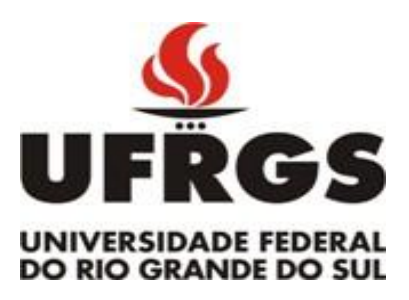

## **CAMILA HENDGES HOFFMEISTER**

## **ÁREAS DE ENDEMISMO NA MATA ATLÂNTICA COM BASE EM PADRÕES DE DISTRIBUIÇÃO DE ARTRÓPODES**

Dissertação apresentada ao Programa de Pós Graduação em Biologia Animal, Instituto de Biociências da Universidade Federal do Rio Grande do Sul, como requisito parcial à obtenção do título de Mestre em Biologia Animal.

**Área de concentração:** Biologia Comparada

**Orientador**: Dr. Augusto Ferrari

**Co-orientador**: Dr. Luiz Alexandre Campos

# **UNIVERSIDADE FEDERAL DO RIO GRANDE DO SUL**

## **PORTO ALEGRE**

**2014**

## **Áreas de endemismo na Mata Atlântica com base em padrões de distribuição de artrópodes**

## **Camila Hendges Hoffmeister**

**Dissertação apresentada como parte dos requisitos para obtenção de grau de Mestre em Biologia Animal, área de concentração Biologia Comparada.** 

**Aprovada em:** 

**Banca examinadora:** 

**Prof. Dr. Márcio Borges Martins (UFRGS)** 

**\_\_\_\_\_\_\_\_\_\_\_\_\_\_\_\_\_\_\_\_\_\_\_\_\_\_\_\_\_\_\_\_\_\_\_\_\_\_\_\_\_** 

**Prof. Dr. Silvio Nihei (USP)** 

**\_\_\_\_\_\_\_\_\_\_\_\_\_\_\_\_\_\_\_\_\_\_\_\_\_\_\_\_\_\_\_\_\_\_\_\_\_\_\_\_\_** 

**Dra. Andressa Paladini (UFPR)** 

**\_\_\_\_\_\_\_\_\_\_\_\_\_\_\_\_\_\_\_\_\_\_\_\_\_\_\_\_\_\_\_\_\_\_\_\_\_\_\_\_\_** 

**Porto Alegre, março de 2014.**

*"Fazer ciência é procurar por padrões repetidos, (...). Mas nem todos naturalistas querem fazer ciência; muitos se refugiam na complexidade da natureza como uma justificativa para se opor a procura por padrões."* 

## *R.H.MacArthur*

### **AGRADECIMENTOS**

Aos meus pais Glaci e Osmar, pelo que consegui até hoje.

À minha querida irmã Carin e meu cunhado Paulo que, mesmo longe, sempre me incentivaram. Obrigada pelas palavras de conforto, pelas madrugadas dividindo aflições. Vocês são minha base e meu refúgio. Muito obrigada.

Ao meu orientador, Augusto Ferrari, pela oportunidade e por todos os ensinamentos ao longo desses dois anos. Obrigada pela orientação sempre presente e interessada, pela compreensão, paciência e incentivo. Foi ótimo trabalhar contigo. Te admiro muito!

À professora Jocelia Grazia por todos os ensinamentos e pelo espaço concedido.

Ao Dr. Luciano Moura por me indicar a biogeografia, e pelos dados fornecidos.

Aos amigos e colegas do LES que me receberam de braços abertos: Felipe, Vivi, Kim, Marcus, Luciana, Caroline, Michels, Renato. Agradeço por tudo que vocês me ensinaram, pela parceria e paciência. Foi um privilégio conviver com todos vocês! Em especial, quero agradecer ao Marcus, pela ajuda incondicional ao longo desses dois anos, Renato, por me ajudar com a automatização de planilhas, e Luciana Weiler pela amizade e momentos de apoio e reflexões.

Aos colegas e amigos dos Programas de Pós-graduação em Biologia Animal e Ecologia, em especial Ricardo Siewert e Fernando Luz. Não tenho palavras para dizer o quanto à amizade de vocês é importante para mim! Ricardo, obrigada por toda ajuda quando cheguei à UFRGS. Fernando, obrigada pelo incentivo, pelas palavras sinceras e, principalmente, pelos momentos de descontração: risadas, festas, conversas intermináveis. Foi ótimo me (re) aproximar de ti!

Aos amigos que acompanharam esta caminhada: Adriana, Aline, Saulo, Barenho, Ana. Obrigada por tornarem Porto Alegre muito melhor.

Aos amigos de longe, Grá, Milene, Paty, Neida e Nato. Vocês estão sempre comigo. Agradeço principalmente ao 'Natinho', que aguentou meus chororôs ao longo desses dois anos, e por compartilhar comigo o plano B do carrinho de pipocas!

Ao Gustavo, obrigada pelo incentivo, carinho, paciência, e por tornar esta jornada mais fácil.

Á Universidade Federal do Rio Grande do Sul, aos professores do Departamento de Pós-graduação em Biologia Animal da UFRGS, e a CAPES pela concessão da bolsa de estudos.

Enfim, agradeço a todos aqueles que de alguma forma contribuíram para este trabalho. Muito obrigada!

## Sumário

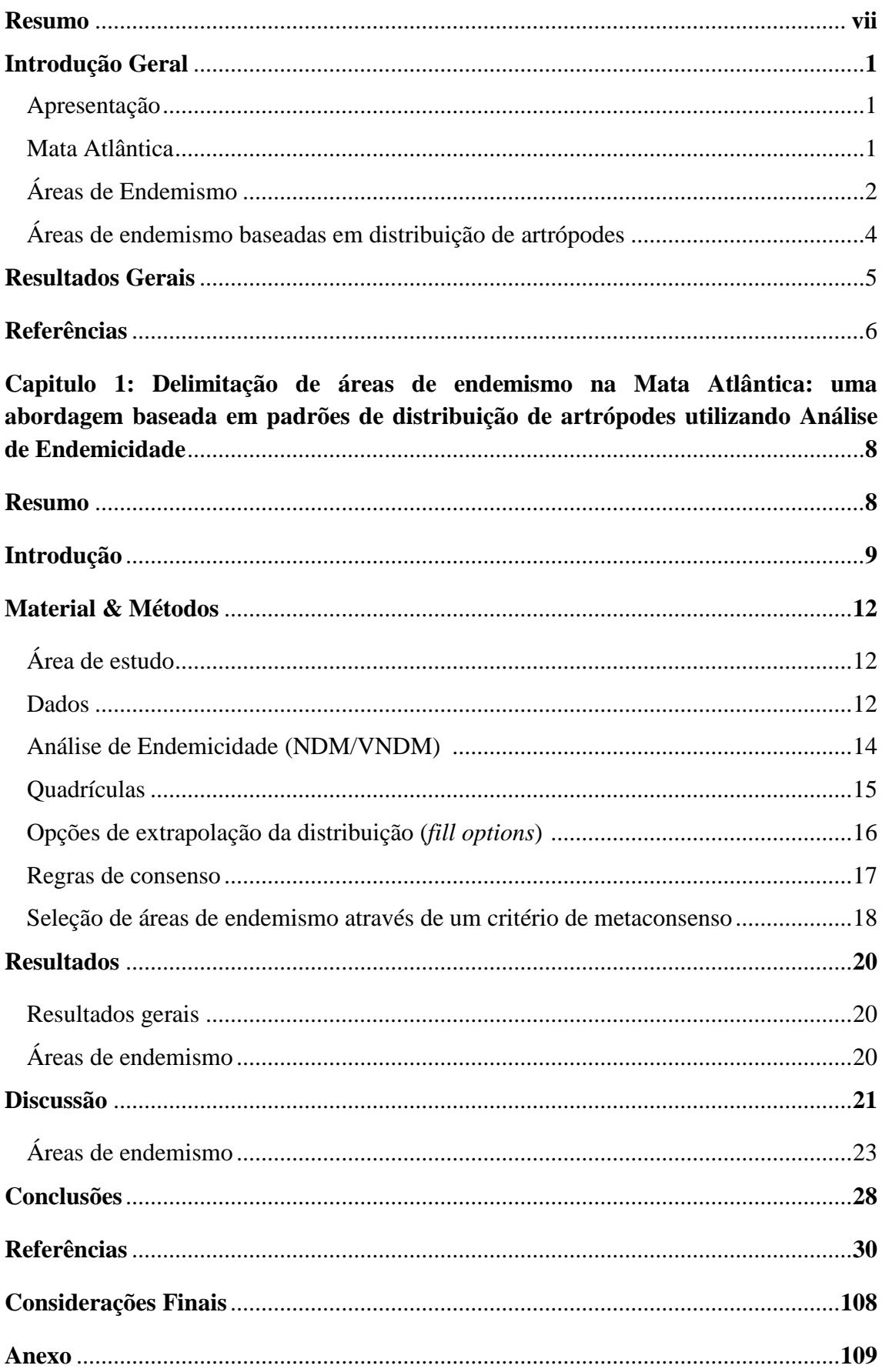

#### **Resumo**

Este trabalho objetivou delimitar áreas de endemismo para Mata Atlântica, explorando como diferentes parâmetros analíticos alteram os resultados obtidos. Foram analisados 6.541 registros pertencentes a 791 espécies de artrópodes, por meio de Análise de Endemicidade (NDM/VNDM). Nove análises foram realizadas, considerando diferentes tamanhos de quadrícula e opções de extrapolação das distribuições de espécies. Foram encontradas 724 áreas de endemismo, agrupadas em 313 áreas de consenso. Devido ao grande número de análises, não foi possível a comparação qualitativa entre as áreas de consenso, o que nos levou à aplicação de um critério metaconsenso entre as análises, resultando em 30 áreas de endemismo. A maioria das áreas de endemismo aqui encontradas são congruentes com áreas previamente delimitadas, sendo parcialmente coincidentes com áreas definidas por outros estudos.

#### **Introdução geral**

#### **Apresentação**

A presente dissertação está organizada em três partes. A primeira corresponde à introdução geral, com breve descrição dos objetivos e uma síntese dos resultados obtidos. A seguir, será apresentado o Capítulo 1, que corresponde ao manuscrito que será enviado para publicação no periódico *Biological Journal of the Linnean Society*, o qual foi redigido conforme as normas da revista. A última parte apresenta as considerações finais e os anexos da dissertação.

#### **Mata Atlântica**

A Mata Atlântica (MA) é considerada a segunda maior floresta tropical das Américas (Tabarelli *et al.*, 2005; Ribeiro *et al.*, 2009), sendo distribuída ao longo da costa leste do Brasil, abrangendo ainda parte do território do Paraguai e da Argentina (Câmara, 2003). Sua ampla faixa latitudinal e os seus diferentes gradientes de altitude conferem ao bioma um diversificado conjunto de ecossistemas florestais (Oliveira-Filho & Fontes, 2000).

A MA foi a primeira floresta a receber iniciativas de colonização, e a exploração teve início logo após a descoberta do Brasil, em 1.500. Antes da colonização europeia, o bioma abrangia uma área de 1.315.460 km² apenas no Brasil, contemplando áreas em 17 estados, sendo eles: Piauí, Ceará, Rio Grande do Norte, Pernambuco, Paraíba, Sergipe, Alagoas, Bahia, Espírito Santo, Minas Gerais, Goiás, Rio de Janeiro, Mato Grosso do Sul, São Paulo, Paraná, Santa Catarina e Rio Grande do Sul. Devido a ações antrópicas sua área foi drasticamente reduzida, restando apenas 12,5% de sua cobertura original (SOS Mata Atlântica & INPE, 2013). A maioria dos remanescentes florestais são representados por pequenos fragmentos (Ranta *et al*., 1998).

Apesar da forte ação antrópica nos últimos séculos, a Mata Atlântica constitui um centro importante de diversidade e endemismo (SOS Mata Atlântica & INPE, 2013). De acordo com Myers *et al.* (2000) o bioma encontra-se entre os 25 *hotspots* mundiais, ou seja, umas das áreas que devem ser priorizadas nas ações de conservação da biodiversidade.

A Mata Atlântica é uma das regiões biogeográficas mais bem definidas da América do Sul (Silva *et al*., 2004). Atualmente, encontra-se isolada de outras formações florestais por vegetações abertas de Caatinga, Cerrado, e Chaco, formando uma ilha florestada na porção leste do continente sul americano (Ab'Saber, 1977). Em relação às sub-regiões da MA, diferentes táxons têm sido utilizados para delimitação de áreas de endemismo (e.g Cracraft, 1985; Costa *et al*. 2000; Silva & Casteleti, 2005, Sigrist & Carvalho, 2008; DaSilva & Pintoda-Rocha, 2011). DaSilva & Pinto-da-Rocha (2011), comparando seus resultados com os de outros autores, reconhece que a maior parte dos estudos convergem em pelo menos quatro áreas de endemismo para MA a saber: 1) área "Pernambuco"; 2) região ao sul da Bahia; 3) Serra do Mar; 4) região sul do Brasil, incluindo às florestas de araucárias. Os limites dessas áreas diferem entre os estudos.

## **Áreas de endemismo**

Segundo DaSilva (2011), a distribuição não aleatória das espécies é consequência de eventos comuns de restrição para partes de uma biota, podendo ser causada por processos históricos como especiações, expansões, retrações e extinções locais, que alteram a área com o decorrer do tempo. Croizat (1964) mostrou que a distribuição das espécies não ocorre de forma aleatória, mas sim, dentro de padrões biogeográficos comuns entre diferentes espécies, tendo como causa a vicariância.

Nesse sentido, áreas de endemismo podem ser definidas pelos limites de distribuição congruente de duas ou mais espécies (Platnick, 1991). A conformação dessas áreas pode ser resultado de fatores históricos associados com eventos de vicariância, ou uma combinação de fatores ecológicos, que limitam as áreas de ocorrência dos táxons (Ferrari *et al*., 2010). Áreas de endemismo são importantes na biogeografia, por duas razões: 1) são unidades de análise para biogeografia histórica (Cracraft, 1985; Morrone, 1994); 2) incluem muitas espécies endêmicas e por isso devem ser priorizadas na seleção de áreas para conservação (Brooks *et al*., 1992).

Áreas de endemismo têm sido propostas sob diferentes enfoques teóricos e metodológicos, o que muitas vezes dificulta a interpretação e uso destas áreas. Os métodos mais comumente utilizados são a Análise de Parcimônia de Endemismo (PAE) (Morrone, 1994) e UPGMA (Linder, 2001), porém, ambos os métodos não foram desenvolvidos para identificar padrões no campo da biogeografia (Navarro *et al.*, 2009). Szumik *et al.* (2002) e Szumik & Goloboff (2004) propuseram o método de Análise de Endemicidade (NDM/VNDM), que considera a posição dos táxons em relação a suas unidades geográficas operacionais, atribuindo um valor de endemicidade para as áreas (Szumik & Goloboff, 2004). O índice de endemicidade de uma dada área é determinado por uma equação, que considera o quão ajustadas estão as distribuições dos táxons (Szumik & Goloboff, 2007). NDM/VNDM utiliza quadrículas como unidade de análise, e implementa opções de extrapolação dos dados das distribuições de espécies, que permite inferir a presença de espécies a partir de dados observados (Szumik & Goloboff, 2004).

## **Áreas de endemismo baseadas em distribuição de artrópodes**

Os artrópodes constituem o maior grupo de animais, e sua realidade como um grupo monofilético é um tema bastante controverso, porém, de acordo com as evidências disponíveis, a maioria dos pesquisadores aceitam essa hipótese. Entre os artrópodes, os insetos são os mais representativos, mas acredita-se que apenas uma fração do grupo tenha sido descrita (Triplehorn & Jonnson, 2011). Segundo estimativas recentes, existem cerca de 6.1 milhões de espécies de artrópodes no mundo (Hamilton, Novotný & Waters, 2013), entretanto, são pouco utilizados na busca por padrões biogeográficos. Isso se deve, entre outros fatores, a falta de conhecimento sobre a distribuição do grupo, e a escassez de filogenias bem estabelecidas.

No que diz respeito a MA, os trabalhos que utilizam dados de artrópodes para identificação de áreas de endemismo concentram-se em poucos táxons (e.g Amorim & Pires, 1996; Silva & Casteleti, 2005; Sigrist & Carvalho, 2008) ou em grupos taxonômicos específicos (e.g DaSilva & Pinto-da-Rocha, 2011).

No presente estudo realizou-se uma Análise de Endemicidade (Szumik *et al*., 2002; Szumik & Goloboff, 2004) sobre uma base de dados compilada com um total de 791 espécies de artrópodes, com objetivo de explorar diferentes aspectos analíticos, como tamanho de quadrícula e extrapolação dos dados das distribuições de espécies, e definir áreas de endemismo para Mata Atlântica. Pela primeira vez empregou-se uma análise de sensitividade como critério de metaconsenso.

## **Resultados Gerais**

- As análises resultaram em 313 áreas de consenso, a partir de 724 áreas individuais.
- Os índices de endemismo das áreas de consenso variaram entre 6.014 e 69.759.

 Após um critério de metaconsenso, foram identificadas 30 áreas de endemismo para Mata Atlântica com base em dados de distribuição de artrópodes.

 O uso de diferentes tamanhos de quadrícula permitiu o reconhecimento de áreas de endemismo com diferentes características.

 A utilização do *Auto-fill* como maneira de extrapolação dos dados acaba resultando nas mesmas áreas ou áreas muito semelhantes aquelas em que essa função não é utilizada. Já o uso do *Radius fill/ Radius assumed* se mostra bastante dependente do tamanho da quadrícula.

 A maioria das áreas de endemismo aqui encontradas são congruentes com áreas previamente delimitadas, sendo parcialmente coincidentes com áreas definidas por outros estudos.

## **Referências (Modelo Biological Journal of the Linnean Society)**

**Ab'Saber AN. 1977.** Os domínios morfoclimáticos da América do Sul. Primeira aproximação. *Geomorfologia* **52:** 1-22.

**Amorim DS, Pires MRS. 1996.** Neotropical biogeography and a method for a maximum biodiversity estimation, In: Bicudo CEM, Menezes NA. *Biodiversity in Brazil.* São Paulo: Conselho Nacional de Desenvolvimento Científico e Tecnológico, 183-219.

**Câmara IG. 2003.** Brief history of conservation in the Atlantic Forest. In: GalindoLeal C, Câmara IG. *The Atlantic Forest of South America: Biodiversity Status, Threats, and Outlook.* CABS and Island Press, Washington, 31–42.

**Cavieres LA, Arroyo MKT, Posadas P, Marticorena C, Matthei O, Rodríguez R, Squeo FA, Arancio G. 2002.** Identification of priority areas for conservation in an arid zone: application of parsimony analysis of endemicity in the vascular flora of the Antofagasta region, Northern Chile. *Biodiversity and Conservation* **11:** 1301–1311.

**Costa LP, Leite YLR, Fonseca GAB, Fonseca MT. 2000**. Biogeography of South American Forest Mammals: Endemism and Diversity in the Atlantic Forest. *Biotropica* **32:** 872-881.

**Cracraft J. 1985.** Historical Biogeography and patterns of differentiation within the South of American avifauna: areas of endemism. *Ornithological Monography* **36:** 49-84.

**Croizat L. 1964.** *Space, Time, Form: The Biological Synthesis.* Caracas: publicado pelo autor.

**Da Silva MB, Pinto-da-Rocha R. 2011**. História Biogeográfica da Mata Atlântica: Opliliões (Arachnida) como modelo para sua inferência*.* In: Carvalho CJB, Almeida E. *Biogeografia da América do Sul: Padrões e Processos.* Editora Roca, São Paulo, pg 221-238.

**Ferrari A, Paladini A, Schwertner CF, Grazia J. 2010.** Endemism analysis of Neotropical Pentatomidae (Hemiptera, Heteroptera). *Iheringia, Série Zoologia* **100:** 449-462.

**Hamilton AJ, Novotný V, Waters EK. 2013.** Estimating global arthropod species richness: refining probabilistic models using probability bounds analysis. *Oecologia* **171:**357-365.

**Linder HP. 2001.** On areas of endemism, witch an example from the African Restionaceae. *Systematic Biology* **50:** 892-912.

**Morrone JJ. 1994.** On the identification of areas of endemism. *Systematic Biology* **43:** 438- 441.

**Myers N, Mittermeier RA, Mitermeier CG, Fonseca GAB, Kent J. 2000.** Biodiversity hotspots for conservation priorities. *Nature* **403:** 853-858.

**Navarro FR, Cuezzo F, Goloboff P; Szumik C, DeGrosso ML, Quintana MG. 2009.** Can insect data be user to infer areas of endemism? An example from the Yungas of Argentina. *Revista Chilena de História Natural* **82:** 507-522.

**Oliveira-Filho AT, Fontes MAL. 2000.** Patterns of floristic differentiation among Atlantic Forests in southeastern Brazil and the influence of climate. *Biotropica* **32:** 793-810.

**Platnick NI. 1991.** On areas of endemism. *Australian Systematic Botany* **4:** 11-12.

**Ranta P, Blom T, Niemela J, Joensuu E, Siitonen M. 1998.** The fragmented Atlantic rain forest of Brazil: size, shape and distribution of forest fragments. *Biodiversity and Conservation* **7:** 385-403.

**Ribeiro MC, Metzger JP, Martensen AC, Ponzoni FJ, Hirota MM. 2009.** The Brazilian Atlantic Forest: how much is left, and how is the remaining forest distributed? Implications for conservation. *Biological Conservation* **142:**1141–1153.

**Sigrist MS, Carvalho CJB. 2008.** Detection of areas of endemism on two spatial scales using Parcimony Analysis of Endemicity (PAE): the Neotropical Region and the Atlantic Forest. *Biota Neotropica* **8:** 33-42.

**Silva JMC, Casteleti CHM. 2005**. State of biodiversity in the Brazilian Atlantic Forest. In: Galindo-Leal, C; Câmara, I.G. *The Atlantic Forest of South America: Biodiversity Status, Threats, and Outlook*. CABS and Island Press, Washington, 43–59.

**SOS MATA ATLÂNTICA & INPE. 2013.** *Atlas dos Remanescentes Florestais da Mata Atlântica.* Período 2011-2012. São Paulo, Fundação SOS Mata Atlântica, 61 p.

**Szumik C, Cuezzo F, Goloboff PA, Chalup, A. 2002.** An optimality criterion to determine areas of endemism. *Systematic Biology* **51:** 806-816.

**Szumik C, Goloboff PA. 2004.** Areas of endemism: An improved optimality criterion. *Systematic Biology* **53:** 968-977.

**Szumik C, Goloboff PA. 2007.** NDM/VNDM: Computer programs to identify areas of endemism. *Bulletin of the Systematic and Evolutionary Biogeographical Association* **2:** 32-37.

**Tabarelli M, Pinto LP, Silva JMC, Hirota M, Bedê L. 2005.** Challenges and opportunities for biodiversity conservation in the Brazilian Atlantic Forest. *Conservation Biology* **19:** 695– 700.

**Triplehorn CA, Jonnson NF. 2011.** *Estudo dos Insetos.* Tradução da 7 º Edição de Borror and Delong's introduction to the study of insects. São Paulo. Cengage Learning, 809 p.

#### **1. ARTIGO**

## **Manuscrito a ser submetido ao periódico "Biological Journal Of The Linnean Society"**

### **Normas editoriais Anexo I**

## **Delimitação de áreas de endemismo na Mata Atlântica: uma abordagem baseada em padrões de distribuição de artrópodes utilizando uma Análise de Endemicidade**

#### **Camila Hendges Hoffmeister & Augusto Ferrari**

Programa de Pós-graduação em Biologia Animal, Departamento de Zoologia, Universidade Federal do Rio Grande do Sul – UFRGS, Av. Bento Gonçalves, 9500, Prédio 43435, Laboratório 216, CEP 91501-970, Porto Alegre, RS, Brasil.

#### **Resumo**

No presente estudo realizou-se uma Análise de Endemicidade (NDM/VNDM) sobre 6.541 registros compilados para um total de 791 espécies de artrópodes, a fim de delimitar áreas de endemismo para Mata Atlântica (MA). Exploramos diferentes aspectos analíticos como tamanho de quadrícula e extrapolação dos dados de distribuição de espécies, observando seus efeitos nos resultados obtidos. As áreas de endemismo resultantes foram comparadas com aquelas identificadas em estudos prévios. Pela primeira vez empregou-se uma análise de sensitividade aplicando UPGMA (Unweighted Pair Group Method with Arithmatic mean) como um critério de metaconsenso. Foram identificadas 724 áreas de endemismo, agrupadas em 313 áreas de consenso. Após o critério de metaconsenso 30 áreas foram definidas para MA, sendo estas parcialmente coincidentes com áreas obtidas para outros estudos. Nossos resultados demonstram que ao utilizar diferentes aspectos analíticos, áreas de endemismo de diversas

características são encontradas, ressaltando a importância de explorar diferentes opções de análise.

Palavras-chave: áreas de endemismo, análise de sensitividade, artrópodes, Mata Atlântica, NDM/VNDM, padrões de distribuição.

## **INTRODUÇÃO**

O padrão de distribuição dos organismos pode ser resultado de fatores históricos, associados a eventos de vicariância e especiação, ou de uma combinação única de fatores ecológicos, que restringem a área de ocorrência dos táxons (Laffan & Crisp, 2003). As áreas de distribuição das espécies podem ser agrupadas através dos padrões congruentes de distribuição destas unidades, e estes padrões podem ser explicados pelo processo de vicariância, que é um entre os vários mecanismos de explicação (Hausdorf & Hennig, 2006). Nesse sentido, supõe-se que táxons que apresentam padrões semelhantes de distribuição podem ter sido influenciados por um fator comum, e, independente de quais forem os fatores causais, haverá congruência no padrão de distribuição em diferentes grupos taxonômicos (Szumik *et al*., 2002; Szumik & Goloboff, 2004). Regiões definidas pelos limites de distribuição congruente de duas ou mais espécies são conhecidas como áreas de endemismo (Platnick, 1991).

Áreas de endemismo são importantes, pois representam as menores unidades de análise da biogeografia, sendo a base para estudos de relacionamento histórico entre áreas (Cracraft, 1985; Morrone, 1994). Por abrigar uma biota ímpar, também são consideradas importantes para os esforços em conservação (Silva, Souza & Casteleti, 2004). De acordo com Cavieres *et al*. (2002), o reconhecimento de áreas de endemismo permite a identificação de áreas prioritárias para a conservação baseadas em aspectos históricos e de evolução biogeográfica, e não apenas, em dados de diversidade e riqueza de espécies. Apesar da importância para a regionalização biogeográfica e para as estratégias de conservação, as áreas de endemismo têm sido propostas sob diferentes enfoques conceituais e metodológicos, o que muitas vezes dificulta o uso e interpretação destas áreas (Anderson, 1994).

Diversos métodos têm sido propostos para a identificação de áreas de endemismo, como por exemplo: Panbiogeografia (Croizat, 1958 *sensu* Morrone, 2004), Análise de Parcimônia de Endemismo (PAE) (Morrone, 1994), UPGMA (Unweighted Pair Group Method With Arithmetic Mean) (Linder, 2001), Elementos Bióticos (Hausdorf & Henning, 2003), e Análise de Endemicidade (NDM/VNDM) (Szumik *et al*. 2002; Szumik & Goloboff, 2004). Em contraste com os outros métodos, NDM/VNDM considera a posição dos táxons em relação a suas unidades geográficas operacionais, atribuindo um valor de endemicidade para as áreas (Szumik *et al*., 2004). Estudos comparativos mostram que os critérios implementados no NDM/VNDM superam outros métodos frequentemente empregados (Carine *et al*., 2009; Casagranda, Taher & Szumik, 2012). Uma das vantagens do método é a capacidade de reconhecer padrões de distribuição sobrepostos se estes forem suportados por diferentes conjuntos de táxons (Szumik & Goloboff, 2004).

A Mata Atlântica (MA) é uma das regiões biogeográficas mais bem definidas da América do Sul (Silva *et al*., 2004). Atualmente, encontra-se isolada de outras formações florestais por áreas com vegetação aberta (Caatinga, Cerrado, e Chaco) formando uma ilha florestada na porção leste do continente sul americano (Ab'Saber, 1977). No que diz respeito à história biogeográfica da região Neotropical, inúmeras hipóteses sobre a relação da MA com outros biomas tem sido elaboradas (e.g Amorim e Pires 1996; Nihei & Carvalho, 2004; 2007; Porzecansky e Cracraft, 2005; Pinto da Rocha, DaSilva & Bragagnolo, 2005; Sigrist & Carvalho, 2009). Alguns estudos apontam uma relação biogeográfica mais próxima com a porção sudeste da Floresta Amazônica (Amorim & Pires, 1996), enquanto outros estudos

mostram maior relação com componentes do Cerrado (Porzecanski & Cracraft, 2005). Recentemente, Morrone (2013) compilou dados de 36 táxons (artrópodes, vertebrados e plantas), corroborando a hipótese de Nihei e Carvalho (2007), de que a sub-região Paranaense compartilha elementos com a porção sudeste da Amazônia e com a sub-região Chaquenha.

Em relação às sub-regiões da MA, diferentes táxons têm sido utilizados para delimitação de áreas de endemismo, como por exemplo, aves (Cracraft, 1985; Stattersfield *et al*., 1998; Silva *et al*., 2004), primatas e dípteros (Amorim & Pires, 1996), pequenos mamíferos (Costa *et al*. 2000), borboletas, primatas e aves (Silva & Casteleti, 2005), insetos (Morrone, 2006), artrópodes, vertebrados e plantas (Sigrist & Carvalho, 2008), opiliões (DaSilva & Pintoda-Rocha, 2011) e vertebrados (Silva *et al*., 2012). DaSilva & Pinto-da-Rocha (2011) compararam os resultados obtidos para opiliões com os de outros táxons, e reconheceram que a maior parte dos estudos convergem em pelo menos quatro áreas de endemismo para MA, a saber: 1) área "Pernambuco"; 2) região ao sul da Bahia; 3) Serra do Mar; 4) região sul do Brasil, incluindo às florestas de araucárias. Os limites dessas áreas diferem entre os estudos.

Segundo estimativas recentes, existem cerca de 6.1 milhões de espécies de artrópodes no mundo (Hamilton, Novotný & Waters, 2013), com mais de 1 milhão de espécies descritas (Odegaard, 2000). Porém, poucos estudos empregam dados de artrópodes na busca por padrões biogeográficos históricos e áreas de endemismo, em especial na região neotropical. Isso se deve, entre outros fatores, a falta de conhecimento sobre a distribuição dos táxons desse grupo, a escassez de filogenias bem estabelecidas. Em relação à MA, os trabalhos que utilizam dados de artrópodes para identificação de áreas de endemismo concentram-se em poucos táxons (e.g. Amorim & Pires, 1996; Sigrist & Carvalho, 2008) e/ou em grupos taxonômicos específicos (e.g. DaSilva & Pinto-da-Rocha, 2011).

No presente estudo realizou-se uma Análise de Endemicidade (Szumik *et al*., 2002; Szumik & Goloboff, 2004) sobre uma base de dados de 791 espécies de artrópodes. São explorados diferentes aspectos analíticos, como tamanho de quadrícula e extrapolação dos dados de distribuição de espécies, e áreas de endemismo para MA são delimitadas e comparadas com aquelas identificadas em outros estudos. Pela primeira vez empregou-se uma análise de sensitividade como um critério de metaconsenso.

## **MATERIAL E MÉTODOS**

#### **Área de estudo**

Cerca de 92% do território da Mata Atlântica (MA) encontra-se distribuído ao longo da costa leste do Brasil, com pequenas porções no leste do Paraguai e nordeste da Argentina (Câmara, 2003 - Fig. 1A-C). Sua ampla faixa latitudinal combinada com as variações longitudinais, e seus diferentes gradientes de altitude conferem a MA grande variação nas suas características e diversificadas fisionomias florestais, sendo estas: Floresta Ombrófila Densa, na porção leste; Floresta Ombrófila Mista, na região sul (marcada pela presença de *Araucaria angustifolia*; Florestas decíduas e semidecíduas, em direção ao interior; além de formações associadas, como por exemplo, mangues, restingas, formações campestres de altitude e brejos (Oliveira-Filho & Fontes, 2000). Sua área foi reduzida a aproximadamente 12,5% de sua cobertura florestal original, e maioria dos remanescentes florestais da MA são representados por pequenos fragmentos florestais, altamente perturbados e isolados (Viana, 1995; SOS Mata Atlântica & INPE, 2013). Ainda assim, a MA encontra-se entre as regiões de maior biodiversidade do mundo, abrigando grande porcentagem de espécies endêmicas (Myers *et al*., 2000).

#### **Dados**

A análise inclui 6.541 registros georreferenciados pertencentes a 791 espécies de artrópodes com ocorrência predominante na Mata Atlântica, representando três classes, 12 ordens, 46 famílias e 201 gêneros (Tabela 1). A lista completa das espécies e seus respectivos números (os quais se faz referência no texto) são fornecidos no Material Suplementar (Tabela S1).

A base de dados foi compilada a partir de revisão de literatura, e estabelecida de acordo com dois critérios: 1) artigos de revisão taxonômica contendo "Material Analisado" ou "Material Suplementar" permitindo definir as coordenadas geográficas (Latitude/Longitude); e 2) e ocorrência na Mata Atlântica *lato sensu* (ver Oliveira Filho & Fontes, 2000). Espécies com registros de ocorrência fora da área de interesse, mas com distribuição em áreas adjacentes (e.g. Amazônia, Caatinga, Cerrado e Pampa) também foram incluídas nas análises. Para espécies de Galerucinae (Insecta: Coleoptera), além de dados de literatura foram incluídos registros de exemplares depositados nas seguintes coleções entomológicas: Departamento de Zoologia, Universidade Federal do Paraná (DZUP); Instituto Miguel Lillo, Universidade Nacional de Tucumán (IMLA); Museu Anchieta (MAPA); Museu de Ciências Naturais da Fundação Zoobotânica do Rio Grande do Sul (MCNZ); Museu de Zoologia, Universidade de São Paulo (MZSP). Estes dados foram fornecidos pelo Dr. Luciano Azevedo Moura (para lista completa dos grupos analisados e suas respectivas referências ver Tabela 2).

Na maior parte das referências consultadas, os dados de distribuição permitiram a identificação do município onde os espécimes foram coletados. Nesse caso, as coordenadas correspondem ao marco zero dos municípios e foram consultadas nos gazetteers *Species Link* - GeoLoc (CRIA, 2007), Global Gazetteer Version 2.1 (Falling Rain Genomics, 2007), e no software *Google Earth* (GOOGLE, 2006)*.* Um total de 231 registros com informações de distribuição incompletas, imprecisas ou incongruentes foram desconsideradas no levantamento dos dados. A categoria de subespécies não foi considerada, assim como espécies em *Incertae sedis.*

Do total de espécies amostradas, 188 (24%) são *singletons* ou *uniques*, e tiveram apenas uma coordenada levantada. Essas espécies não foram desconsideradas, pois podem auxiliar na definição de áreas quando se extrapola a distribuição das espécies (*fill options* - veja abaixo). De acordo com o levantamento realizado por Lim, Balker & Meier (2012) para 695 descrições de espécies de artrópodes em revistas publicadas pelo American Museum of Natural History (AMNH) entre 2000-2010, 30% das espécies de artrópodes tropicais estão representadas por espécies raras (*singletons* e *uniques*), o que corresponde às proporções dos dados aqui compilados.

#### **Análise de Endemicidade (NDM/VNDM)**

A busca por áreas de endemismo foi realizada através de uma Análise de Endemicidade, implementada nos programas NDM e VNDM, seguindo a metodologia proposta por Szumik *et al*., (2002) e Szumik & Goloboff (2004). O método considera a posição dos táxons nas áreas, com base em um conceito de 'ajuste' entre a distribuição de um táxon em relação a suas unidades geográficas operacionais (Szumik & Goloboff, 2004; Carine *et al*., 2009).

Para essa finalidade, os registros georreferenciados são convertidos em uma matriz de presença/ausência em relação às quadrículas. NDM atribui um índice para conjuntos de quadrículas (potenciais áreas de endemismo) que é calculado individualmente para cada espécie (cujos valores variam entre 0 e 1), e dependerá de quão ajustadas estão as distribuições das espécies a este conjunto em questão. Dada uma área hipotética, o valor máximo de endemicidade para uma espécie é obtido quando a distribuição for perfeitamente congruente com a área em questão (presente em todas as quadrículas). Este valor decresce na medida em que a espécie for encontrada em um menor número de quadrículas do conjunto, e/ou fora da

suposta área endêmica. O índice de endemicidade de uma área será igual à soma de suas espécies (Szumik & Goloboff, 2004; Szumik & Goloboff, 2007).

O cálculo do índice de endemismo para as espécies é feito através de uma equação, considerando registros observados (presenças reais) e assumidos (definidos pelo usuário) de acordo com a seguinte formula:

$$
IE = \frac{p + (i \cdot Fi) + (a \cdot Fa)}{t + \left(\frac{o}{Fo}\right) + \left(\frac{d}{Fd}\right) + \left(\frac{n}{Fn}\right)}
$$

onde, *p* = número de quadrículas da área onde o táxon X está presente, *i* = número de quadrículas da área onde o táxon X é inferido (quando satisfaz a regra de uniformidade),  $a =$ número de quadrículas da área onde o táxon X é assumido (definido pelo usuário), *t* = número total de quadrículas da área, *o* = número de quadrículas adjacentes a área onde o táxon X está presente, *d* = número de quadrículas adjacentes a área onde o táxon X é assumido, *n* = número de quadrículas não adjacentes a área onde o táxon X é assumido. Os Fatores Fi, Fa, Fo, Fd e Fn são utilizados para tornar os termos da fórmula mais ou menos influentes, e podem ser modificados pelo usuário (para maiores informações ver Szumik & Goloboff, 2004).

Ainda, a Análise de Endemicidade permite o reconhecimento de áreas sobrepostas se estas tiverem suas pontuações suportadas por diferentes espécies. Onde houver sobreposição entre as áreas, poderá ser considerada como área endêmica melhor suportada aquela com maior pontuação (Szumik & Goloboff, 2004; Carine *et al*., 2009). A identificação de áreas disjuntas também é possível, pois estas podem estar refletindo a preferência ecológica das espécies ou processos como fragmentação de habitat (Szumik *et al*., 2002).

#### **Quadrículas**

A maioria dos estudos que buscam por áreas de endemismo utilizam um único tamanho de quadrícula, sendo que, no entanto, não existe um critério para selecionar um tamanho adequado (Navarro *et al*., 2009). O tamanho pode ser definido de acordo com a distribuição dos táxons, a escala da área de estudo, e a densidade de pontos. Para explorar padrões de distribuição obtidos em diferentes escalas, nós utilizamos três tamanhos de quadrícula: 1º x 1º (lat/long), 1,5º x 1,5º (lat/long) e 2º x 2º (lat/long). O uso de diferentes tamanhos de quadrículas permite o reconhecimento de áreas de endemismo com diferentes características (Escalante & Morrone, 2002; Aagesen *et al*., 2009; Casagranda, Roig-Juñent & Szumik, 2009; Navarro *et al*., 2009; Ferrari *et al*., 2010; Szumik *et al*., 2011).

Em geral, a utilização de quadrículas pequenas permite o reconhecimento de áreas mais detalhadas. Porém, pode aumentar a descontinuidade espacial dos dados, diminuindo a probabilidade de simpatria entre as espécies e, consequentemente, o número de padrões recuperados. Por outro lado, o emprego de quadrículas grandes aumenta artificialmente a congruência de distribuição das espécies, o que pode encobrir distribuições disjuntas e o reconhecimento de áreas pequenas (Casagranda *et al*., 2009).

#### **Opções de extrapolação da distribuição (***fill options)*

Como a ausência de uma espécie em determinadas quadrículas pode ser resultado de problemas de amostragem, sua distribuição pode ser ampliada através de opções de preenchimento implementadas pelo NDM, que extrapolam a distribuição das espécies. Duas opções são possíveis: *Radius fill/Radius Assume*, que extrapolam a distribuição das espécies para quadrículas adjacentes através de um raio (expresso em porcentagem) traçado a partir dos pontos de ocorrência, e *Auto-fill* (método do máximo polígono), que assume distribuição contínua para cada uma das espécies (preenchido pelo NDM) (Szumik & Goloboff, 2004). Neste trabalho, as duas opções de extrapolação foram utilizadas a fim de testar os efeitos

produzidos por esta variação. Assim como em Casagranda *et al*. (2009), os parâmetros de *R. fill e R. assumed* foram definidos de acordo com o tamanho das quadriculas, uma vez que estão relacionados as unidade empregadas (Tabela 3).

#### **Regras de consenso**

A flexibilidade do método no reconhecimento de áreas endêmicas acaba resultando em um grande número de áreas, que geralmente diferem na presença ou ausência de poucas quadrículas e/ou espécies (Casagranda *et al*., 2012; Aagesen, Szumik & Goloboff, 2013). Uma maneira de facilitar a descrição e comparação dos resultados é através de áreas de consenso, que unem áreas de endemismo individuais que compartilhem uma porcentagem de espécies endêmicas em comum (definida pelo usuário). Duas opções de consenso estão implementadas no VNDM: consenso estrito **(***tight consensus*), que considera uma área individual como parte do consenso se esta compartilhar X% de espécies endêmicas com as demais áreas candidatas ao consenso; e consenso flexível (*loose consensus sensu* Aagesen *et al*., 2013), onde X% de espécies endêmicas devem ser compartilhadas com pelo menos uma das outras áreas candidatas ao consenso. A escolha de qual consenso deve ser utilizado dependerá da escala e do objetivo da análise. Para a identificação de áreas de endemismo, a regra de consenso estrito é a mais indicada, pois garante que pelo menos algumas espécies serão compartilhadas entre todas as áreas individuais, permitindo maior consistência das áreas componentes de uma área de consenso. Neste trabalho, o consenso estrito foi estimado concatenando áreas que compartilharam pelo menos 40% das espécies (para mais informações veja Aagesen *et al*., 2013).

#### **Análises**

No total foram realizadas 9 análises, nomeadas alfabeticamente, e referidas no texto pelas respectivas letras. Quando necessário seguido pelo número da área de consenso resultante de cada análise (por exemplo: C12 refere-se à área de consenso 12 da análise "C"- Tabela 3). As opções de busca mantiveram-se constantes em todas as análises, com exceção do *R. fill/R. assumed*. Optou-se por salvar áreas com pelo menos 6 espécies endêmicas, e índice de endemismo superior a 6. Além de reduzir o número de áreas resultantes das análises, esse critério de corte permite definir áreas com maior valor de endemicidade, que pode ser interpretado com uma medida de suporte das áreas de endemismo (ver Szumik & Goloboff 2004).

A origem do *grid* foi definida em x= -93.750 e y= -44.950. A busca foi realizada com a opção de permutação de duas quadrículas por vez, 50 réplicas, retendo áreas que continham pelo menos 50% de espécies endêmicas exclusivas. Foi empregada a opção de proporção de borda (*edge proportions*), que considera o número de quadriculas adjacente à área em questão. O arquivo de entrada do NDM-VNDM está disponível em Material Suplementar S2.

#### **Seleção de áreas de endemismo através de um critério de metaconsenso**

As análises de endemicidade são muito sensíveis à identificação de áreas de endemismo, e o número de áreas resultantes pode ser muito elevado e difícil de ser avaliado, mesmo após o emprego de um critério de consenso. A comparação manual qualitativa das áreas de consenso se mostrou uma tarefa impraticável, o que nos levou à aplicação de um critério de sensitividade e metaconsenso entre as análises para definir as áreas de endemismo mais robustas.

Para comparação das áreas resultantes entre as análises foi utilizada uma análise de agrupamento de UPGMA (Unweighted Pair Group Method with Arithmatic mean), que emprega um algoritmo de agrupamento sequencial, onde as relações topológicas no

dendograma são definidas com base em uma matriz de distâncias. A análise de UPGMA foi realizada no PAST - PAlaeontological STatistics 3.01 (Hammer, Harper & Ryan, 2001), com 500 réplicas de bootstrap, baseada em uma matriz de similaridade de Jaccard. Só foram considerados válidos os agrupamentos com valores de bootstrap superior a 75% e similaridade superior a 0.72.

A análise de sensitividade (AS) estuda como a variação do resultado de um modelo matemático pode ser atribuída a diferentes fontes de variação, e como este mesmo modelo depende da informação inicial provida a ele (Saltelli *et al*., 2008). As análises de sensitividade podem ser empregadas como um critério para o teste da consistência dos resultados de um modelo (Pannell, 1997). A análise de UPGMA aqui realizada pode ser interpretada como uma forma de acessar as áreas resistentes aos parâmetros analíticos testados. Áreas recuperadas em mais de uma análise (i.e. conjunto de parâmetros) podem ser interpretadas como menos dependente dos parâmetros de entrada (critério de sensitividade). Essa abordagem não foi empregada com o intuito de definir quais os melhores parâmetros (e seus respectivos valores), mas para selecionar áreas recuperadas em mais de uma análise (parâmetros que maximizam a precisão – Giribet, 2003) e também como um critério de metaconsenso. As relações topológicas do dendograma não foram interpretadas do ponto de vista das relações históricas entre as áreas, mas nos restringimos aos agrupamentos superiores aos limites de corte. Segundo Giribet (2003) e Wheeler (1995), as análises de sensitividade são uma forma de teste de congruência como critério de meta-optimização para análises filogenéticas.

Foram consideradas como áreas de endemismo aquelas áreas resistentes aos parâmetros analíticos empregados nas análises de endemicidade, ou seja, áreas recuperadas por mais de uma análise. A discussão das áreas foi feita de acordo com grandes rios e acidentes geográficos. Para facilitar a orientação espacial também utilizamos divisão política dos Estados brasileiros.

#### **RESULTADOS**

#### **Resultados gerais**

As análises resultaram em 313 áreas de consenso (AC - Fig. 2), a partir de 724 áreas individuais (AI). Os índices de endemismo (IE) das áreas de consenso variaram entre 6.014 e 69.759. Das 791 espécies incluídas nas análises, 633 suportaram alguma área, enquanto 158 espécies não contribuíram para qualquer área (Tabela S4)*.* Os resultados encontram-se resumidos na Tabela 4 (para acessar os arquivos de saída do NDM ver Material Suplementar S6).

#### **Áreas de endemismo**

Com base em nosso critério de corte, a análise de UPGMA sobre as 313 áreas de consenso resultou em 42 agrupamentos. Doze agrupamentos resultantes de uma mesma análise foram desconsiderados, pois estes não foram agrupados pelo critério de consenso das análises, e não se enquadram no critério de sensitividade estabelecido. Os trinta agrupamentos restantes foram numerados e considerados como áreas de endemismo. O dendograma do UPGMA encontra-se disponível no Material Suplementar S7.

As áreas de endemismo (Fig. 3-4; Tabela 5; Material Suplementar S8) foram denominadas "AE" seguidas pelo número relativo ao agrupamento do UPGMA. Entre as 30 áreas definidas pelo critério de metaconsenso, 6 foram agrupadas por áreas que possuem composição de espécies idênticas (AE4, AE5, AE9, AE11, AE22, AE28), 15 agrupam áreas restritas dentro de áreas amplas (AE1, AE2, AE3, AE6, AE7, AE10, AE12, AE13, AE16, AE19, AE21, AE23, AE24, AE27, AE29, AE30) e 9 variam quanto ao número de espécies compartilhadas (AE8, AE14, AE15, AE17, AE18, AE20, AE25, AE26). A maioria dos metaconsensos agrupou áreas resultantes das análises A, D e G (sem extrapolação) com áreas resultantes do emprego do *Auto-fill* (C, F e I). Apenas duas áreas foram resultantes do

agrupamento de *R. fill/R. assumed* + *Auto-fill* (AE16 e AE 27), e uma área foi resultante do agrupamento *R. fill/ R. assumed* provenientes de diferentes tamanhos de quadrícula (AE8) (Fig. 3 e 4).

## **DISCUSSÃO**

A maneira que o uso do consenso afetou os resultados mostrou variações entre as diferentes análises. Para as análises A, D e G, onde extrapolação (*fill options*) não foi utilizada, o número de AI encontradas aumenta com o aumento do tamanho da quadrícula. Entretanto, o número de AC aumenta ao passar de quadrículas de 1º (Análise A) para quadrículas de 1,5º (Análise D), e decresce ao passar de quadrículas de 1,5º para quadrículas de 2º (Análise G). À medida que aumentamos a sobreposição entre as distribuições através dos critérios de extrapolação dos pontos, o número de AI aumenta, porém, o aumento é maior com *R. fill/R. assume* para quadrículas de 1º e 2º (Análises B e H), e com *Auto-fill* para quadrícula de 1,5º (Análise F).

Todas as análises permitiram identificar áreas sobrepostas, ou seja, áreas que compartilham uma ou mais quadrículas, podendo ou não compartilhar espécies. No caso de áreas que compartilham espécies, foi possível identificar AC amplas incluindo AC mais restritas, ou seja, padrões de endemismo sucessivamente "aninhados", o que pode estar relacionado a áreas endêmicas hierarquizadas (Espinosa-Organista, Aguilar & Escalante, 2001). Cabe destacar que o NDM não é um método hierárquico, ele permite encontrar áreas sobrepostas e de diferentes tamanhos. Portanto, esse "aninhamento" dificilmente será total e exclusivo.

As AC identificadas nas análises A, D, e G foram sensíveis a diferentes escalas. O número de espécies que suportam as áreas, bem como o número total de quadrículas que as compõe, aumenta continuamente (Fig. 2; Tabela 4). Assim como discutido por Linder (2001) e Casagranda *et al*. (2009), a escolha do tamanho da quadrícula dependerá da natureza dos dados. Para analisar pouca quantidade de dados, ou se estes se encontram muito dispersos, quadrículas muito pequenas não são indicadas. Ao passo que, o uso de quadrículas grandes produz diversos graus de 'aglutinamento' dos dados, impossibilitando o reconhecimento de áreas mais restritas. Utilizar tamanhos diferentes de quadrículas parece ser o mais indicado, pois possibilita explorar padrões de distribuições em diferentes escalas (eg. Aagesen *et al*.,2009; Casagranda *et al*., 2009; Navarro *et al*., 2009; Aagesen *et al*., 2012; Del Ventura, Liria & Navarro, 2013).

Em relação às opções de extrapolação, ao utilizar R*. fill/ R. assumed* (Análises B, E, H) houve um aumento no número de quadrículas e espécies 'endêmicas' que compõe as áreas (Fig. 2; Tabela 4). Ainda, o uso dessa função permitiu recuperar áreas que não foram encontradas nas análises A, D e G. Utilizar R*. fill/ R. assume* é uma alternativa para corrigir problemas de amostragem através de um princípio matemático simples, baseado em distância geográfica (Aagesen *et al*., 2009; Casagranda *et al*., 2009). Esta opção ameniza as incertezas em relação ao georreferenciamento dos pontos, principalmente quando estes se encontram muito próximo aos limites das quadrículas (Aagesen *et al*., 2009). Aagesen *et al*. (2012) testou dois valores diferentes para R*adius fill/Radius assume* e estes produziram resultados quase idênticos, no entanto, devemos ser cautelosos ao escolher o percentual a ser empregado. Aqui, os parâmetros de *R. fill e R. assumed* foram definidos de acordo com o tamanho das quadriculas, uma vez que estão relacionados as unidade empregadas. Como discutido por Casagranda *et al*. (2009) o modo como diferentes valores desta função altera os padrões encontrados depende principalmente da estrutura espacial dos dados analisados, de forma que não é possível generalizar conclusões sobre a aplicação desta função.

A utilização do *Auto-fill* permite identificar grande parte das AC encontradas nas análises sem opções de preenchimento, entretanto, as áreas são mais amplas e contínuas (Fig. 2; Tabela 4). *Auto-fill* é uma maneira grosseira de assumir contiguidade na distribuição das espécies, uma vez que existem métodos com grande complexidade matemática para modelagem de distribuição de espécies (eg. Austin, 2002; Phillips, Anderson & Schapire, 2006; Escalante, Szumik & Morrone, 2009). Entretanto, considerando a natureza dos dados aqui empregados, e o fato de que a MA é uma área bastante fragmentada, esta pode ser uma boa opção, pois a ausência de dados em determinadas quadrículas muitas vezes é resultado de problemas de amostragem (falta de coleta, efeito de coletor, efeito de museu).

De modo geral, as opções de extrapolação compensam o fato de que as espécies são representadas como presentes ou ausentes em quadrículas (Aagesen *et al*., 2009). A figura 5(A-C) representa como as áreas se comportam mediante a utilização de *fill options*. A área de consenso A5 (Fig. 5A) é formada por duas quadrículas disjuntas, composta por 7 espécies (41, 42, 44, 93, 95, 321, 569) e IE= 6.625-6.875. Empregando o R*. fill/ R. assume*, além de espécies que compões a área A5, 4 espécies são incluídas na área de consenso B14 (421, 449, 573, 674; Fig. 5B), que passa a ser composta por 13 quadrículas e IE=7.701-7.351. Já com o uso do método do máximo polígono (*fill*) a área de consenso C11(Fig. 5C) passa a ser contínua e duas espécies são adicionadas em relação à área A5 (573 e 674). A área de consenso C11 possui índices de endemismo entre 6.776-7.026 e é formada por um conjunto de 7 quadrículas.

Um grande número de áreas disjuntas foi identificado nas análises A, D e G (sem *fill options*) que foram resolvidas na Análise E (1,5º), enquanto nas análises B (1º) e H (2º) áreas disjuntas permanecem sendo identificadas. As análises C, F e I não resultaram em áreas disjuntas, uma vez que *Auto- fill* assume distribuição contínua para cada uma das espécies. Szumik *et al*. (2002) sugeriu que áreas de endemismo disjuntas devem ser reconhecidas, uma vez que podem estar refletindo processos como fragmentação de habitat e/ou a preferência ecológica das espécies (para opinião contrária veja Moline & Linder, 2006; Carine *et al*., 2009)

#### **Áreas de endemismo**

.

A maioria das áreas de endemismo aqui encontradas são congruentes com áreas previamente delimitadas, sendo parcialmente coincidentes com áreas definidas por outros estudos.

Á área AE8 (Fig. 3) abrange o sul da Bahia e noroeste de Minas Gerais, tendo como limite norte o Rio de Contas, e limite oeste próximo ao Rio São Francisco. Essa área apresenta congruência com a porção sul da área Central Bahia de Silva *et al*. (2004: Fig. 3b) e Diamantina de Silva & Casteleti (2005: Fig. 5.1).

A área AE10 (Fig. 3) se estende do Rio Pardo, no estado da Bahia, até a Lagoa Juturnaíba, no Rio de Janeiro, sendo delimitada a oeste pela Serra do Espinhaço. A área AE10 é parcialmente sobreposta com a AE9, compartilhando algumas espécies (Fig. 3; Tabela 5). A AE9 tem como limite norte o Rio Jequitinhonha, e como limite sul o Rio Paraíba do Sul. Essas áreas correspondem à união das áreas SBA e NRJ de Amorim & Pires (1996: Fig. 26).

A área AE1 (Fig. 3) se estende do Rio Paraguaçu, no estado da Bahia, até o Rio Pelotas, na divisa entre os estados do Rio Grande do Sul e Santa Catarina, sendo a área de maior extensão latitudinal encontrada pelo critério de metaconsenso. É formada por um conjunto de 19 espécies que não suportam nenhuma outra AE. A AE1 É formada pelas áreas de consenso G15 e I12 (Tabela 5; Material Suplementar S5), sendo a AC I12 totalmente incluída na AC G15. A maioria das espécies que compõe a AE1 possui padrão de distribuição mais costeiro, com poucas espécies de altitude.

A área AE25 é suportada por 61 espécies (IE= 25.456-30.026). É parcialmente sobreposta com as áreas AE27 (16 espécies) e AE26 (21 espécies) (Fig. 4; Tabela 5). A área AE26 tem seu limite norte próximo ao Rio Jequitinhonha, e o Rio Jacui, no Rio Grande do Sul, como limite sul. As áreas AE25 e AE27 estendem-se do Rio Doce até a Lagoa Mirim, e tem o Rio Paraná como limite oeste. Essas áreas possuem ampla abrangência geográfica, e se propagam até o Pampa. Este resultado pode ser consequência dos parâmetros de análise, uma vez que as AC de consenso que suportam essas áreas são resultantes de análises com quadrículas de 2º e 1,5º com opções de extrapolação (Tabela 5).

A área AE24 (Fig.4) estende-se do Rio Doce, no centro do Espírito Santo, até o litoral norte de Santa Catarina, e se sobrepõe parcialmente com a área AE7 (Fig. 3). Essas áreas coincidem com a área de endemismo Serra do Mar, propostas por outros autores (Silva *et al*., 2004: Fig. 3C; Silva *et al*., 2012: Fig. 1D). A região possui um habitat muito heterogêneo que varia de restingas costeiras ao nível do mar para as florestas de até 1700 m (Silva *et al*., 2004). Para Silva & Casteleti (2005) a Serra do Mar é uma região montanhosa costeira, que se estende do Rio de Janeiro até o litoral norte do Rio Grande do Sul (Silva & Casteleti, 2005: Fig. 5.1). Cracraft (1985) definiu como *Serra do Mar Center* uma área compreendida do Rio São Francisco, no norte de Pernambuco, até o litoral sul de Santa Catarina (Cracraft, 1985: Fig.6), porém, o autor afirmou que possivelmente essa área seria dividida em subáreas se a distribuição das aves fosse examinada em maiores detalhes. Estas áreas podem estar relacionadas a áreas altas da porção oeste da província *Brazilian Atlantic Forest* proposta por Morrone (2006 - Fig. 1D), porém, com extensão reduzida nos limites norte e sul.

A AE2 (Fig. 3) é composta pelas AC G34 e I52 (Tabela 5; Material Suplementar S5), ambas com 71 espécies, sendo que estas áreas compartilham 70 espécies. Está situada entre o Rio Doce, no Espírito Santo, e o Rio Ribeira do Iguape, no litoral sul do estado de São Paulo. A AE6 (Fig. 3) encontra-se totalmente incluída na AE2, refletindo o uso de diferentes escalas espaciais. AE2 e AE6 incluem ainda como subáreas AE3, AE4, e AE5, definidas pelas espécies com padrão mais restrito de distribuição. Essas três ultimas áreas compartilham um grande número de espécies entre si (Fig.3; Tabela 5), e corroboram as áreas encontradas ao sul da Mata Atlântica por Sigrist & Carvalho (2008: Fig. 5).

As áreas AE20, AE19, AE21 e AE22 são parcialmente sobrepostas, e compartilham um grande número de espécies (Fig.4; Tabela 5). AE18 e AE19 encontram-se quase que totalmente incluídas na AE20, devido a resultarem de análises com diferentes escalas (Tabela 5), enquanto a AE21 compartilha 1/3 de suas espécies com a AE20. Essas áreas estão relacionadas com a Serra do Mar (Silva *et al*., 2004), porém não atingem o Rio Doce. O limite norte destas áreas é próximo ao Rio Paraíba do Sul, e o limite sul para as áreas AE18 e AE19 é o litoral norte de Santa Catarina, enquanto que as áreas AE20 e AE21 atingem o Rio Pelotas.

Á área AE23 (Fig. 4) é suportada por um conjunto de 15 espécies, das quais 8 são compartilhadas com a área AE22, que é composta por 26 espécies (Fig. 4; Tabela 5). Essas áreas abrangem predominantemente o estado de São Paulo, com algumas quadrículas sobre o sul de Minas Gerais, com limites similares a área SPRJ proposta por Amorim & Pires (1996: Fig. 26).

A área AE12 (Fig. 3) abrange os estados do Paraná, Santa Catarina, e Rio Grande do Sul, tendo como limite oeste o Rio Uruguai. Sobrepõe-se em algumas quadrículas com a área AE11 (Fig. 3), porém são caracterizadas por um conjunto diferente de espécies. Áreas que se sobrepõe geograficamente e não compartilham espécies podem ter se originado em diferentes épocas, representando fatias temporais distintas.

As áreas AE14 (21 espécies) e AE13 (23 espécies) se sobrepõem em algumas quadrículas, compartilhando 12 espécies (Fig. 3; Tabela 5). Essas áreas abrangem o norte do estado de São Paulo, Paraná, Santa Catarina, e Rio Grande do Sul, ultrapassando o Rio Paraná a oeste. As áreas AE13 e AE14 recuperam parcialmente a área ArgSBr de Amorim & Pires (1996: Fig. 26), porém, as áreas recuperadas para os dados de artrópodes não possuem relação com o Chaco.

As áreas AE15, AE16 (Fig. 3) e AE17 (Fig. 4) apresentam grande sobreposição, compartilhando diversas espécies entre si. Abrangem o norte de São Paulo, centro do Paraná, Santa Catarina e nordeste do Rio Grande do Sul. Essas áreas abrangem a porção lesta da província Floresta de *Araucaria angustifólia* e extremo sul da província *Brazilian Atlantic Forest* propostas por Morrone (2006: Fig. 2).

A área AE30 se sobrepõe com a área AE29, e inclui quase que totalmente a área AE28 (Fig. 4). A área AE28 é composta por 17 espécies, das quais compartilha 16 espécies com a AE30 e com a AE29 (Tabela 5). A AE28 está incluída na província Floresta de *Araucaria angustifolia* (Morrone, 2006), e possui índices de endemismo entre 14.569-14.861. Cabe destacar que 76% das espécies que constituem a área AE28 pertencem a dois gêneros (Tabela 5). Silva & Casteleti (2005) consideram como Floresta de Araucária uma área que abrange o estado do Paraná com extensões para Santa Catarina e Rio Grande do sul, entretanto, esses autores a classificam como sub-região de transição.

A área definida como SBA por Amorim & Pires (1996), *southeast coast* (Costa *et al*., 2000), e *coastal Bahia* (Silva *et al*., 2004), não foi recuperada por nosso critério de metaconsenso, apesar de ser representada pelas áreas de consenso E26 e H45, com alto valor de bootstrap (Fig. 5D; Material Suplementar S7). A área de endemismo Pernambuco, encontrada para outros estudos (Stattersfield *et al*., 1998; Costa et al., 2000; Silva *et al*., 2004; Silva & Casteleti, 2005; DaSilva & Pinto-da-Rocha, 2011; Silva *et al*., 2012), não foi corroborada pelos nossos dados. Sigrist & Carvalho (2008) recuperam a área Pernambuco empregando quadrículas de 4º, porém, em uma escala mais fina (1º) essa área não foi corroborada. Nós encontramos áreas de consenso relacionadas à "Pernambuco" como resultantes das análises de maior escala (2º), ou análises de menor escala empregando opções de extrapolação. Mesmo assim, essas áreas não são restritas a área "Pernambuco", abrangendo uma grande extensão latitudinal (C3 e G32; Fig. 5E). Este resultado pode estar relacionado aos dados de distribuição dos táxons presentes em nossas análises. Existem áreas sem dados de ocorrência para qualquer táxon (Fig. 1E), o que pode ter impossibilitado a definição de áreas de endemismo mais restritas nesta região.

### **Conclusões**

Estudos comparativos mostram que os critérios implementados no NDM/VNDM superam outros métodos frequentemente empregados (Carine *et al*., 2009; Casagranda *et al*., 2012), no entanto, dúvidas sobre como estabelecer parâmetros adequados de análise ainda permanecem.

De acordo com Casagranda *et al*. (2009), analisar diferentes parâmetros, e os respectivos valores, na busca por padrões, proporciona uma estimativa de como os resultados são influencidados pela natureza dos dados, permitindo uma medida qualitativa para a análise dos resultados. Vários estudos exploraram questões referentes ao tamanho de quadrícula empregado nas análises, destacando a necessidade de utilizar diferentes tamanhos (Morrone & Escalante, 2002; Aagesen *et al*., 2009; Casagranda *et al*., 2009; Sigrist & Carvalho, 2008; Navarro *et al*., 2009; Ferrari *et al*., 2010; Szumik *et al*., 2011; Aagesen *et al*., 2012; Del Ventura *et al*., 2013). Neste trabalho, o uso de quadrículas menores permitiu identificar áreas de endemismo mais detalhadas e muitas vezes disjuntas, enquanto com o uso de quadrículas maiores encontramos áreas mais grosseiras e as disjunções são menos frequentes.

Acreditamos que as opções de extrapolação dos dados são boas ferramentas a serem utilizadas, uma vez que amenizam as incertezas em relação aos dados de distribuição (ver Aagesen *et al*., 2009; Casagranda *et al*., 2009; Escalante *et al*., 2009; Aagesen *et al*., 2012). De acordo com os resultados obtidos para os dados de artrópodes, a utilização do *Auto-fill* como maneira de extrapolação dos dados resulta em áreas muito semelhantes aquelas em que essa função não é utilizada. Já o uso do *R. fill/ R. assumed* se mostra bastante dependente do tamanho da quadrícula, corroborando os resultados obtidos por Casagranda *et al*. (2009). São necessários outros estudos para compreender como o uso dessas funções influenciam os padrões encontrados, e de que maneira as opções de *R. fill/ R. assumed* influenciam nos índices

das áreas, especialmente em relação as quadriculas com presenças assumidas (ver Material & Métodos).

Apesar das opções de consenso reduzirem o número de áreas dentro de um conjunto de parâmetros (i.e análise), testar mais de um conjunto de parâmetros pode ser de difícil implementação, tanto computacionalmente quanto analiticamente, devido ao grande número de áreas de endemismo resultantes. Para explorar essas questões, é necessário um desenho analítico que possibilite analisar um grande número de áreas. Aqui, nós empregamos um critério de sensitividade aplicando UPGMA como critério de metaconsenso, como estratégia para explorar nossos resultados entre as diferentes análises. Cabe destacar que a análise de sensitividade é uma maneira de recuperar áreas resistentes aos parâmetros de análise, o que não significa que as áreas não recuperadas por nosso critério de metaconsenso devam ser desconsideradas.

Devemos considerar que as análsies de padrões de endemismo (i.e. padrões de distribuição restritos) são limitadas ao padrão espacial das espécies, mas não é possível inferir se estes padrões possuem congruência temporal (ver Donoghue & Moore, 2003; Nihei, 2008). Os métodos disponíveis para a busca de áreas de endemismo não correlacionam as áreas com suas histórias evolutivas, pois estes não consideram os aspectos filogenéticos das espécies analisadas (Santos, 2005; Nihei, 2006), mesmo que alguns autores assumam que distribuições comuns possam ser interpretadas como história biogeográfica compartilhada (Echeverry & Morrone, 2010; Kutschker & Morrone, 2012). As áreas de endemismo aqui identificadas devem ser vistas apenas como hipóteses de homologia biogeográfica primária. A segunda etapa seria o teste das relações entre as áreas, com base na inclusão das relações cladísticas de táxons, com a finalidade de inferir as relações históricas entre as áreas (Morrone, 2001).
#### **REFERÊNCIAS**

**Aagesen L, Szumik CA, Zuloaga FO, Morrone O. 2009**. Quantitative biogeography in the South America highlands – recognizing the Atloandina, Puna and Prepuna through the study of Poaceae. *Cladistics* **25:** 295-310.

**Aagesen L, Bena MJ, Nombedeu S, Panizza A, López RP, Zuloaga FO. 2012.** Areas of endemism in the southern central Andes. *Darwiniana* **50:** 218-251.

**Aagesen L, Szumik CA, Goloboff P. 2013.** Consensus in the search for areas of endemism. *Journal of Biogeography* **40:** 2011-2016.

**Ab'Saber AN. 1977.** Os domínios morfoclimáticos da América do Sul. Primeira aproximação. *Geomorfologia* **52:** 1-22.

**Agnarsson I. 2005.** Revision and phylogenetic analysis of American ethicus and rupununi groups of Anelosimus (Araneae, Theridiidae). *Zoologica Scripta* **34:** 389-413.

**Ale-Rocha R. 2004.** Revisão das espécies sul-americanas de Euhybus (Diptera, Hybotidae, Hybotinae) do grupo purpureus. *Iheringia Série Zoologia* **94:** 357-373.

**Amorim DS, Pires MRS. 1996.** Neotropical biogeography and a method for a maximum biodiversity estimation, In: Bicudo CEM, Menezes NA. *Biodiversity in Brazil.* São Paulo: Conselho Nacional de Desenvolvimento Científico e Tecnológico, 183-219.

**Anderson S. 1994.** Area and Endemism. *The Quarterly Review of Biology* **69 (4):** 451-471.

**Araujo PB. 1999.** Two new species of Alboscia Schultz, 1995 from Rio Grande do Sul, Brazil (Isopoda, Oniscidea, Philosciidae). *Crustaceana* **72:** 487-496.

**Araujo PB, Buckup L. 1994(a).** Two new species of terrestrial Isopoda from southern Brazil. *Spixiana* **17:** 269-274.

**Araujo PB, Buckup L. 1994(b).** Nova espécie de Tricorhina Budde-Lund, 1908 (Crustacea, Isopoda, Platyarthridae) do sul do Brasil. *Iheringia Série Zoologia* **77:** 129-134.

**Araujo PB, Buckup L. 1996.** Novos registros e uma espécie nova de Trichorhina Budde-Lund (Isopoda, Oniscidea, Platyarthritae) do sul do Brasil. *Revista Brasileira de Zoologia* **13:** 799- 810.

**Araujo PB, Buckup L; Bond-Buckup G. 1996.** Isópodos terrestres (Crustacea, Oniscidea) de Santa Catarina e Rio Grande do Sul, Brasil. *Iheringia Série Zoologia* **81:** 111-138.

**Araujo PB, Lopes ERC. 2003.** Three new species of Benthana Budde-Lund (Isopoda, 'Philosciidae') from Brazil. *Journal of Natural History* **37:** 2425-2439.

**Araujo PB, Quadros AF. 2005.** A new species of Alboscia Schultz, 1995 (Crustacea: Isopoda: Oniscidea: Philosciidae). *Zootaxa* **1018:** 55-60.

**Araujo PB, Almerão MP. 2007.** Nova espécie de Trichorhina (Isopoda, Oniscidea, Plathyarthridae) do Brasil. *Iheringia Série Zoologia* **97:** 219-222.

**Austin MP. 2002.** Spatial prediction of species distribution: an interface between ecological theory and statistical modeling. *Ecological Modelling* **157:** 101-118.

**Barcellos A, Grazia J. 1998.** Sobre os gêneros Curatia e Copeocoris (Heteroptera, Pentatomidae, Pentatomini). *Iheringia Série Zoologia* **85:** 27-46.

**Barcellos A, Grazia J. 2003.** Cladistic analysis and biogeography of Brachystethus Laporte (Heteroptera, Pentatomidae, Edessinae). *Zootaxa* **256:** 1-14.

**Bechyné J. 1951.** Chrysomeloidea Americans nouveaux ou peu connus (Coleoptera). *Revista Chilena de Entomología* **1:**75-112.

**Bechyné J. 1955.** Troisième note sur les Chrysomeloidea néotropicaux des collections de l'Institut Royal des Sciences Naturelles de Belgique (Col. Phytophaga**)**. *Royal Belgian Institute of Natural Sciences* **31:**1-23.

**Bechyné J, Bechyné, BS. 1961.** Notas sôbre Chrysomeloidea neotropicais. Boletim do Museu Paraense Emílio Goeldi. *Nova Série Zoologia* **33:**1-50.

**Bechyné J, Bechyné BS. 1962.** Liste der Bisher in Rio Grande do Sul gefundenen Galeruciden. *Pesquisas Zoologia* **15:**5-68.

**Becker, M, Grazia J. 1991.** A review of the genus Discocephala Laporte (Heteroptera, Pentatomidae, Discocephalinae). *Anais da Sociedade Entomológica do Brasil* **21:** 201-216.

**Bragagnolo C, Pinto-da-Rocha R. 2012.** Systematic review of Promitobates Roewer, 1913 and cladistic analysis of Mitobatinae Simon, 1879 (Arachnida: Opiliones: Gonyleptidae). *Zootaxa* **3308:**1-48.

**Bravo F. 2003.** Cinco espécies novas de Caenobrunettia (Diptera: Psychodidae, Psychodidae) do Brasil. *Neotropical Entomology* **32:** 279-285.

**Buckup EH, Marques MAL, Rodrigues ENL. 2010**. Três espécies novas de Cryptachaea e notas taxonômicas em Theridiidae (Araneae). *Iheringia, Série Zoologia* **100:** 341-355.

**Cabrera N. 1999.** Contribución para el conocimiento del género Acalymma en la Argentina (Coleoptera: Chrysomelidae). *Revista de la Sociedad Entomologica Argentina* **58:** 91-105.

**Câmara IG. 2003.** Brief history of conservation in the Atlantic Forest. In: GalindoLeal C, Câmara IG. *The Atlantic Forest of South America: Biodiversity Status, Threats, and Outlook.* CABS and Island Press, Washington, 31–42.

**Campos LA, Grazia J. 1998.** Revisão de Glyphepomis Berg, 1891 (Heteroptera, Pentatomidae). *Revista Brasileira de Entomologia* **41:** 203-212.

**Campos LA, Grazia J, Garbelotto TA, Bianchi FM, Lanzarini NC. 2010.** A new South American species of Banasa Stål (Hemiptera: Heteroptera: Pentatomidae: Pentatominae): from egg to adult. *Zootaxa* **2559:** 47-57.

**Campos-Filho IS, Araujo PB. 2011.** New species of Benthana Budde-Lund, 1908 (Crustacea: Oniscidea: Philosciidae). *Zootaxa* **2765:** 38-46.

**Carvalho CJB. 1983.** Considerações sobre Phaonia Robineau-Desvoidy (Diptera Muscidae) e descrição de novas espécies da região neotropical. *Revista Brasileira de Entomologia* **27:** 243- 257.

**Carvalho RA, Mejdalani G. 2005.** Taxonomic notes on Macugonalia geographica (Signoret) with descriptions of the male and female genitalia (Insecta: Hemiptera: Cicadellidae: Cicadellini). *Studies on Neotropical Fauna and Environment* **40:** 143-148.

**Casagranda MD, Roig-Juñent S, Szumik C. 2009.** Endemismo a diferentes escalas espaciales: un ejemplo con Carabidae (Coleoptera: Insecta) de América del Sur austral. *Revista Chilena de História Natural* **82:** 17-42.

**Casagranda MD, Taher L, Szumik CA. 2012.** Endemicity analysis, parsimony and biotic elements: a formal comparison using hyphothetical distributions. *Cladistics* **1:** 1-10.

**Carine MA, Humphries CJ, Guma R, Reyes-Betancort, A, Guerra AS. 2009**. Areas and algorithms: evaluating numerical approaches for the delimitation of áreas of endemism in the Canary Islands archipelago. *Journal of Biogeography* **36:** 593-611.

**Cavieres LA, Arroyo MKT, Posadas P, Marticorena C, Matthei O, Rodríguez R, Squeo FA, Arancio G. 2002.** Identification of priority areas for conservation in an arid zone: application of parsimony analysis of endemicity in the vascular flora of the Antofagasta region, Northern Chile. *Biodiversity and Conservation* **11:** 1301–1311.

**Corrêa GH, Almeida LM. 2010.** Revision of the genus Harpasus Mulsant (Coleoptera, Coccinellidae, Chilocorini). *Revista Brasileira de Entomologia* **54:** 350-360.

**Corrêa MS, Azevedo CO. 2002.** Systematics of Epyris (Hymenoptera, Bethilidae) from Reserva Biológica de Duas Bocas, Espírito Santo, Brazil. *Revista Brasileira de Entomologia* **46:** 129-132.

**Costa MKM, Carvalho GS. 2006.** Revisão dos gêneros Eusitalces e Parasitalces (Orthoptera, Acrididae, Abracrini) e descrição de três novos gêneros. *Revista Brasileira de Entomologia* **50:** 137-152.

**Costa MKM, Carvalho GS, Fontanetti CS. 2010.** Cladistic analysis of Abracrini genera (Orthoptera, Acrididae, Ommatolampinae). *Zootaxa* **2451:** 1 –25.

**Costa LP, Leite YLR, Fonseca GAB, Fonseca MT. 2000**. Biogeography of South American Forest Mammals: Endemism and Diversity in the Atlantic Forest. *Biotropica* **32:** 872-881.

**Costacurta NC, Couri MS, Carvalho CJB. 2005(a).** Descriptions of new species with a key to identification of the genus Neodexiopsis Malloch (Diptera, Muscidae) in Brazil. *Revista Brasileira de Entomologia* **49:** 353-366.

**Costacurta NC, Couri MS, Carvalho CJB. 2005(b).** Taxonomia de Neurotrixa Shannon & Del Ponte (Diptera: Muscidae) com descrição de Novas Espécies do Sul do Brasil. *Neotropical Entomology* **34:** 927-932.

**Cracraft J. 1985.** Historical Biogeography and patterns of differentiation within the South of American avifauna: areas of endemism. *Ornithological Monography* **36:** 49-84.

**CRIA. 2007.** *Species Link* (GeoLoc). Available at: http://splink.cria.org.br/geoloc

**Croizat, L. 1958.** *Panbiogeography*. Vols. 1 e 2. Publicado pelo autor, Caracas. 889 p.

**Da Silva MB, Pinto-da-Rocha R. 2010**. Systematic review and cladistc analysis of the Hernandariinae (Opiliones: Gonyleptidae). *Zoologia* **27:** 577-642.

**Da Silva MB, Pinto-da-Rocha R. 2011**. História Biogeográfica da Mata Atlântica: Opliliões (Arachnida) como modelo para sua inferência*.* In: Carvalho CJB, Almeida E. *Biogeografia da América do Sul: Padrões e Processos.* Editora Roca, São Paulo, pg 221-238.

**Del Ventura F, Liria J, Navarro JC. 2013.** Determinación de áreas de endemismo em mosquitos (Diptera: Culicidae) em Venezuela, mediante critérios explícitos de optimización. *Boletín de Malariología y Salud Ambiental* **LIII:** 165-182.

**Dias FMS, Casagrande MM, Mielke OHH. 2012.** Taxonomic notes on the leafwing butterflies Memphis leonida (Stoll) and Memphis editha (Comstock), stat. nov. (Lepidoptera: Nymphalidae: Charaxinae). *Zootaxa* **3343:**16-30.

**Doesburg Jr PHV. 1968.** A revision of the new world species of Dysdercus Guérin Méneville (Heteroptera, Phyrrhocoridae). *Zoologische Verhandelingen* **97:** 1-228.

**Dominguéz MC, Roig-Juñent S, Tassin JJ, Ocampo FC, Flores GE. 2006.** Areas of endemism of the Patagonian steppe: an approach based on insect distributional patterns using endemicityanalysis. *Journal of Biogeography* **33:** 1527-1537.

**Donoghue MJ, Moore BR. 2003.** Toward an integrative historical biogeography. *Integrative and Comparative Biology* **43:** 261-270.

**Echeverry A, Morrone JJ. 2010.** Parsimony analysis of endemicity as a panbiogeographical tool: an analysis of Caribbean plant taxa. *Biological Journal of the Linnean Society* **101:** 961- 976.

**Edmonds WD, Zidek J. 2010.** A taxonomic review of the Neotropical genus Coprophanaeus Olsoufieff, 1924 (Coleoptera: Scarabaeidae, Scarabaeinae)*. Insecta Mundi* **0129:** 1-111.

**Escalante T, Szumik C, Morrone J. 2009.** Areas of endemismo f Mexican mammals: reanalysis applying the optimality criterion. *Biological Journal of the Linnean Society* **98:** 468- 478.

**Espinosa- Organista D, Aguilar CZ, Escalante TE. 2001**. Endemismo, áreas de endemismo y regionalización biogeográfica. In: Llorente-Bousquets J, Morrone JJ. *Introducción a la*  *biogeografia en Latinoamérica: teorías, conceptos, métodos y aplicaciones*. Facultad de Ciencias UNAM, México, pg 31-37.

**Falling Rain Genomics. 2007.** Global Gazetteer v. 2.1 (1996-2006). Available at: http://www.fallingrain.com/world

**Faria Jr LRR, Melo GAR 2007.** Species of Euglossa (Glossura) in the Brazilian Atlantic forest, with notes taxonomic notes on Euglossa stellfeldi Moure (Hymenoptera, Apidae, Euglossinae). *Revista Brasileira de Entomologia* **51:** 275-284.

**Faria Jr LRR, Melo GAR 2012.** Species of Euglossa of the analis group in the Atlantic forest (Hymenoptera, Apidae). *Zoologia* **29:** 349-374.

**Felix M, Mejdalani G. 1998.** A new species of the Neotropical genus Bythonia (Homoptera: Cicadellidae) and the female of B. Consensa. *Entomological news* **109:** 307-314.

**Felix M, Mejdalani G, Nielson MW, Takiya DM. 2002.** The Neotropical Leafhopper Genus Deltolidia Nielson (Hemiptera, Cicadellidae, Coelidiinae): Polymorphism and Taxonomic Notes. *Studies on Neotropical Fauna and Environment* **37:**161-167.

**Felix M, Mejdalani G. 2003.** Two New Species of CoronigoniellaYoung from Brazil with Taxonomic and Distributional Notes on the Genus (Hemiptera: Cicadellidae: Cicadellinae). *Studies on Neotropical Fauna and Environment* **38:** 245-243.

**Ferrari A, Paladini A, Schwertner CF, Grazia J. 2010.** Endemism analysis of Neotropical Pentatomidae (Hemiptera, Heteroptera). *Iheringia, Série Zoologia* **100:** 449-462.

**Flint OS. 1998.** Studies of Neotropical Caddisflies, LIII: A Taxonomic Revision of the Subgenus Curgia of the Genus Chimarra (Trichoptera: Philopotamidae). *Smithsonian Contributions to Zoology* **594:** 1-131.

**Fortes NDF, Grazia J. 2005.** Revisão e análise cladística de Serdia Stal (Heteroptera, Pentatomidae, Pentatomini). *Revista Brasileira de Entomologia* **49:** 294-339.

**Franceschini AF. 2002.** Revisão Do Gênero Appula (Coleoptera, Cerambycidae, Cerambycinae, Elaphidiini). *Iheringia, Série Zoologia* **92:** 5-40.

**Freitas AVL, Mielke OHH, Moser A, Silva-Brandão KL, Iserhard CA. 2011**. A new genus and species of Euptychiina (Lepidoptera: Nymphalidae: Satyrinae) from Southern Brazil. *Neotropical Entomology* **40:** 231-237.

**Genevcius BC, Grazia J, Schwertner C. 2012.** Cladistic analysis and revision of the obstinata group, genus Chinavia Orian (Hemiptera: Pentatomidae). *Zootaxa* **3434:** 1-30.

**Giribet G, Wheeler WC. 1999.** On gaps. *Molecular Phylogenetics and Evolution* **13:** 132– 143.

**Giribet G. 2003.** Stability in phylogenetic formulations and its relationship to nodal support. *Systematic Biology* **52:** 554-564.

**Gil-Azevedo LH. 2010.** Review and phylogeny of Lutzsimulium (Diptera: Simuliidae). *Zoologia* **27:** 761-788.

**Goloboff PA. 2004.** *NDM/VNDM: programs for identification of areas of endemism.* Programs and documentation. Available at: http://zmuc.dk/public/phylogeny/endemism

**Google. 2006.** *Programa Google earth.*

**Gonçalves RB. 2010.** Phylogeny and revision of the Neotropical bee genus Rhectomia s.I. Moure (Hymenoptera, Apidae, Augochlorini). *Systematic Entomology* **35:** 90-117.

**Gonçalves AC, Mejdalani G, Costa LA. 2008.** Five new species of Chromagallia from South America (Insecta: Hemiptera: Cicadellidae: Agalliinae). *Zootaxa* **1749:** 1-17.

**Gonçalves AC, Mejdalani G, Coelho LBN. 2009.** Six new species of Agalliopsis from Southeastern Brazil (Insecta: Hemiptera: Cicadellidae: Agalliinae). *Zootaxa* **2014:** 1-8.

**Gonçalves RB, Melo GAR. 2012.** Phylogeny and revision of the bee genus Rhinocorynura Schrottky (Hymenoptera, Apidae, Augochlorini), with comments on its female cephalic polymorphism. *Revista Brasileira de Entomologia* **56:** 29-46.

**Grazia J. 1978.** Revisão do gênero Dichelops Spinola, 1837 (Heteroptera, Pentatomidae, Pentatomini). *Iheringia, Série Zoologia* **53:** 3-119.

**Grossi PC, Almeida LM. 2010.** Revision of the genus Altitatiayus Weinreich (Coleoptera, Lucanidae, Lucaninae). *Revista Brasileira de Entomologia* **54:** 588-600.

**Hammer Ø, Harper DAT, Ryan PD. 2001**. PAST: Paleontological Statistics Software Package for Education and Data Analysis. *Palaeontología Electrónica* **4:** 1-9.

**Hamilton AJ, Novotný V, Waters EK. 2013.** Estimating global arthropod species richness: refining probabilistic models using probability bounds analysis. *Oecologia* **171:** 357-365.

**Hausdorf B, Henning C. 2003.** Biotic elements analysis in biogeography*. Systematic Biology* **5:** 717-723.

**Hausdorf B, Henning C. 2006.** Biotic Element Analysis and Vicariance Biogeography. In: Ebach MC & Tangney RS (eds.): *Biogeography in a Changing World*. CRC Press, Boca Raton, 95-115.

**Hermes MG, Melo GAR. 2008.** Revision and cladistic analysis of the eumenime wasp genus Pseudodinerus de Saussure (Hymenoptera, Vespidae, Eumeninae). *Systematic Entomology* **33:** 361-394.

**Julio CEA. 2003.** Revisão do gênero Anisocerus Lepeletier & Audinet-Serville, 1830 (Coleoptera, Cerambycidae, Lamiinae, Anisocerini). *Revista Brasileira de Entomologia* **47:** 149-153.

**Klein JT, Barcellos A, Grazia J, Redaelli LR. 2012.** Contributions to the knowledge of Dichelops (Dichelops) with the description of a new species (Hemiptera: Heteroptera: Pentatomidae: Pentatominae: Carpocorini). *Zootaxa* **3157:** 61-68.

**Krysan JL, Smith RF. 1987.** Systematic of the virgifera group of Diabrotica (Coleoptera: Chrysomelidae)**.** *Entomography* **5:**375-484.

**Kutschker A, Morrone JJ. 2012.** Distributional patterns of the species of Valeriana (Valerianaceae) in southern South America. *Plant Systematics and Evolution* **298:** 535-547.

**Laffan SW, Crisp MD. 2003.** Assessing endemism at multiple spatial scales, with an example from the Australian vascular flora. *Journal of Biogegraphy* **30:** 511-520.

**Leal AF, Mejdalani G, Cavichiolli RR. 2005.** Two new species of the Neotropical leafhopper genus Scoposcartula (Insecta: Hemiptera: Cicadellidae: Cicadellini). *Zootaxa* **848:** 1-9.

**Lim GS, Balke M, Meier R. 2012.** Determining species boundaries in a World full off rarity: Singletons, species delimitation methods. *Systematic Biology* **61:** 165-169.

**Linder HP. 2001.** On areas of endemism, witch an example from the African Restionaceae. *Systematic Biology* **50:** 892-912.

**Lise AA, Silva ELC. 2011.** Revision of the Neotropical spider genus Berlandiella (Araneae, Philodromidae). *Iheringia, Série Zoologia* **101:** 350-371.

**Loffredo APS, Penteado-Dias AM. 2009.** New species of Hymenoepimecis Viereck (Hymenoptera, Ichneumonidae, Pimplinae) from Brazilian Atlantic forest. *Revista Brasileira de Entomologia* **53:** 11-14.

**Lopes ERC, Araujo P. 2003.** Nova espécie de Novamundoniscus Schultz (Isopoda, Oniscidea, Dubioniscidae) para o Rio Grande do Sul, Brasil. *Revista Brasileira de Zoologia* **20:** 611-614.

**Lopes SM, Oliveira EH. 2004.** Two new species of Helgaia (Blattaria: Blattellidae) from Brazil with description of male and female Genitalia of Helgaia serrana and key to the species. *Studies on Neotropical Fauna and Environment* **39:**57-61.

**Lopes SM, Oliveira EH. 2005.** Uma nova espécie do gênero Euthastoblatta Hebart e considerações taxonômicas sobre o gênero (Blattaria: Blattellidae). *Arquivos do Museu Nacional, Rio de Janeiro* **63:** 263-266.

**Lopes SM, Oliveira EH. 2006.** Duas Espécies Novas De Poeciloderrhis (Stål, 1874) (Blattaria, Blaberidae, Poeciloderrhini) Do Estado De São Paulo, Brasil. *Arquivos do Museu Nacional, Rio de Janeiro* **64:** 223-226.

**Lopes SM, Oliveira EH. 2007a.** Um novo gênero e espécie de Blattellidae Neotropical (Blattaria). *Iheringia, Série Zoologia* **97:** 357-359.

**Lopes SM, Oliveira EH. 2007b.** Espécie nova de Cariblatta Hebard do Rio de Janeiro, Brasil (Blattaria, Blattellidae). *Revista Brasileira de Entomologia* **51:** 6-7.

**Lopes SM, Oliveira EH. 2007c**. Espécie nova de Xestoblatta (Blattaria, Blattellidae) do Estado de Santa Catarina, Brasil. *Iheringia, Série Zoologia* **97:** 376-378.

**Lopes SM, Oliveira EH. 2010a.** Duas espécies novas de Lophoblatta (Blattellidae, Pseudophyllodromiinae) coletadas na Mata Atlântica, Rio de Janeiro. *Iheringia Série Zoologia* **100:** 55-58.

**Lopes SM, Oliveira EH. 2010b**. Novo registro para Litopeltis Hebard, 1920 no Brasil e descrição de duas espécies novas (Blaberidae, Epilamprinae). *Biota Neotropica* **10:** 85-89.

**Machado EO, Brescovit AD, Candiani DF, Huber BA. 2007.** Three new species of Mesabolivar (Araneae, Pholcidae) from leaf litter in urban environments in the city of São Paulo, São Paulo, Brazil. *Iheringia Série Zoologia* **97:** 168-176.

**Marchi P, Melo GAR. 2006.** Revisão taxonômica das espécies brasileiras de abelhas do gênero Lestrimelitta Friese (Hymenoptera, Apidae, Meliponina). *Revista Brasileira de Entomologia* **50:** 6-30.

**Marinoni L, Knutson L. 1992**. Revisão do gênero Neotropical Protodictya Malloch, 1933 (Diptera, Sciomyzidae). *Revista Brasileira de Entomologia* **36:** 25-45.

**Martins UR. 1971.** Monografia da Tribo Ibidionini (Coleoptera, Cerambycinae). *Arquivos de Zoologia* **16:** 1343-1508.

**Martins UR. 1976.** Sistemática e evolução da tribo Piezocerini (Coleoptera, Cerambycidae). *Arquivos de Zoologia* **27:** 165-370.

**Martins UR, Galileo MHM. 1998.** Revisão da tribo Aerenicini Lacordaire, 1872 (Coleoptera, Cerambycidae, Lamiinae). *Arquivos de Zoologia* **35:** 1-133.

**Martins UR, Galileo MHM. 2002**. Estolomimus (Coleoptera, Cerambycidae, Desmiphorini): Novas espécies e chave. *Iheringia, Série Zoologia* **92:** 21-28.

**Mathis WN, Marinoni L. 2010.** A review of Diphuia (Diptera, Ephydridae) with description of two new species from southern Brazil. *Zoologia* **27:** 803-812.

**Mathis WN, Marinoni L. 2011.** A review of Parydra (Diptera, Ephydridae). *Zoologia* **28:** 505- 512.

**Mauro-Barr TT, Carvalho RA, Felix M, Mejdalani G. 2009.** Taxonomy of the Neotropical leafhopper genus Exogonia with description of seven new Brazilian species (Hemiptera: Cicadellidae: Cicadellini). *Zootaxa* **2046:** 43-68.

**Mejdalani G, Felix M, Takiya DM. 2000.** Description of a new species of Amblyscartidia Young from southeastern Brazil (Hemiptera: Cicadellidae: Cicadellinae). *Museo Regionale di Scienze Naturali Bollettino (Torino)* **17:** 131-140.

**Mejdalani G, Takiya DM, Carvalho RA. 2006.** Notes on Neotropical Proconiini (Hemiptera, Cicadellidae, Cicadellinae), IV lectotype designations of Aulacizes Amyot & Audinet-Serville species described by Germar and revalidation of A. erythrocephala (Germar, 1821). *Arthropod Systematics & Phylogeny* **64:** 105-111.

**Mejdalani G, Carpi A, Carvalho RA. 2009.** Notes on Neotropical Proconiini (Hemiptera, Cicadellidae, and Cicadellinae), VI: description of the male of Deselvana falleni from the Atlantic Rainforest of southeastern Brazil. *Zoologia* **26:** 769-733.

**Mermudes JRM. 2005.** Revisão sistemática, análise cladística e biogeografia dos gêneros Tribotropis e Hypselotropis (Coleoptera, Anthribidae, Anthribinae, Ptychoderini). *Revista Brasileira de Entomologia* **49:** 465-511.

**Mews CM, Lopes-Andrade C, Sperber CF. 2008.** A New Species of Laranda Walker 1869 (Orthoptera: Grylloidea, Phalangopsidae) from Remmant Patches of the Brazilian Atlantic Forest. *Neotropical Entomology* **37:** 420-425.

**Monné MA, Monné ML. 2002.** Revisão Do Gênero Pteracantha (Coleoptera, Cerambycidae, Cerambycinae, Trachyderini). *Iheringia Série Zoologia* **92:** 71-76.

**Monné MA. 2005**. Revisão, análise cladística e biogeografia de Coccoderus Buquet (Coleoptera, Cerambycidae). *Revista Brasileira de Entomologia* **49:** 369-391.

**Moraes SS, Duarte M, González JM. 2010.** Revision of Hista Oiticica (Lepidoptera: Castniidae) and discussion on the validity of its subspecies*. Zootaxa* 2421: 1-27.

**Moraes SS, Duarte M, Miller JY. 2011.** Revision of the Neotropical genus Yagra Oiticica (Lepidoptera: Castniidae). *Journal of Natural History* **45:** 1511-1531.

**Moreira FFF, Barbosa JF, Ribeiro JRI. 2012.** Veliidae (Insecta, Heteroptera, Gerromorpha) from southeastern Brazil: three new species from Rio de Janeiro State, a new species group for Neotropical Rhagovelia Mayr, and notes on distribution and synonymy. *Revista Brasileira de Entomologia* **56:** 147-158.

**Morrone JJ. 1994.** On the identification of areas of endemism. *Systematic Biology* **43:** 438- 441.

**Morrone, JJ. 2001.** Homology and areas of endemism. *Diversity and Distributions* **7:** 297– 300.

**Morrone JJ. 2004.** Panbiogeografía, componentes bióticos y zonas de transición. *Revista Brasileira de Entomologia* **482:** 149-162.

**Morrone JJ. 2006.** Biogeographic areas and transition zones of Latin American and the Caribbean Islands based on panbiogeographic and cladistics analyses of the entomofauna. *Annual Review of Entomology* **51**: 467-494.

**Morrone JJ. 2013.** Cladistic biogeography of the Neotropical region: identifying the main events in the diversification of the terrestrial biota. *Cladistics* 30: 202-214.

**Morrone JJ, Escalante T. 2002.** Parsimony analysis of endemicity (PAE) of Mexiacan terrestrial mammals at different areas units: when size matters. *Journal of Biogeography* **29:** 1– 10.

**Moura LA. 1998a.** Novo status de Chlorolochmaea (Coleoptera, Chrysomelidae, Galerucinae). *Iheringia, Série Zoologia* **84:** 145-152.

**Moura LA. 1998b.** Iucetima, gênero novo de Galerucini da Região Neotropical (Coleoptera, Chrysomelidae, Galerucinae). *Iheringia, Série Zoologia* **85:** 75-88.

**Moura LA. 1998c.** Revisão do gênero Neolochmaea (Coleoptera, Chrysomelidae, Galerucinae, Galerucini). *Iheringia, Série Zoologia* **85:** 169-188.

**Moura LA. 2003.** Nova espécie de Zischkaita Bechyné e notas taxonômicas em Galerucini (Coleoptera, Chrysomelidae, Galerucinae). *Revista Brasileira de Zoologia* **20:** 643-645.

**Myers N, Mittermeier RA, Mitermeier CG, Fonseca GAB, Kent J. 2000.** Biodiversity hotspots for conservation priorities *Nature* **403:** 853-858.

**Navarro FR, Cuezzo F, Goloboff PA, Szumik C, DeGrosso ML, Quintana MG. 2009.** Can insect data be user to infer areas of endemism? An example from the Yungas of Argentina. *Revista Chilena de História Natural* **82:** 507-522.

**Navarro-Tavares AB, Tavares MC. 2008.** Revisão das espécies de Melanosmicra Ashmead (Hymenoptera, Chalcididae). *Revista Brasileira de Entomologia* **52:** 550-574.

**Nihei SS. 2006.** Misconceptions about parcimony analysis of endemicity. *Journal of Biogeography* **33:** 2099-2106.

**Nihei SS. 2008.** Dynamic endemism and 'general' biogeographic patterns. Biogeografía. *Bulletin of the Systematic and Evolutionary Biogeographical Association* **3:** 2–6.

**Nihei SS, Carvalho CJB. 2004.** Descrição do macho de *Polietina prima* (Couri & Machado) e novas sinonímias no gênero *Polietina* Schnabl & Dziedzicki (Diptera, Muscidae). *Studia Dipterologica,* **10:** 665-672.

**Nihei SS, Carvalho CJB. 2007.** Systematics and biogeography of Polietina Schnabl & Dziedzicki (Diptera, Muscidae): Neotropical area relationships and Amazonia as a composite area. *Systematic Entomology* **32:** 447-501.

**Oliveira EH, Lopes SM. 2011.** Espécies novas de Ischnoptera (Blatellidae, Blattelinae). *Iheringia, Série Zoologia* **101:** 65-68.

**Oliveira-Filho AT, Fontes MAL. 2000.** Patterns of floristic differentiation among Atlantic Forests in southeastern Brazil and the influence of climate. *Biotropica* **32:** 793-810.

**Odegaard F. 2000.** How many species of arthropods? Erwin's estimate revised. Biological Journal of the Linnean Society **71:** 583-597.

**Paladini A, Carvalho GS. 2008.** Revisão taxonômica de Kanaima Distant (Hemiptera, Cercopidae, Ischnorhininae). *Revista Brasileira de Entomologia* **52:** 311-325.

**Pannel DJ. 1997.** Sensitivity analysis of normative economic models: Theoretical framework and practical strategies. *Agricultural Economics* **16:** 139-152.

**Phillips SJ, Anderson RP, Schapire RE. 2006.** Maximum entropy modeling of species geographic distributions. *Ecological Modelling* **190:** 231-259.

**Pinheiro LR, Duarte M. 2010**. Revision of the Neotropical moth genera Mallodeta Butler and Erruca Walker, revalidated (Noctuidae, Arctiinae, Arctiini, Euchromiina). *Zootaxa* **2573**: 1-34.

**Pinto-da-Rocha R, Bragagnolo C. 2010.** Review of the Brazilian Atlantic Rainforest harvestman Longiperna (Opiliones: Goneleptydae: Mitobatinae). *Zoologia* **27:** 993-1007.

**Pinto-da-Rocha R, DaSilva MB, Bragagnolo C. 2005.** Faunistic similarity and historical biogeography of the harvestmen of southern and southeastern Atlantic Rain Forest of Brazil**.**  *The Journal of Arachnology* **33:** 290-299.

**Platnick NI. 1991.** On areas of endemism. *Australian Systematic Botany* **4:** 11-12.

**Polotow D, Brescovit AT. 2006.** Revision of the Neotropical spider genus Itatiaya Mello-Leitão (Araneae, Ctenidae) with considerations on biogeographic distribution of species. *Revista Brasileira de Zoologia* **23:** 429-442.

**Polotow D, Brescovit AT. 2009.** Revision and cladistic analysis of Isoctenus and description of a new tropical genus (Araneae, Ctenidae, Cteninae). *Zoological Journal of the Linnean Society* **155:** 583-614.

**Porzecanski AL, Cracraft J. 2005.** Cladistc Analysis of Distributions and Endemism (CADE): Using raw distributions of birds to unravel the biogeography of South American aridlands. *Journal of Biogeography* **32:** 261-275.

**Ramos KS, Melo GAR. 2010.** Taxonomic revision and phylogenetic relationships of the bee genus Parapsaenythia Friese (Hymenoptera, Apidae, Protandrenini), with biogeographic inferences for the South American Chacoan Subregion. *Systematic Entomology* **35:** 449-474.

**Redighieri ES, Azevedo CO. 2006.** Fauna de Dissomphalus Ashmead (Hymenoptera, Bethylidae) da Mata Atlântica Brasileira, com descrição de 23 espécies novas. *Revista Brasileira de Entomologia* **50:** 297-334.

**Rider DA, Rolston LH. 1987.** Review of the genus Agroecus Dallas, with the descriptions of a new species (Hemiptera: Pentatomidae). *Journal of the New York Entomological Society* **95:** 428-439.

**Robbins RK, Duarte M. 2006.** Systematic placement of Lycaena cogina Schaus (Lepidoptera: Lycaenidae: Polyommatinae), a biogeographically disjunct new world species. *Proceedings of the Entomological Society of Washington* **108:** 226-236.

**Rodriguéz-Fernandéz JI, Carvalho CJB, Couri MS. 2010.** Taxonomic revisionary notes on some Neotropical Coenosiini (Diptera, Muscidae). *Zoologia* **27:** 258-262.

**Rosmann WL, Azevedo CO. 2005.** Dez espécies novas e notas sobre Rhabdepyris Kieffer (Hymenoptera, Bethylidae) da Mata Atlântica. *Revista Brasileira de Entomologia* **49:** 397-408.

**Salles FF, Lugo-Hortiz CR. 2003.** Nova espécie de Cleodes Traver (Ephemeroptera: Baetidae) do estado do Rio de Janeiro. *Neotropical Entomology* **32:** 449-452.

**Salles FF, Francischetti CN. 2004.** Cryptonympha dasilvai sp. nov. (Ephemeroptera, Baetidae) do Brasil. *Neotropical Entomology* **33:** 213-216.

**Santos AJ. 2007.** A revision of the Neotropical nursery-web spider genus Architis (Araneae: Pisauridae). *Zootaxa* **1578:** 1-40.

**Santos CMD. 2005.** Parsimony analysis endemicity: time for an epitaph? *Journal of Biogeography* **32:** 1284-1286.

**Santos LM, Azevedo CO. 2008.** Taxonomia de Anisepyris Kieffer (Himenoptera, Bethylidae) da Mata Atlântica Brasileira. *Revista Brasileira de Entomologia* **52:** 328-329.

**Saltelli A, Ratto M, Andres T, Campolongo F, Cariboni J, Gatelli D, Saisana M, Tarantola S. 2008.** *Global Sensitivity Analysis.* The Primer. John Wiley and Sons, 292 pg.

**Schwertner CF, Grazia J, Fernandes JAM. 2002.** Revisão do gênero Mecocephala Dallas, 1851 (Heteroptera, Pentatomidae). *Revista Brasileira de Entomologia* **46:** 169-184.

**Schwertner CF, Grazia J. 2006.** Descrição de seis espécies de Chinavia (Hemiptera, Pentatomidae, Pentatominae) da América do Sul. *Iheringia Série Zoologia* **96:** 237-248.

**Sigrist MS, Carvalho CJB. 2008.** Detection of areas of endemismo on two spatial scales using Parcimony Analysis of Endemicity (PAE): the Neotropical Region and the Atlantic Forest. *Biota Neotropica* **8:** 33-42.

**Sigrist MS, Carvalho CJB. 2009.** Historical relationships among areas of endemism in the tropical South America using Brooks Parsimony Analysis (BPA). *Biota Neotropica* **9:** 79-90.

**Silva JMC, Souza MC, Casteleti CHM. 2004.** Areas of Endemism for passerine birds in the Atlantic Forest South America. *Global Ecology and Biogeography* **13:** 85-92.

**Silva JMC, Casteleti CHM. 2005**. State of biodiversity in the Brazilian Atlantic Forest. In: Galindo-Leal, C; Câmara, I.G. *The Atlantic Forest of South America: Biodiversity Status, Threats, and Outlook.* CABS and Island Press, Washington, 43–59.

**Silva SM, Moraes-Barros N, Ribas CC, Ferrand N, Morgante JS. 2012.** Divide to conquer: a complex pattern of biodiversity depicted by vertebrate components in the Brazilian Atlantic Forest. *Biological Journal of the Linnean Society* **107:** 39-55.

**Sokolowicz CC, Araujo PB, Boelter JF. 2008.** A new species of Benthana (Crustacea: Isopoda: Philosciidae). *Revista Brasileira de Zoologia* **25:** 314-318.

**SOS MATA ATLÂNTICA & INPE. 2013.** *Atlas dos Remanescentes Florestais da Mata Atlântica.* Período 2011-2012. São Paulo, Fundação SOS Mata Atlântica, 61 p.

**Stattersfield AJ, Crosby MJ, Long, AJ, Wege DC. 1998***. Endemic bird areas of the world: priorities for bird conservation*. BirdLife International, Cambridge.

**Szumik C, Cuezzo F, Goloboff PA, Chalup, A. 2002.** An optimality criterion to determine areas of endemism. *Systematic Biology* **51:** 806-816.

**Szumik C, Goloboff PA. 2004.** Areas of endemism. an improved optimality criterion. *Systematic Biology* **53:** 968-977.

**Szumik C, Goloboff PA. 2007.** NDM/VNDM: Computer programs to identify areas of endemism. *Bulletin of the Systematic and Evolutionary Biogeographical Association* **2:** 32-37.

**Szumik C, Aagesen L, Casagranda D, Arzamendia V, Baldo D, Claps LE, Cuezzo F, Gómez JMD; Giacomo AD, Giraudo A, Goloboff P, Gramajo C, Kopuchian C, Kretzchmar S, Lizarralde, M, Molina A, Mollerach M, Navarro F, Nomdedeu S, Panizza A, Pereyra VV, Sandoval M, Scrocchi G, Zuloaga FO. 2011.** Detecting areas of endemism with a taxonomically diverse data set: plants, mammals, reptiles, amphibians, birds and insects from Argentina. *Cladistics* **1:** 1-13.

**Takiya DM, Mejdalani G, Felix M. 2001.** A new genus and species of Cicadellini (Hemiptera Cicadellidae Cicadellinae) from Southeastern Brazil. *Tropical Zoology* **14:** 175-183.

**Takiya DM, Cavichiolli RR, Mejdalani G. 2003.** Caragonia, a new genus of Cicadellini (Hemiptera: Cicadellidae) from Southeastern Brazil. *Zootaxa* **335:** 1-10.

**Takiya DM, Mejdalani G. 2004.** Taxonomic revision and phylogenetic analysis of the sharpshooter genus Balacha Melichar (Hemiptera, Cicadellidae, Cicadellini). *Systematic Entomology* **29:** 69-99.

**Tidon-Skclorz R, Sene FM. 2001.** Two new species of the Drosophila serido Sibling Set (Diptera, Drosophilidae). *Iheringia, Série Zoologia* **90:** 141-146.

**Urban D. 2005**. Espécies novas de Anthrenoides Ducke (Hymenoptera, Andrenidae). *Revista Brasileira de Entomologia* **49:** 36-61.

**Viana VM. 1995.** Conservação da biodiversidade de fragmentos de florestas tropicais em paisagens intensivamente cultivadas. In: *Abordagens interdisciplinares para a conservação da biodiversidade e dinâmica do uso da terra no novo mundo.* Belo Horizonte/Gainesville: Conservation International do Brasil/Universidade Federal de Minas Gerais/ University of Florida, 135-154.

**Wheeler WC. 1995.** Sequence alignment, parameter sensitivity, and the phylogenetic analysis of molecular data. *Systematic Biology* **44:**321–331.

**Wendt LD, Carvalho CJB. 2007.** Taxonomia de Fanniidae (Diptera) do Sul do Brasil-I: Nova espécie e chave de identificação de Euryomma Stein*. Revista Brasileira de Entomologia* **51:** 197-204.

**Wendt LD, Carvalho CJB. 2008.** Taxonomia de Fanniidae (Diptera) do Sul do Brasil-II: Novas espécie e chave de identificação de Fannia Robineau-Desvoidy. *Revista Brasileira de Entomologia* **53:** 171-206.

**Yamanoto FU, Lucas SM, Guadanucci JPL, Indicatti RP. 2007.** Revisão do gênero Tmesiphantes Simon (Araneae, Mygalomorphae, Theraphosidae). *Revista Brasileira de Zoologia* **24:** 971–980.

| Classe $(\% )$       | Ordem         | <b>Famílias</b> | Gêneros        | <b>Espécies</b> | $No$ de localidades |
|----------------------|---------------|-----------------|----------------|-----------------|---------------------|
| Arachnida (12%)      | Araneae       | 6               | 15             | 61              | 1038                |
|                      | Opiliones     | 1               | 6              | 38              | 266                 |
| Malacostraca<br>(4%) | Isopoda       | 3               | 11             | 29              | 349                 |
| Insecta              | Blattaria     | 2               | 10             | 16              | 27                  |
| (Hemimetábolos)      | Ephemeroptera | 1               | $\overline{2}$ | 2               | 6                   |
| 18%                  | Hemiptera     | 5               | 32             | 121             | 703                 |
|                      | Orthoptera    | $\overline{2}$  | 3              | 3               | 18                  |
| Insecta              | Coleoptera    | 6               | 82             | 240             | 2189                |
| (Holometábolos)      | Diptera       | 8               | 15             | 79              | 455                 |
| 66%                  | Hymenoptera   | 6               | 16             | 174             | 1145                |
|                      | Lepidoptera   | 5               | 8              | 19              | 321                 |
|                      | Trichoptera   | 1               | 1              | 9               | 24                  |
|                      |               | 46              | 201            | 791             | 6541                |

**Tabela 1.** Número de classes, ordens, famílias, gêneros e espécies para os principais grupos taxonômicos analizados e número total de localidades levantadas para cada Ordem.  $\overline{\phantom{a}}$ 

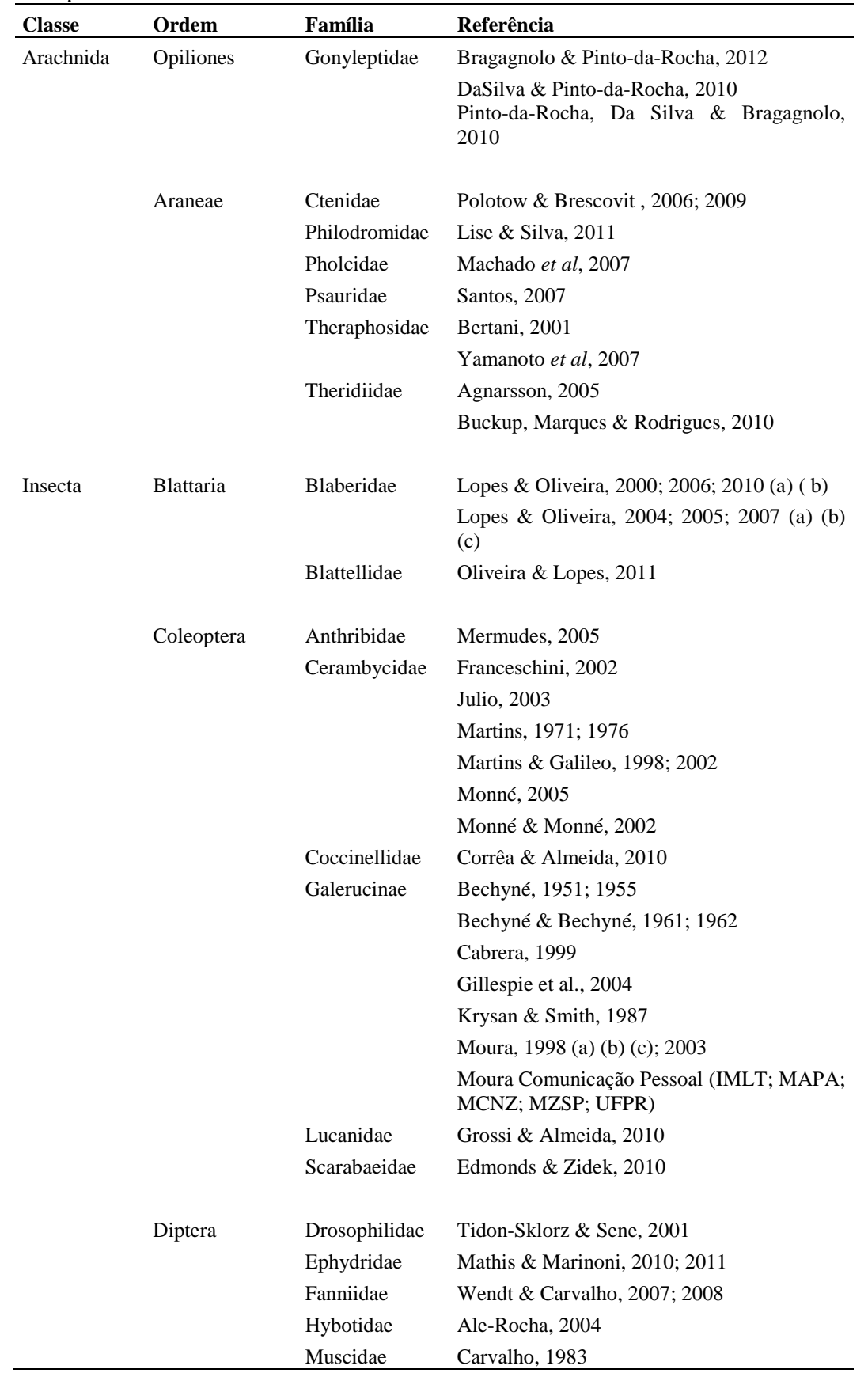

**Tabela 2**. Táxons empregados na Análise de Endemicidade e as respectivas referências fonte dos dados de distribuição. A lista de espécies incluídas nas análises encontra-se disponível em Material Suplementar S3.

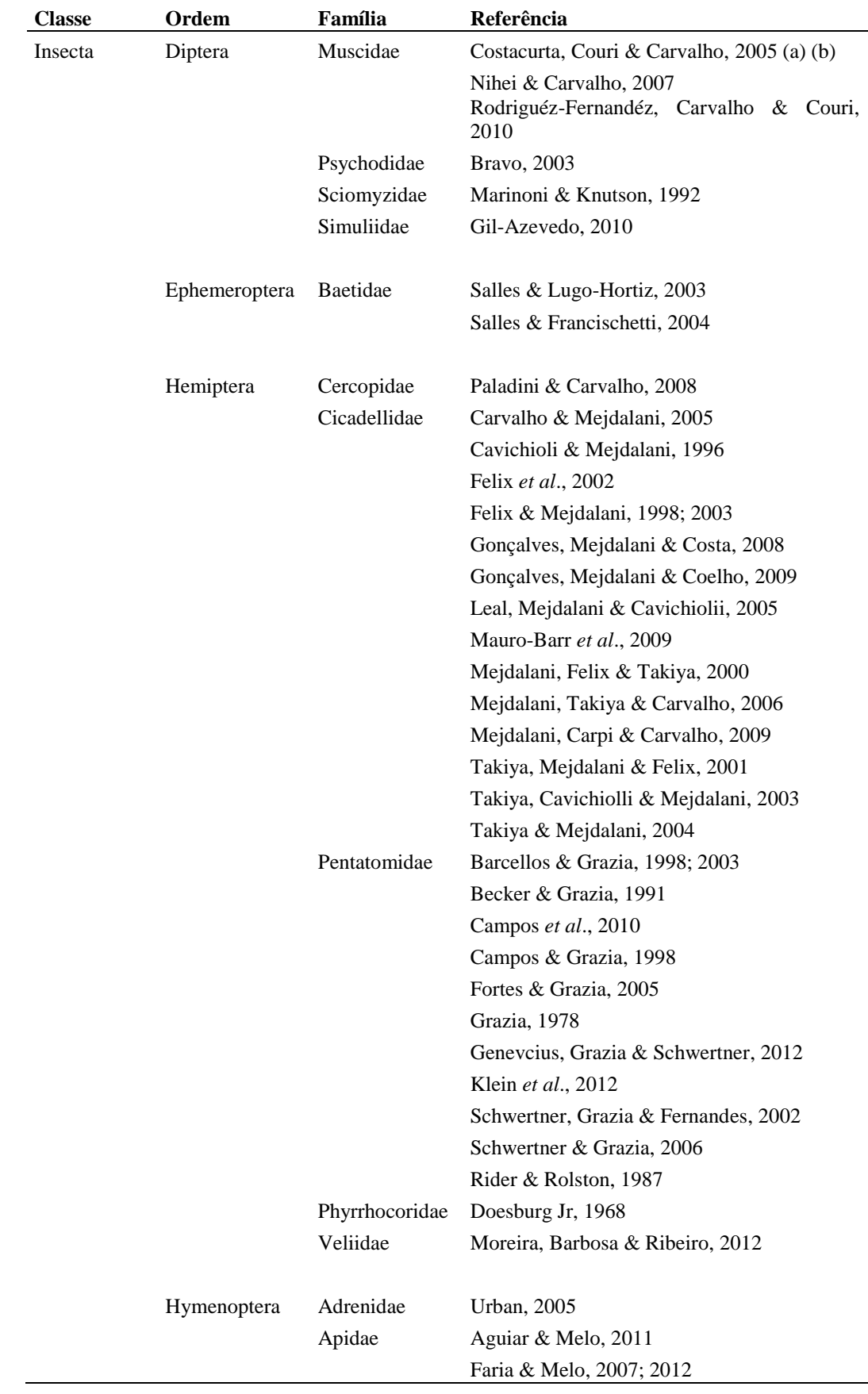

#### **Tabela 2**. Continuação

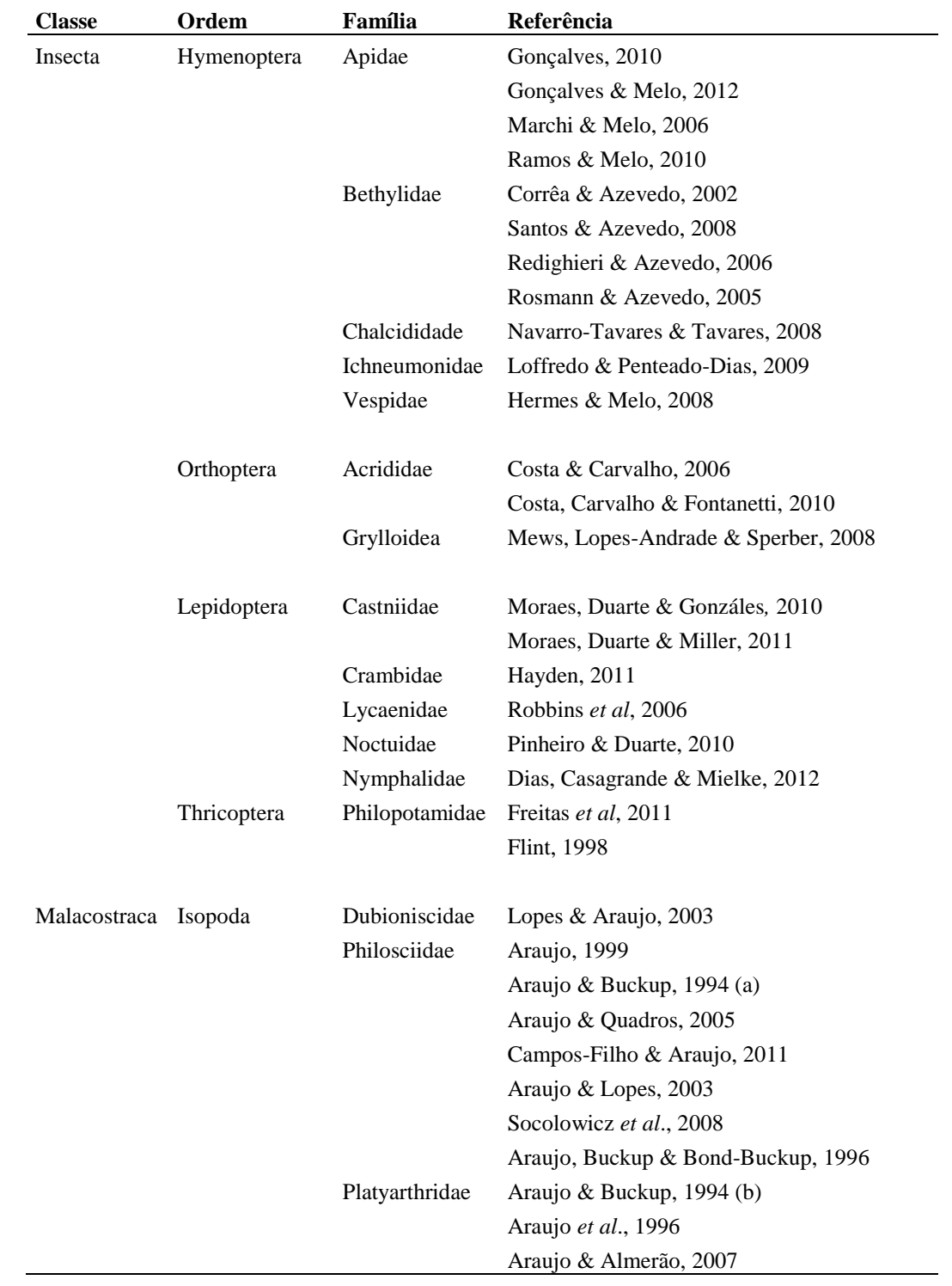

#### **Tabela 2**. Continuação

|                           | Análises Quadrículas          | Índice<br>mínimo | Nº mínimo de<br>sp | Fill             | Sp. exclusivas | Consenso<br>estrito |
|---------------------------|-------------------------------|------------------|--------------------|------------------|----------------|---------------------|
| A                         | $1^{\circ}$ x $1^{\circ}$     | 6                | 6                  |                  | 50%            | 40%                 |
| $\, {\bf B}$              | $1^{\circ}$ x $1^{\circ}$     | 6                | 6                  | R.50/60          | 50%            | 40%                 |
| $\mathcal{C}$             | $1^{\circ}$ x $1^{\circ}$     | 6                | 6                  | <i>auto-fill</i> | 50%            | 40%                 |
| D                         | $1.5^{\circ}$ x $1.5^{\circ}$ | 6                | 6                  |                  | 50%            | 40%                 |
| ${\bf E}$                 | $1.5^{\circ}$ x $1.5^{\circ}$ | 6                | 6                  | R. 38/45         | 50%            | 40%                 |
| $\boldsymbol{\mathrm{F}}$ | $1,5^{\circ}$ x $1,5^{\circ}$ | 6                | 6                  | <i>auto-fill</i> | 50%            | 40%                 |
| G                         | $2^{\circ}$ x $2^{\circ}$     | 6                | 6                  |                  | 50%            | 40%                 |
| H                         | $2^{\circ}$ x $2^{\circ}$     | 6                | 6                  | R. 25/30         | 50%            | 40%                 |
|                           | $2^{\circ}$ x $2^{\circ}$     | 6                | 6                  | <i>auto-fill</i> | 50%            | 40%                 |

**Tabela 3.** Opções utilizadas nas análises de endemicidade.

**Tabela 4.** Descrição das áreas de endemismo obtidas nas análises. As informações completas sobre cada uma das áreas de consenso encontram-se em Material Suplementar S5.

| <b>Análises</b> |     | N° de Áreas Individuais N° de Áreas de Consenso | Índice min_max | $No$ espécies |
|-----------------|-----|-------------------------------------------------|----------------|---------------|
| A               | 9   | 6                                               | 6.625-17.466   | 82            |
| B               | 37  | 19                                              | 6.160-28.580   | 324           |
| $\mathcal{C}$   | 18  | 11                                              | 6.005-17.530   | 129           |
|                 |     |                                                 |                |               |
| D               | 81  | 39                                              | 6.016-25.933   | 241           |
| E               | 105 | 47                                              | 6.065-67.291   | 502           |
| $_{\rm F}$      | 113 | 47                                              | 6.055-27.392   | 328           |
|                 |     |                                                 |                |               |
| G               | 86  | 36                                              | 6.450-40.036   | 347           |
| H               | 147 | 53                                              | 6024-69.759    | 547           |
| I               | 128 | 55                                              | 6.223-41.950   | 374           |

| Área            | <b>AC</b> incluídas               | Espécies                                                                                                    | IE            |
|-----------------|-----------------------------------|----------------------------------------------------------------------------------------------------|---------------|
| AE1             | G15; I12                          | 7 127 129 152 163 174 197 207 210 233 346 354 417 531<br>567 672 228 451 640                                                                                                    | 6.600-8.872   |
| AE <sub>2</sub> | G34; I51                          | 4 18 89 133 134 137 138 143 147 156 157 159 166 168 173<br>178 244 249 250 253 255 260 265 266 268 277 330 335<br>361 372 374 387 391 399 409 413 414 435 440 464 466<br>504 506 508 520 535 540 560 564 586 595 621 646 647<br>649 650 651 652 656 658 660 662 663 665 667 668 669<br>673 678 685 774 789 | 39.541-41.950 |
| AE3             | A3; C1                            | 3 9 18 88 255 432 520 595 646 647 648 649 650 651 652<br>656 658 659 660 661 662 663 665 667 668 669                                                                                                    | 16.419-17.466 |
| AE4             | D27; F35                          | 9 24 88 166 249 266 277 330 357 406 409 432 436 454 495<br>508 520 523 524 530 535 586 595 646 647 648 649 650<br>651 652 656 658 659 660 661 662 663 665 667 668 669<br>673 789                                                                                                    | 20.662-22.788 |
| AE5             | A4; C8                            | 157 249 255 266 277 330 357 387 391 508 520 524 530<br>586                                                                                                    | 9.363-10.047  |
| AE6             | D <sub>26</sub> ; F <sub>10</sub> | 133 134 143 156 166 168 173 250 266 268 277 504 540<br>564 646 647 650 651 656 662 663 667 668 669 673 774<br>789                                                                                                    | 8.356-15.359  |
| AE7             | D37: F30                          | 121 137 143 166 173 249 250 266 268 277 335 361 372<br>374 409 413 414 440 466 506 535 560 564 586 600 673                                                                                                    | 11.687-15.083 |
| AE8             | B10; E40                          | 17 175 221 283 294 368 379 382 383 416 490 503 528 542<br>559 566 598 615 618                                                                                                    | 9.030-13.060  |
| AE9             | D <sub>16</sub> : F <sub>45</sub> | 126 191 193 194 201 347 439 527 538 548 552 557 681                                                                                                    | 7.764-8.330   |
| <b>AE10</b>     | G <sub>26</sub> ; I <sub>52</sub> | 9 13 126 207 210 347 348 373 381 417 439 521 538 545<br>548 550 552 567 681 684 789                                                                                                    | 8.659-10.264  |
| AE11            | D <sub>28</sub> ; F <sub>18</sub> | 276 301 302 303 311 314 316 317 431 448 576 580 718<br>740 747 761 767                                                                                                    | 9.020-9.275   |
| AE12            | D32; F2                           | 45 55 189 292 300 371 463 589 594 701 706 710 712 714<br>732 733 737 749 751 758 768 776                                                                                                    | 6.633-7.770   |
| AE13            | D3; F20                           | 53 306 314 316 338 418 572 574 577 578 579 580 582 690<br>696 704 722 736 744 748 758 765                                                                                                    | 6.432-8.313   |
| AE14            | G1:110                            | 41 53 61 180 306 311 314 316 320 334 338 418 429 569<br>572 574 577 578 579 580 582 690 691 696 704 717 722<br>736 742 744 748 760 765 783 576 689 713 718 740 758<br>761                                                                                                    | 9.550-16.488  |
| AE15            | D30; F12                          | 41 42 44 61 93 95 276 306 311 316 321 334 338 385 426<br>427 449 562 569 573 576 580 674 689 690 706 713 736<br>748 756 334 449                                                                                                    | 12.835-13.988 |
| AE16            | B15; C10                          | 90 92 109 276 316 426 427 562 580 756                                                                                                    | 6.160-7.12    |
| AE17            | D21; F27                          | 45 53 55 90 92 109 385 408 426 427 562 594 706 742 744<br>756758                                                                                                    | 8.060-10.735  |
| AE18            | D <sub>20</sub> ; F <sub>38</sub> | 8 12 34 36 43 50 77 101 121 140 155 172 235 259 260 265<br>320 329 335 350 372 390 397 411 419 430 440 444 464<br>466 499 500 501 512 519 522 570 603 685 787                                                                                                    | 19.687-22.039 |
| AE19            | A2:C9                             | 4 8 43 50 77 121 235 262 335 397 411 464 466 499 501<br>512                                                                                                    | 8.661-8.911   |

**Tabela 5.** Áreas de Endemismo (AE) resultantes da análise de UPGMA, com base nas áreas de consenso definidas pelas análises de endemicidade (A-I). A lista com o nome de cada espécie encontra-se em Material Suplementar S1.  $\overline{\phantom{0}}$ 

**Tabela 5.** Continuação

| Área | <b>AC</b> incluídas               | <b>Espécies</b>                                                                                                    | IE            |
|------|-----------------------------------|----------------------------------------------------------------------------------------------------|---------------|
| AE20 | G31; I44                          | 4 8 12 32 34 36 43 50 60 65 66 77 101 117 121 140 155<br>172 189 235 244 249 250 253 259 260 261 265 266 279<br>280 300 320 329 335 350 353 371 372 390 397 399 408<br>411 419 430 435 440 444 463 464 466 499 500 501 508<br>512 519 522 570 589 594 603 685 701 705 706 709 710<br>714 732 733 737 742 749 751 777 787 | 31.042-33.699 |
| AE21 | D31; F19                          | 43 50 60 116 155 256 257 259 261 320 329 385 390 421<br>426 430 449 464 519 594 603 633 732 787                                                                                                    | 8.427-12.658  |
| AE22 | D <sub>29</sub> ; F <sub>23</sub> | 121 155 235 244 249 253 258 260 265 279 280 363 372<br>374 399 409 413 419 435 440 444 464 508 519 685 786                                                                                                    | 8.991-13.801  |
| AE23 | G27; I50                          | 32 33 280 372 374 390 409 413 444 500 519 625 639 685<br>786                                                                                                    | 7.765-8.966   |
| AE24 | D <sub>14</sub> ; F <sub>29</sub> | 110 132 137 138 143 147 159 160 178 204 227 250 414<br>506 600 620                                                                                                    | 7.040-10.524  |
| AE25 | G19: I55                          | 8 40 45 51 53 55 60 65 66 117 124 189 251 278 296 298<br>300 319 329 320 353 371 402 405 408 418 462 429 467<br>469 478 522 570 590 594 690 699 701 705 706 709 710<br>712 714 716 717 719 720 724 730 732 733 735 736 737<br>742 749 751 758 776 783                                                                    | 25.456-30.026 |
| AE26 | G13: I38                          | 8 117 119 189 287 293 298 353 460 465 469 478 702 703<br>707 719 728 763 764 768 776                                                                                                    | 6.592-10.842  |
| AE27 | E12; F25                          | 51 66 278 300 402 405 462 469 590 699 716 719 720 730<br>735 737                                                                                                    | 6.493-8.041   |
| AE28 | A6; C7                            | 68 69 70 71 72 73 74 75 81 82 102 107 111 113 114 449<br>627                                                                                                    | 14.569-14.861 |
| AE29 | D22; F33                          | 41 44 68 69 70 71 72 73 74 75 93 97 99 102 107 113 116<br>155 186 188 252 256 257 259 261 329 419 421 444 449<br>461 519 569 627 633 787                                                                                                    | 19.713-22.158 |
| AE30 | G22; I46                          | 41 43 44 50 60 69 70 71 72 73 74 75 81 82 99 102 107 111<br>113 114 155 186 235 256 257 259 260 261 276 316 279<br>320 329 350 371 390 419 421 423 426 427 430 435 444<br>449 461 463 464 519 562 569 573 594 603 633 685 705<br>732 751 753 756 787                                                                     | 31.293-31543  |

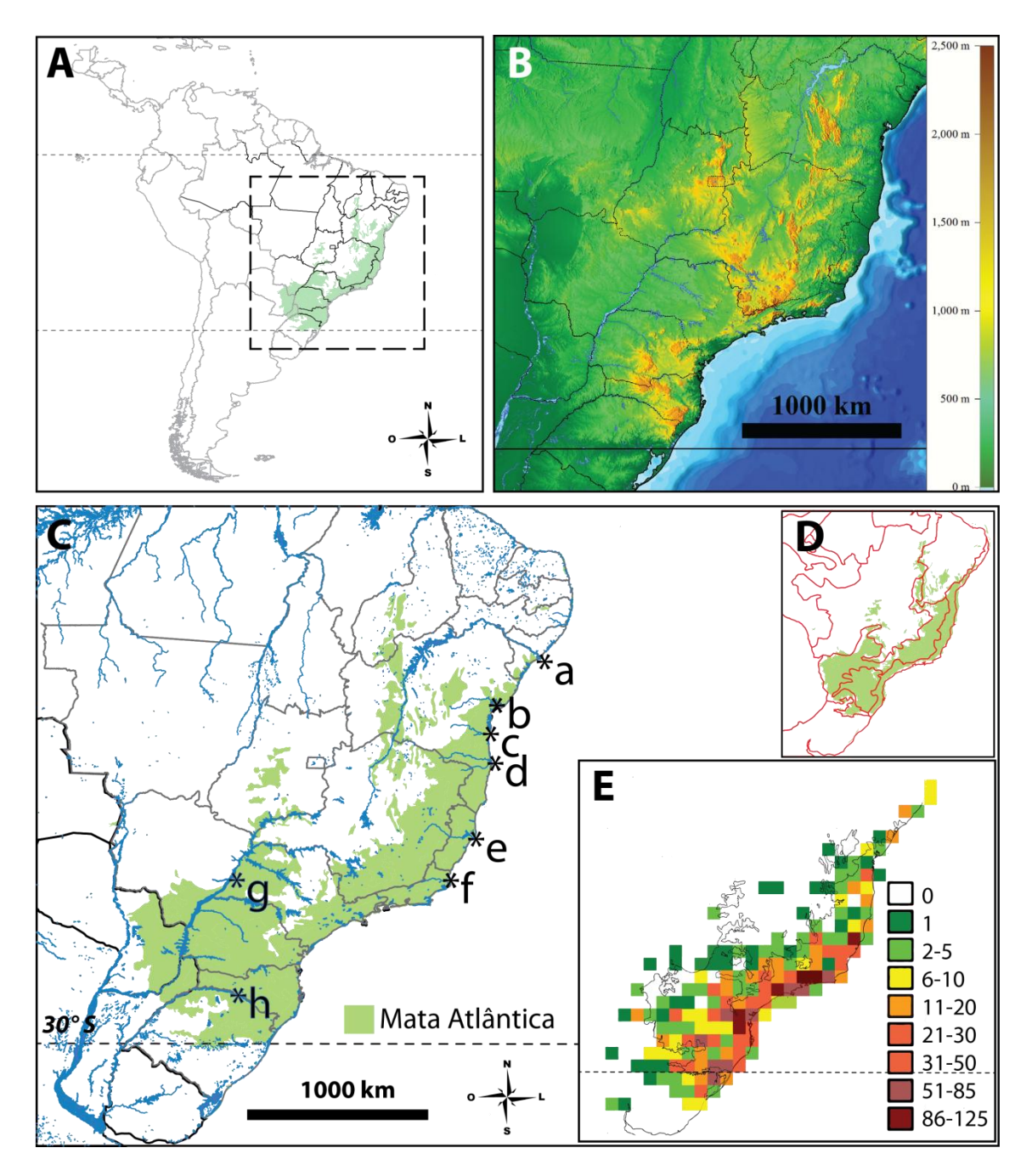

**Figura 1.** Esquema representativo da área de estudo. A, Mata Atlântica *sensu latu;* B, variação de altitude; C, localização dos principais rios (a, Rio São Francisco; b, Rio Paraguaçu, c, Rio de Contas; d, Rio Jequitinhonha; e, Rio Doce; f, Rio Paraíba do Sul; g, Rio Paraná; h, Rio Pelotas); D, divisões biogeográficas da área de estudo proposta por Morrone (2006); E, riqueza de espécies.

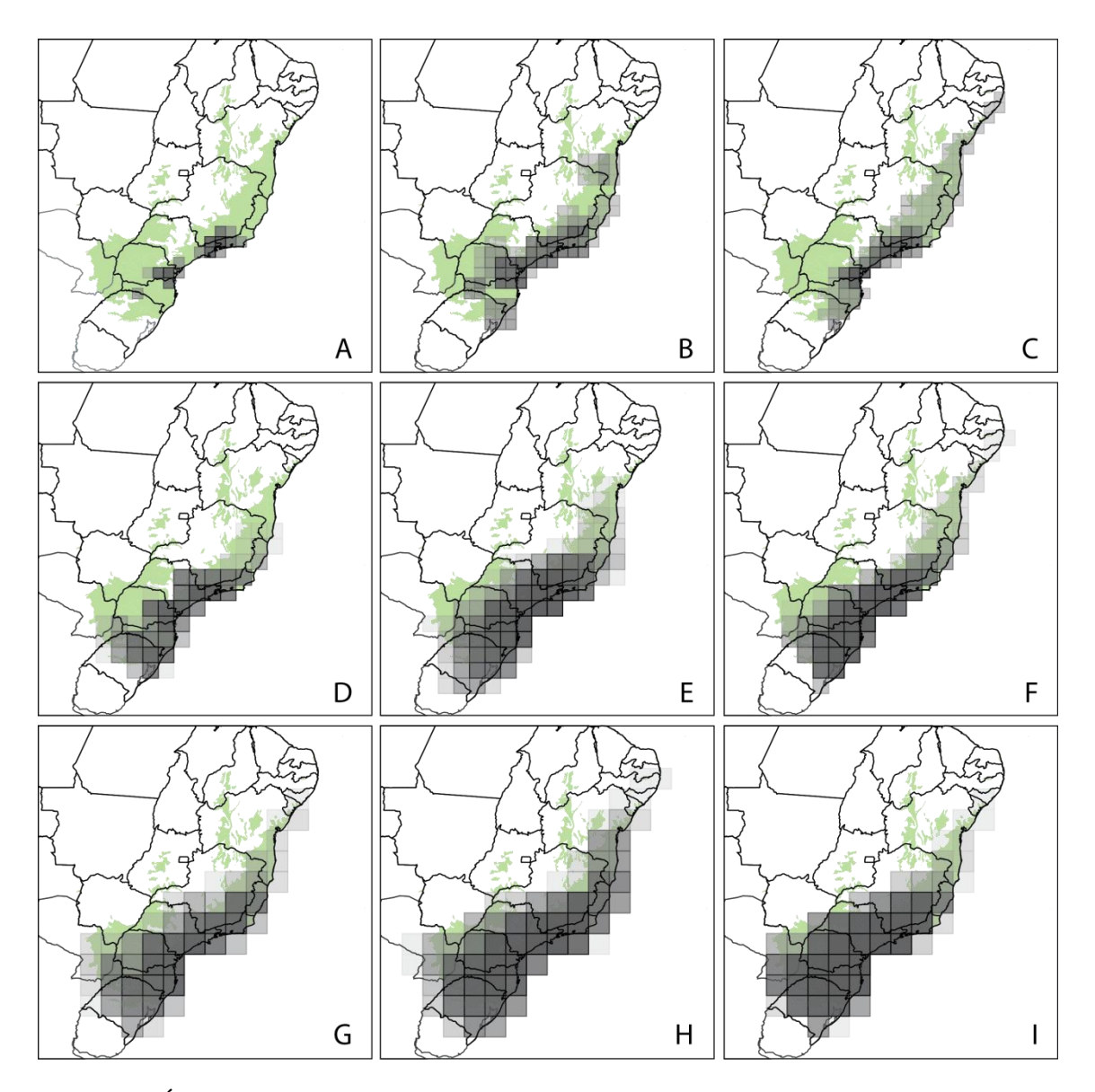

**Figura 2.** Áreas de consenso concatenadas resultantes das análises de endemicidade para Mata Atlântica (Análises A-I; Tabela 4). A, quadrículas de 1º; B, quadrículas de 1º + *Radius fill/ Radius assumed*; C quadrículas de 1º+ *Auto-fill*; D, quadrículas de 1,5º; E, quadrículas de 1,5º + *Radius fill/ Radius assumed*; F, quadrículas de 1º+ *Auto-fill*; G, quadrículas de 2º; H, quadrículas de 2º + *Radius fill/ Radius assumed*; I, quadrículas de 1º+ *Auto-fill*.

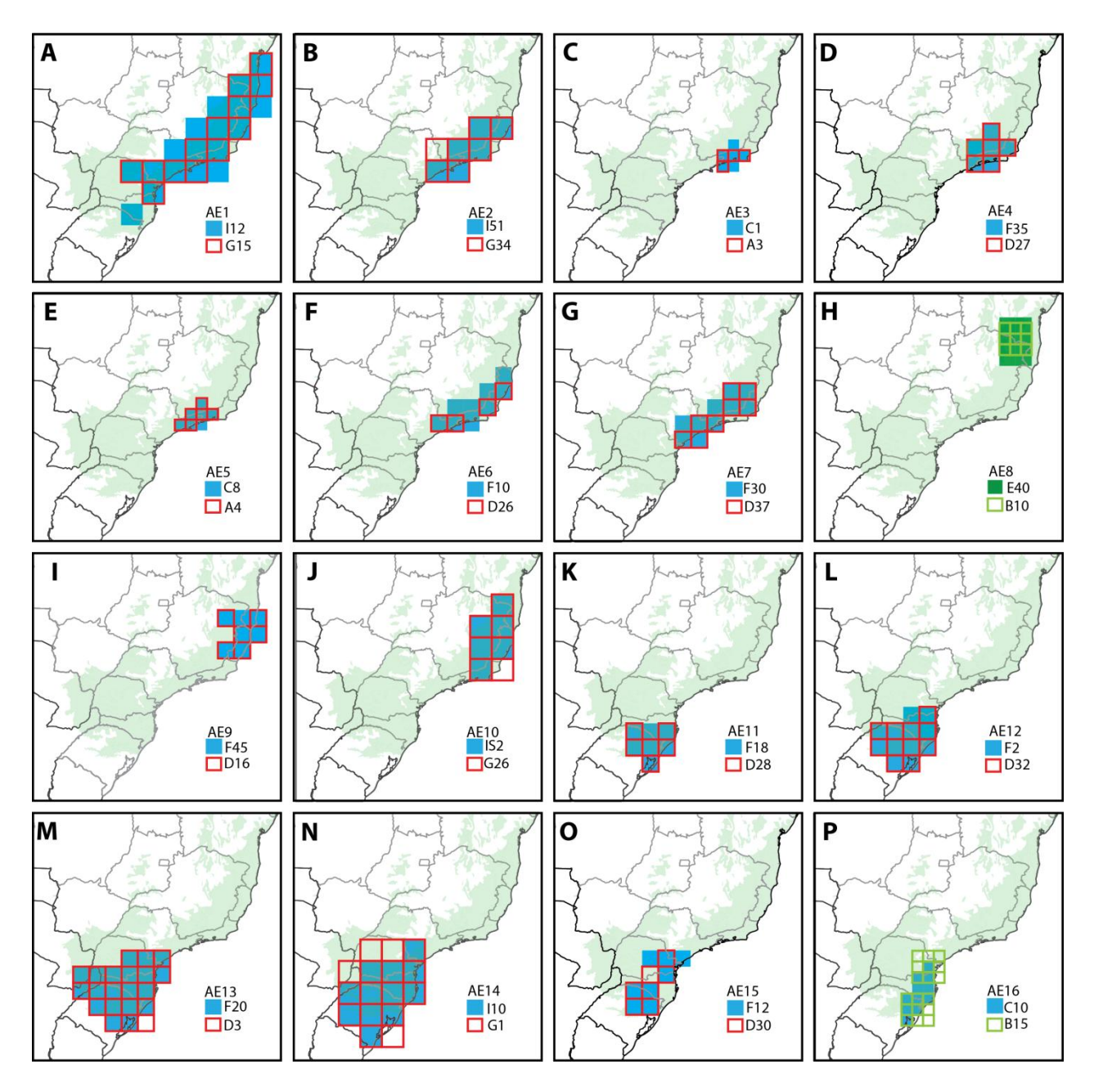

**Figura 3.** Áreas de endemismo definidas após o emprego de uma análise de sensitividade através de UPGMA (bootstrap superior a 75% e similaridade superior a 0.72). A, área de endemismo AE1; B, área de endemismo AE2; C, área de endemismo AE3; D área de endemismo AE4; E, área de endemismo AE5; F, área de endemismo AE6; G, área de endemismo AE7; H, área de endemismo AE8; I, área de endemismo AE9; J, área de endemismo AE10; K, área de endemismo AE11; L, área de endemismo AE12; M, área de endemismo AE13; N, área de endemismo AE14; O, área de endemismo AE15; P, área de endemismo AE15; Q, área de endemismo AE16. Quadrículas azuis representam áreas de endemismo resultantes das análise com uso de *Auto-fill*, quadrículas vermelhas representam áreas de endemismo sem *fill options*, e quadrículas verdes representam áreas de endemismo resultantes do uso de *R.fiil /R. assumed*. Para maiores detalhes ver Tabela 5.

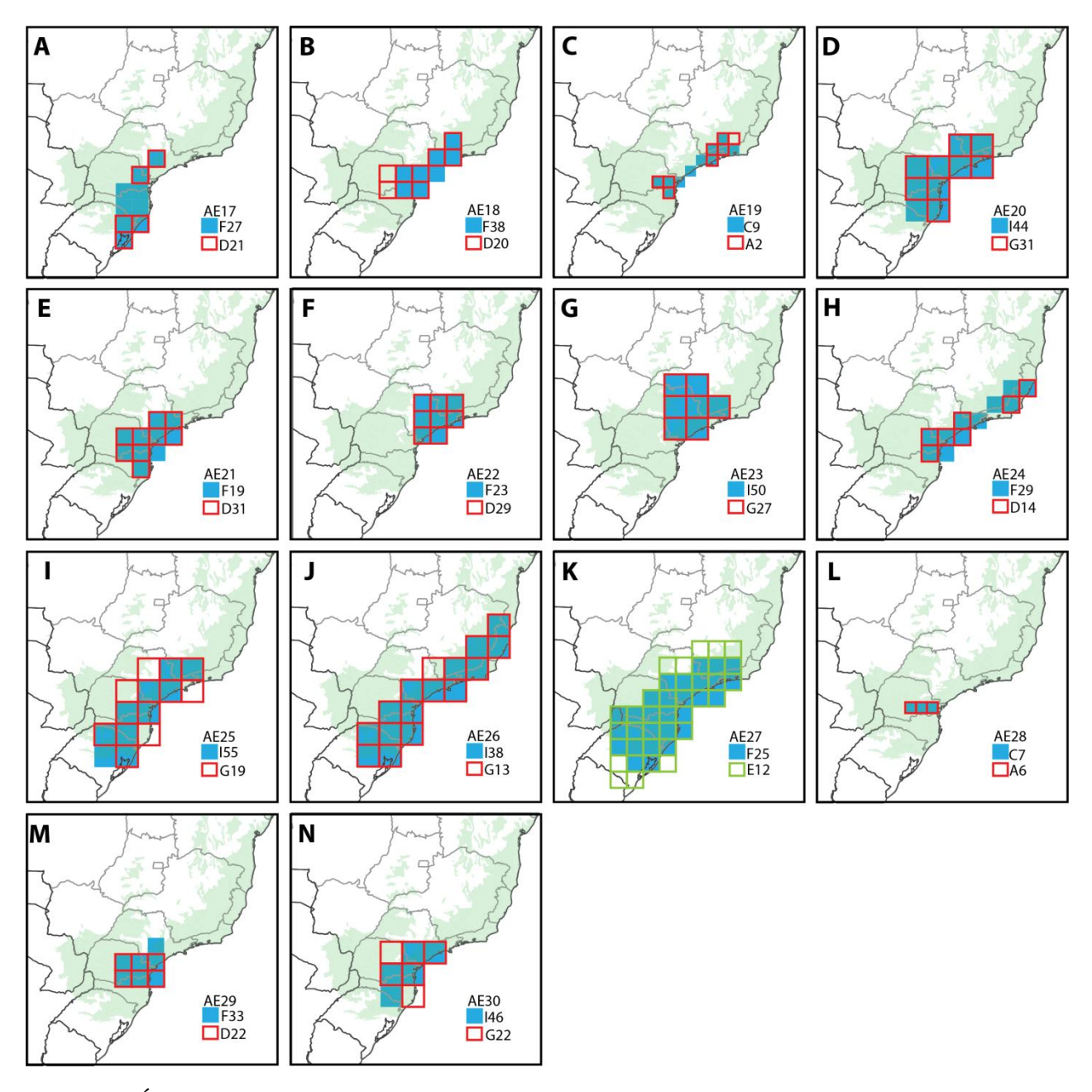

**Figura 4.** Áreas de endemismo definidas após o emprego de uma análise de sensitividade através de UPGMA (bootstrap superior a 75% e similaridade superior a 0.72). A, área de endemismo AE17; B, área de endemismo AE18; C, área de endemismo AE19; D área de endemismo AE20; E, área de endemismo AE21; F, área de endemismo AE22; G, área de endemismo AE23; H, área de endemismo AE24; I, área de endemismo AE25; J, área de endemismo AE26; K, área de endemismo AE27; L, área de endemismo AE28; M, área de endemismo AE29; N, área de endemismo AE30. Quadrículas azuis representam áreas de endemismo resultantes do uso de *Autofill*, quadrículas vermelhas representam áreas de endemismo sem *fill options*, e quadrículas verdes representam áreas de endemismo resultantes do uso de *Radius fiil /Radius assumed*. Para maiores detalhes ver Tabela 5.

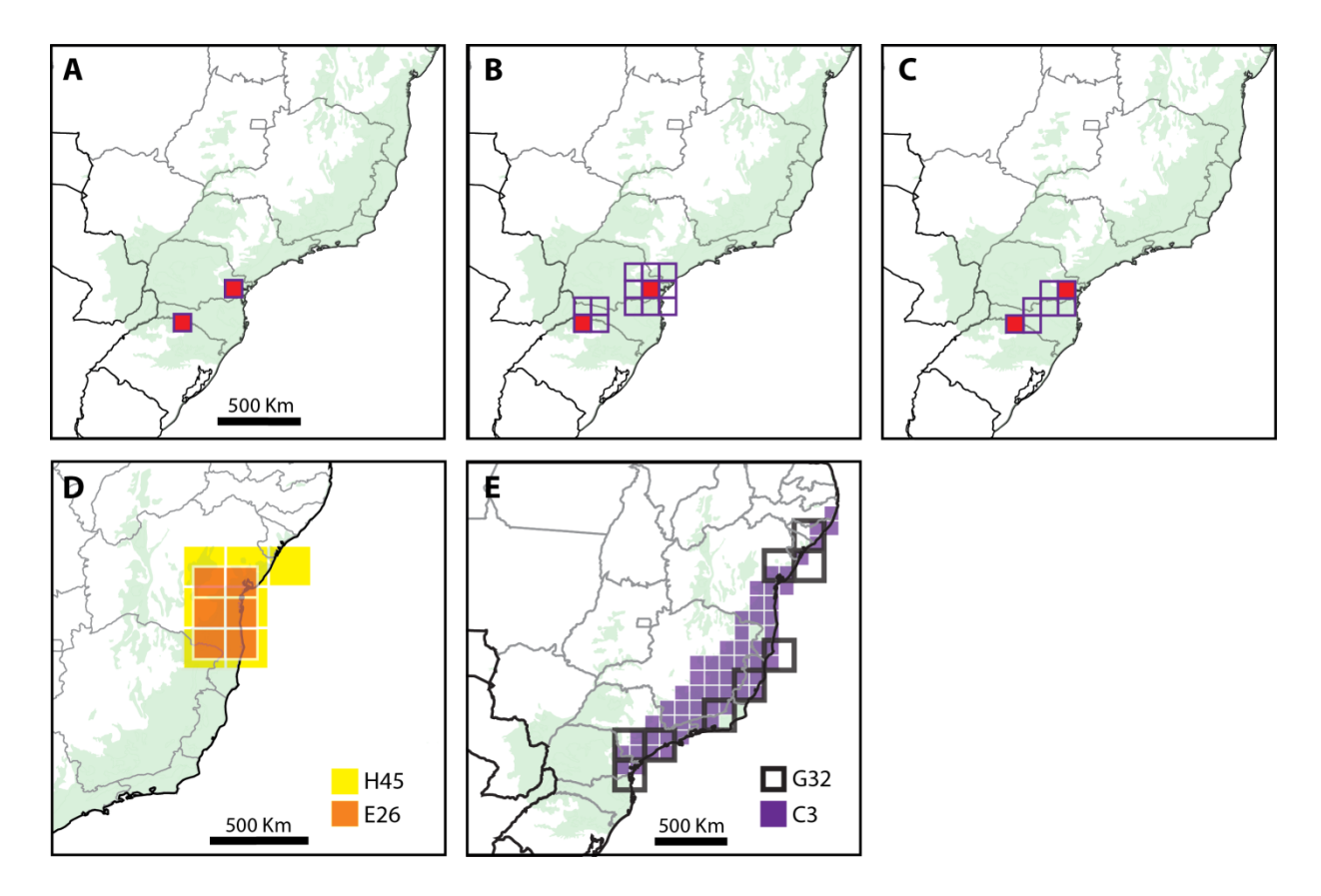

**Figura 5.** A, área de consenso A5 resultante da análise com quadrícula de 1º sem *fill options*; B, área de consenso B14 resultante da análise com quadrícula de 1º + *Radius Fill/ Radius assumed;* C, área de consenso C11 resultante da análise com quadrícula de 1º + *Auto-fill*; D, áreas de consenso resultantes das análises E26 e H45; E, áreas de consenso resultantes das análises C3 e G32.

#### **Material Suplementar**

**Tabela S1.** Números de identificação das espécies utilizadas na análise.

**Tabela S2.** Arquivo de entrada do programa NDM/VNDM, correspondente a 6.541 registros geoferrenciados pertencentes a 791 espécies de artrópodes.

**Tabela S3**. Lista de espécies incluidas nas análises com seus respectivos autores.

**Tabela S4**. Espécies que não contribuem para nenhuma das áreas de endemismo resultante das análises, com seus respectivos número de referência e pontos georeferenciados.

**Tabela S5.** Informações sobre as 313 áreas de consenso (AC) obtidas nas análises. Para todas as AC se indica: áreas individuais (AI) incluídas, espécies que suportam a área de consenso, número de quadrículas que compõe a e índices de endemismo (min-max).

**Figura S6.** Arquivos de saída do programa NDM/VNDM, correspondente as 313 áreas de consenso identificadas pelas análises A-I.

**Figura S7.** Dendrograma resultante do UPGMA, com base em uma matriz de distância de Jaccard. Os números de 1-30 representam os agrupamentos de áreas de consensos resultantes das análises de endemicidade A-I (Tabela 3) para áreas agrupadas pelos limites de corte do UPGMA (similaridade superior a 0.72 e valores de bootstrap acima de 75%).

**Figura S8.** Arquivos de saída do programa NDM/VNDM, correspondente as 30 áreas de endemismo identificadas após análise de sensitividade.

| Número           | Espécie                     | Número | Espécie                   | Número | Espécie                     |
|------------------|-----------------------------|--------|---------------------------|--------|-----------------------------|
| $\boldsymbol{0}$ | Prenda clarissa             | 264    | Promitobates weissbier    | 528    | Scoposcartula furcifera     |
| $\mathbf{1}$     | Hista fabricii              | 265    | Promitobates lager        | 529    | Aurigoniella dutrai         |
| $\overline{c}$   | Hista hegemon               | 266    | Itatiaya modesta          | 530    | Caragonia bella             |
| 3                | Yagra dalmanni              | 267    | Itatiaya tacamby          | 531    | Coprophanaeus bellicosus    |
| 4                | Yagra fonscolombe           | 268    | Itatiaya apipema          | 532    | Coprophanaeus saphirinus    |
| 5                | Elkalyce cogina             | 269    | Itatiaya iuba             | 533    | Coprophanaeus punctatus     |
| 6                | Mallodeta clavata           | 270    | Itatiaya pucupucu         | 534    | Coprophanaeus cerberus      |
| 7                | Erruca deyrolii             | 271    | Itatiaya pykyyra          | 535    | Haruspex pictilis           |
| 8                | Erruca consors              | 272    | Itatiaya tubixaba         | 536    | Haruspex brevipes           |
| 9                | Erruca erythrarchos         | 273    | Itatiaya ywyty            | 537    | Haruspex bivittis           |
| 10               | Erruca cardinalis           | 274    | Berlandiella insignis     | 538    | Acruspex spinipennis        |
| 11               | Erruca hanga                | 275    | Berlandiella magna        | 539    | Colynthaea coriacea         |
| 12               | Erruca sanguipuncta         | 276    | Berlandiella meridionalis | 540    | Pseudocolynthaea pectoralis |
| 13               | Sitalces volxemi            | 277    | Berlandiella polyacantha  | 541    | Piezasteria sternalis       |
| 14               | Laranda uai                 | 278    | Berlandiella robertae     | 542    | Piezogenista callytra       |
| 15               | Eujivarus fusiformis        | 279    | Mesabolivar forceps       | 543    | Piezocera bivittata         |
| 16               | <b>Blaberus</b> paulistanus | 280    | Mesabolivar mairyara      | 544    | Piezocera nodicollis        |
| 17               | Cariblattella petrazulana   | 281    | Mesabolivar cavicelatus   | 545    | Piezocera araujosilvai      |
| 18               | Lophoblatta leuropeltiana   | 282    | Tmesiphantes nubilus      | 546    | Othnocerus aethes           |
| 19               | Lophoblatta tijucana        | 283    | Tmesiphantes amadoi       | 547    | Hemilissa gummosa           |
| $20\,$           | Ischnoptera iguabense       | 284    | Tmesiphantes bethaniae    | 548    | Hemilissa undulaticollis    |
| 21               | Ischnoptera oliveirai       | 285    | Tmesiphantes caymmii      | 549    | Gorybia martes              |
| $22\,$           | Helgaia catharinensis       | 286    | Tmesiphantes minensis     | 550    | Gorybia hirsutella          |
| 23               | Helgaia setacea             | 287    | Crysso arops              | 551    | Gorybia simplicior          |
| 24               | Helgaia serrana             | 288    | Cryptachaea altiventer    | 552    | Gorybia invicta             |
| 25               | Euthlastoblatta beckeri     | 289    | Cryptachaea dea           | 553    | Gorybia lissonota           |
| 26               | Poeciloderrhis boraceiana   | 290    | Cryptachaea digitus       | 554    | Gorybia echinata            |
| 27               | Poeciloderrhis paulistensis | 291    | Cryptachaea hirta         | 555    | Gorybia senticosa           |
| 28               | Cariblatta grandiosa        | 292    | Cryptachaea taim          | 556    | Gorybia adhiaphora          |
| 29               | Xestoblatta insularis       | 293    | Cryptachaea triguttata    | 557    | Gorybia acuta               |
| 30               | Litopeltis paineirense      | 294    | Cryptachaea brescoviti    | 558    | Gorybia proxima             |
| 31               | Litopeltis ribeiropretano   | 295    | Cryptachaea bonaldoi      | 559    | Gorybia separata            |
| 32               | Drosophila antonietae       | 296    | Cryptachaea lisei         | 560    | Gorybia zonula              |
| 33               | Drosophila gouveai          | 297    | Parasteatoda nigrovittata | 561    | Gorybia stomias             |
| 34               | Diphuia anomala             | 298    | Theridion bisignatus      | 562    | Gorybia palpalis            |
| 35               | Diphuia antonina            | 299    | Theridion filum           | 563    | Gorybia picturata           |
| 36               | Diphuia grandis             | 300    | Theridion teresae         | 564    | Gorybia apatheia            |
| 37               | Parydra arcuata             | 301    | Kochiura olaup            | 565    | Gorybia umbella             |
| 38               | Parydra humilis             | 302    | Novamundoniscus gracilis  | 566    | Gorybia rugosa              |
| 39               | Parydra ochropus            | 303    | Alboscia silveirendis     | 567    | Pharcidodes rubiginosus     |
| 40               | Euryomma carioca            | 304    | Alboscia ornata           | 568    | Pharcidodes divisus         |

**Tabela S1**. Números de identificação das espécies inlcuidas nas análises.

| Número | Espécie                  | Número | Espécie                      | Número | Espécie                   |
|--------|--------------------------|--------|------------------------------|--------|---------------------------|
| 41     | Euryomma palpigens       | 305    | Alboscia itapuensis          | 569    | Agroecus brevicornis      |
| 42     | Euryomma peregrinum      | 306    | Benthana taeniata            | 570    | Agroecus scabricornis     |
| 43     | Fannia admirabilis       | 307    | Benthana meridionalis        | 571    | Benthana longicornis      |
| 44     | Fannia albitarsis        | 308    | Benthana serrana             | 572    | Antlantoscia floridana    |
| 45     | Fannia canicularis       | 309    | Benthana trinodulata         | 573    | Burmoniscus meeusei       |
| 46     | Fannia carvalhoi         | 310    | Benthana araucariana         | 574    | Balloniscus sellowi       |
| 47     | Fannia femoralis         | 311    | Benthana picta               | 575    | Neotroponiscus daguerrii  |
| 48     | Fannia flavicincta       | 312    | Benthana cairensis           | 576    | Porcellio scaber          |
| 49     | Fannia heydenii          | 313    | Benthana itaipuenseis        | 577    | Porcellio dilatatus       |
| 50     | Fannia itatiaiensis      | 314    | Trichorhina acuta            | 578    | Porcellio laevis          |
| 51     | Fannia obscurinervis     | 315    | Trichorhina argentina        | 579    | Porcellio pruinosus       |
| 52     | Fannia opsia             | 316    | Trichorhina tomentosa        | 580    | Porcellio sexfasciatus    |
| 53     | Fannia penicillaris      | 317    | Trichorhina bicolor          | 581    | Cubaris morina            |
| 54     | Fannia pulvinilenis      | 318    | Trichorhina tatianae         | 582    | Armadillidium vulgare     |
| 55     | Fannia punctipennis      | 319    | Phaonia anoctiluca           | 583    | Dichelops avilapiresi     |
| 56     | Fannia pusio             | 320    | Phaonia catharinensis        | 584    | Dichelops nigrum          |
| 57     | Fannia sabroskyi         | 321    | Phaonia plaumanni            | 585    | Dichelops pradoi          |
| 58     | Fannia scalaris          | 322    | Protodictya guttularis       | 586    | Dichelops punctatus       |
| 59     | Fannia snyderi           | 323    | Protodictya lilloana         | 587    | Dichelops phoenix         |
| 60     | Fannia trimaculata       | 324    | Protodictya iguassu          | 588    | Dichelops australis       |
| 61     | Fannia tumidifemur       | 325    | Protodictya apicalis         | 589    | Chinavia difficilis       |
| 62     | Fannia xanthocera        | 326    | Protodictya brasiliensis     | 590    | Chinavia obstinata        |
| 63     | Fannia xanthothrichia    | 327    | Parapsaenythia serripes      | 591    | Chinavia napaea           |
| 64     | Fannia yenhedi           | 328    | Parapsaenythia paspali       | 592    | Banasa maculata           |
| 65     | Euhybus fuscipennis      | 329    | Corynurella cognata          | 593    | Curatia cornuta           |
| 66     | Euhybus piceus           | 330    | Corynurella mourei           | 594    | Curatia denticornis       |
| 67     | Euhybus tomentosus       | 331    | Corynurella nigra            | 595    | Curatia parva             |
| 68     | Neodexiopsis cinerea     | 332    | Paracorynurella difficillima | 596    | Copeocoris truncaticornis |
| 69     | Neodexiopsis paranaensis | 333    | Paracorynurella reticulata   | 597    | Chinavia rufitibia        |
| 70     | Neodexiopsis facilis     | 334    | Rhectomia catarina           | 598    | Chinavia tuiucauna        |
| 71     | Neodexiopsis legitima    | 335    | Rhectomia liebherri          | 599    | Glyphepomis adroguensis   |
| $72\,$ | Neodexiopsis similis     | 336    | Rhectomia pumilla            | 600    | Discocephala marmorea     |
| 73     | Neodexiopsis uber        | 337    | Rhectomia harissoni          | 601    | Pseudoplon oculatum       |
| 74     | Neodexiopsis erecta      | 338    | Pseudodynerus auratoides     | 602    | Epacroplon crucinatum     |
| 75     | Neodexiopsis pura        | 339    | Pseudodynerus griseus        | 603    | Ctenoplon x-littera       |
| 76     | Neodexiopsis rara        | 340    | Pseudodynerus maxillaris     | 604    | Trichoplon extremum       |
| 77     | Pilispina pilitibia      | 341    | Pseudodynerus serratus       | 605    | Glyptoscapus cicatricosus |
| 78     | Pilispina xanthogaster   | 342    | Pseudodynerus subapicalis    | 606    | Hexoplon bucki            |
| 79     | Neodexiopsis flavipalpis | 343    | Pseudodynerus singularis     | 607    | Hexoplon juno             |
| 80     | Neodexiopsis latitibia   | 344    | Anisocerus scopifer          | 608    | Hexoplon reinhardti       |
| 81     | Neurotrixa marinonii     | 345    | Appula sericatula            | 609    | Hexoplon ctenostomoides   |
| 82     | Neurotrixa sulina        | 346    | Appula lateralis             | 610    | Hexoplon nigritarse       |
| 83     | Neurotrixa felsina       | 347    | Appula undulans              | 611    | Gnomidolon bipartitum     |

**Tabela S1**. Continuação

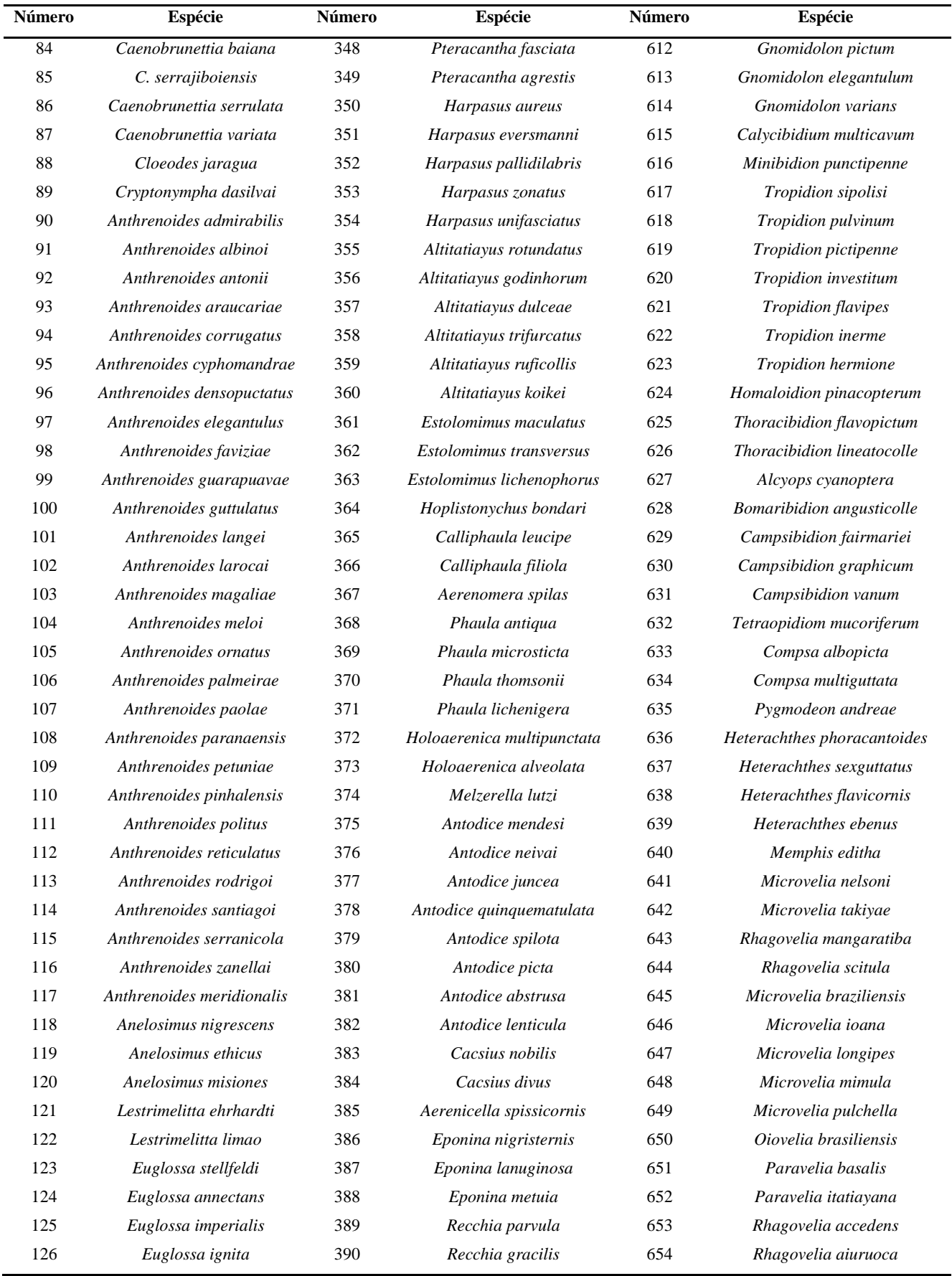

# **Tabela S1**. Continuação

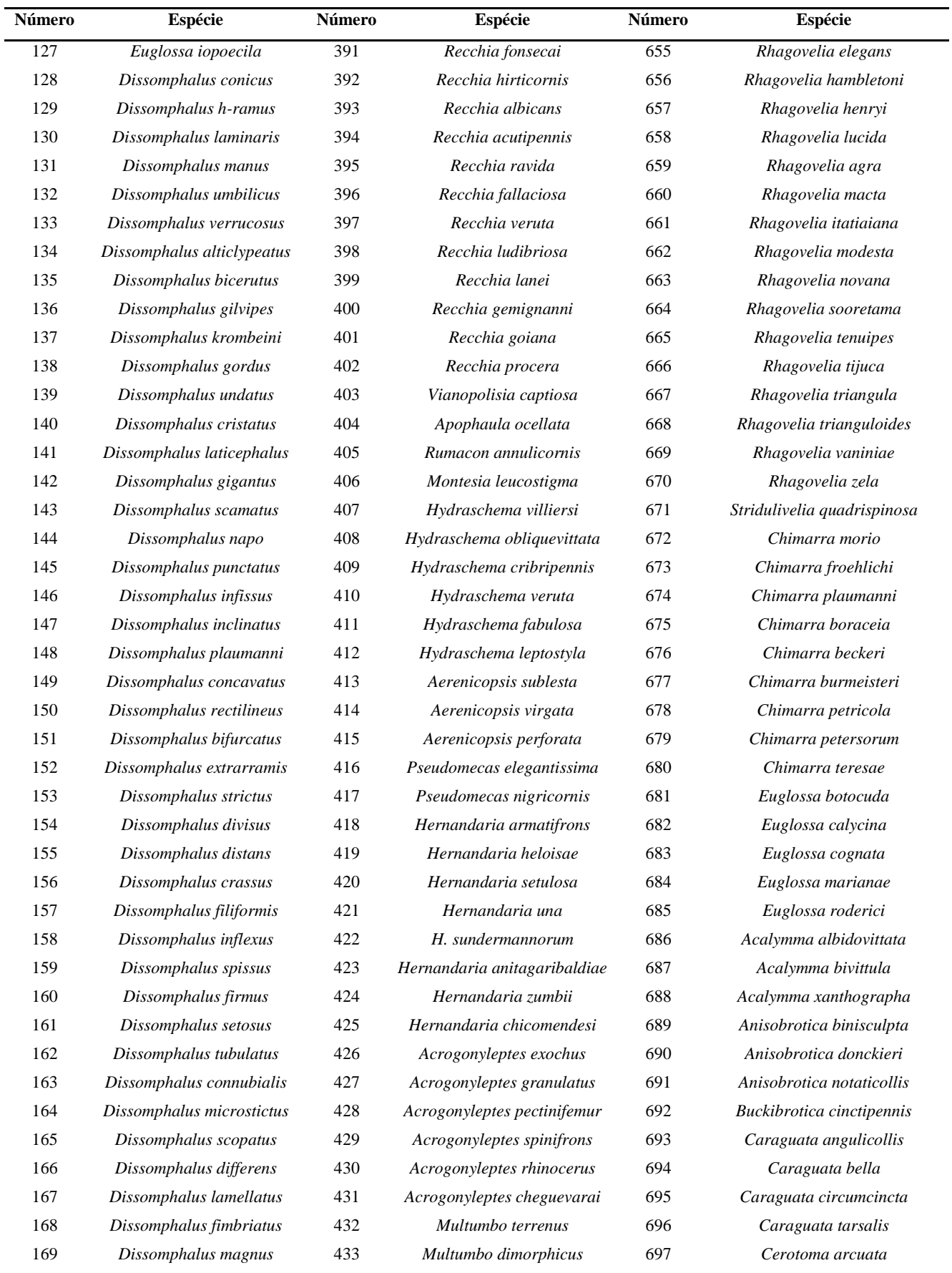

# **Tabela S1**. Continuação

| Número | Espécie                    | Número | Espécie                     | Número | Espécie                   |
|--------|----------------------------|--------|-----------------------------|--------|---------------------------|
| 170    | Dissomphalus trilobatus    | 434    | Pseudotrogulus funebris     | 698    | Cerotoma hybridus         |
| 171    | Dissomphalus amplifoveatus | 435    | Pseudotrogulus mirim        | 699    | Cerotoma uncicornis       |
| 172    | Dissomphalus personatus    | 436    | Pseudotrogulus telluris     | 700    | Chlorolochmaea paralella  |
| 173    | Dissomphalus excellens     | 437    | Pseudotrogulus pagu         | 701    | Chthoneis brasiliensis    |
| 174    | Dissomphalus peculiaris    | 438    | Pseudotrogulus trotsky      | 702    | Chthoneis flava           |
| 175    | Dissomphalus bahiensis     | 439    | Isoctenus foliifer          | 703    | Chthoneis selecta         |
| 176    | Dissomphalus amplexus      | 440    | Isoctenus janeirus          | 704    | Cochabamba polychroma     |
| 177    | Dissomphalus elegans       | 441    | Isoctenus coxalis           | 705    | Coelomera lanio           |
| 178    | Dissomphalus amplus        | 442    | Isoctenus corymbus          | 706    | Diabrotica alegrensis     |
| 179    | Kanaima katzensteinii      | 443    | Isoctenus taperae           | 707    | Diabrotica amoena         |
| 180    | Kanaima fluvialis          | 444    | Isoctenus eupalaestrus      | 708    | Diabrotica boggianii      |
| 181    | Kanaima fusca              | 445    | Isoctenus segredo           | 709    | Diabrotica clarki         |
| 182    | Kanaima nigra              | 446    | Isoctenus charada           | 710    | Diabrotica deliqua        |
| 183    | Balacha caparao            | 447    | Isoctenus herteli           | 711    | Diabrotica emorsitans     |
| 184    | Balacha decorata           | 448    | Isoctenus minusculus        | 712    | Diabrotica extensa        |
| 185    | Balacha distincta          | 449    | Isoctenus strandi           | 713    | Diabrotica guaira         |
| 186    | Balacha lepida             | 450    | Isoctenus malabaris         | 714    | Diabrotica hathawayi      |
| 187    | Balacha melanocephala      | 451    | Hypselotropis prasinata     | 715    | Diabrotica kirbyi         |
| 188    | Balacha rubripennis        | 452    | Hypselotropis punctulata    | 716    | Diabrotica limitata       |
| 189    | Balacha similis            | 453    | Coccoderus novempunctatus   | 717    | Diabrotica nitidicollis   |
| 190    | Anisepyris basilongus      | 454    | Lutzsimulium flavopubescens | 718    | Diabrotica orthocosta     |
| 191    | Anisepyris foveapertus     | 455    | Lutzsimulium hirticosta     | 719    | Diabrotica panchroma      |
| 192    | Anisepyris artus           | 456    | Lutzsimulium pernigrum      | 720    | Diabrotica paranaensis    |
| 193    | Anisepyris basilargus      | 457    | Brachystethus geniculatus   | 721    | Diabrotica paula          |
| 194    | Anisepyris cepus           | 458    | Brachystethus vicinus       | 722    | Diabrotica piceicornis    |
| 195    | Anisepyris ramosus         | 459    | Serdia rotundicornis        | 723    | Diabrotica rufolimbata    |
| 196    | Anisepyris amazonicus      | 460    | Serdia limbatipennis        | 724    | Diabrotica samouella      |
| 197    | Anisepyris bifidus         | 461    | Serdia bicolor              | 725    | Diabrotica serroazulensis |
| 198    | Anisepyris bipartitus      | 462    | Serdia inspersipes          | 726    | Diabrotica speciosa       |
| 199    | Anisepyris delicatus       | 463    | Serdia robusta              | 727    | Diabrotica tijuquensis    |
| 200    | Anisepyris dentatus        | 464    | Serdia apicicornis          | 728    | Diabrotica travassosi     |
| 201    | Anisepyris divisus         | 465    | Serdia maxima               | 729    | Diabrotica univittata     |
| 202    | Anisepyris inconspicuus    | 466    | Serdia lobata               | 730    | Ensiforma caerulea        |
| 203    | Anisepyris lobatus         | 467    | Serdia calligera            | 731    | Exora encaustica          |
| 204    | Anisepyris longimerus      | 468    | Serdia maculata             | 732    | Isotes antonia            |
| 205    | Anisepyris nigripes        | 469    | Serdia concolor             | 733    | Isotes cinctella          |
| 206    | Anisepyris proteus         | 470    | Serdia indistincta          | 734    | Isotes crucigera          |
| 207    | Anisepyris rotundus        | 471    | Dysdercus longirostris      | 735    | Isotes donata             |
| 208    | Anisepyris similis         | 472    | Dysdercus ruficollis        | 736    | Isotes eruptiva           |
| 209    | Anisepyris triangularis    | 473    | Dysdercus albofasciatus     | 737    | Isotes brasiliensis       |
| 210    | Anisepyris trinitatis      | 474    | Rhinocorynura briseis       | 738    | Isotes ignacia            |
| 211    | Anisepyris tuberosus       | 475    | Rhinocorynura brunnea       | 739    | Isotes irenaea            |

**Tabela S1**. Continuação

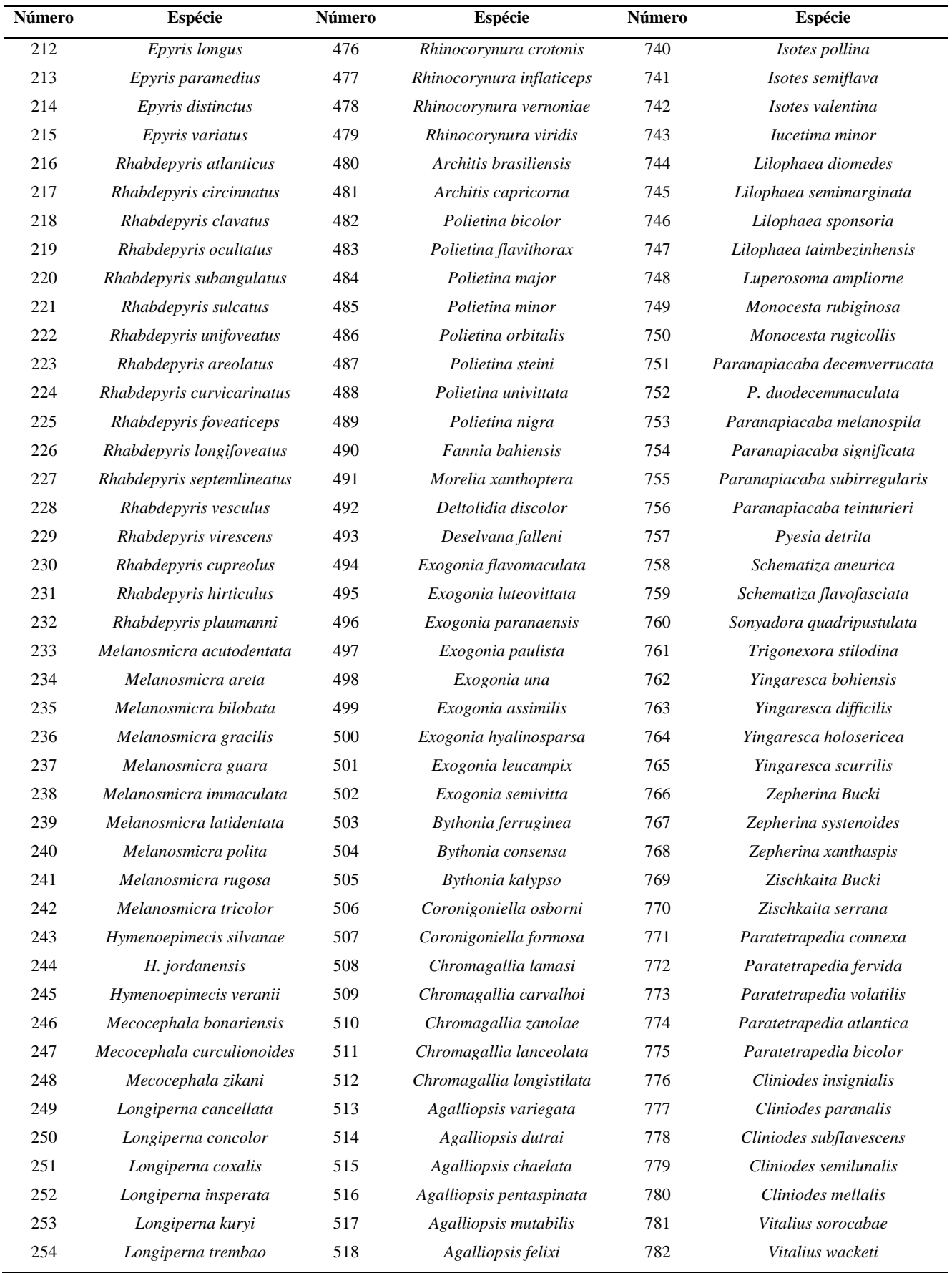

# **Tabela S1**. Continuação

| <b>Número</b> | Espécie                        | Número | Espécie                    | Número | Espécie                       |
|---------------|--------------------------------|--------|----------------------------|--------|-------------------------------|
| 255           | Promitobates bellus            | 519    | Macugonalia geographica    | 783    | Vitalius longisternalis       |
| 256           | <i>Promitobates difficilis</i> | 520    | Amblyscartidia spinolai    | 784    | Vitalius dubius               |
| 257           | Promitobates hatschbachi       | 521    | Aulacizes erythrocephala   | 785    | Vitalius paranaensis          |
| 258           | Promitobates intermedius       | 522    | Aulacizes quadripunctata   | 786    | Vitalius buecherli            |
| 259           | Promitobates nigripes          | 523    | Scoposcartula tentaculata  | 787    | Vitalius lucasae              |
| 260           | <i>Promitobates ornatus</i>    | 524    | Scoposcartula tobiasi      | 788    | Nhandu carapoensis            |
| 261           | P. viridigranulatus            | 525    | Scoposcartula concinna     | 789    | Proshapalopus anomalus        |
| 262           | Promitobates ale               | 526    | Scoposcartula flavovittata | 790    | Proshapalopus multicuspidatus |
| 263           | Promitobates trapista          | 527    | Scoposcartula talitae      |        |                               |

**Tabela S1**. Continuação

| <b>Espécies</b>                                   | Autor                                            |
|---------------------------------------------------|--------------------------------------------------|
| Prenda clarissa                                   | Freitas & Mielke, 2010                           |
| Hista fabricii                                    | (Swainson, 1823)                                 |
| Hista hegemon                                     | (Kollar, 1839)                                   |
| Yagra dalmanni                                    | (Gray, 1838)                                     |
| Yagra fonscolombe                                 | (Godart, 1824)                                   |
| Elkalyce cogina                                   | (Schaus, 1902)                                   |
| Mallodeta clavata                                 | (Walker, 1854)                                   |
| Erruca deyrolii                                   | Walker, 1854                                     |
| Erruca consors                                    | (Walker, 1854)                                   |
| Erruca erythrarchos                               | (Walker, 1854)                                   |
| Erruca cardinalis                                 | (Hampson, 1898)                                  |
| Erruca hanga                                      | (Herrich-Schäffer, 1854)                         |
| Erruca sanguipuncta                               | (Druce, 1898)                                    |
| Sitalces volxemi                                  | Stål, 1878                                       |
| Laranda uai                                       | Mews, 2008                                       |
| Eujivarus fusiformis                              | <b>Bruner</b> , 1911                             |
| Blaberus paulistanus                              | Lopes & Oliveira, 2000                           |
| Cariblattella petrazulana                         | Lopes & Oliveira, 2007                           |
| Lophoblatta leuropeltiana<br>Lophoblatta tijucana | Lopes & Oliveira, 2010<br>Lopes & Oliveira, 2010 |
| Ischnoptera iguabense                             | Oliveira & Lopes, 2011                           |
| Ischnoptera oliveirai                             | Oliveira & Lopes, 2011                           |
| Helgaia catharinensis                             | Lopes & Oliveira, 2004                           |
| Helgaia setacea                                   | Lopes & Oliveira, 2004                           |
| Helgaia serrana                                   | Lopes & Oliveira, 2004                           |
| Euthlastoblatta beckeri                           | Lopes & Oliveira, 2005                           |
| Poeciloderrhis boraceiana                         | Lopes & Oliveira, 2006                           |
| Poeciloderrhis paulistensis                       | Lopes & Oliveira, 2006                           |
| Cariblatta grandiosa                              | Lopes & Oliveira, 2007                           |
| Xestoblatta insularis                             | Lopes & Oliveira, 2007                           |
| Litopeltis paineirense                            | Lopes & Oliveira, 2010                           |
| Litopeltis ribeiropretano                         | Lopes & Oliveira, 2010                           |
| Drosophila antonietae                             | Tidon-Sklorz & Sene, 2001                        |
| Drosophila gouveai                                | Tidon-Sklorz & Sene, 2001                        |
| Diphuia anomala                                   | Cresson, 1944                                    |
| Diphuia antonina                                  | Mathis & Marinoni, 2010                          |
| Diphuia grandis                                   | Mathis & Marinoni, 2010                          |
| Parydra arcuata                                   | Mathis & Marinoni, 2011                          |
| Parydra humilis<br>Parydra ochropus               | Williston, 1897<br>(Thomson, 1868)               |
| Euryomma carioca                                  | Albuquerque, 1956                                |
| Euryomma palpigens                                | Wendt & Carvalho.2007                            |
| Euryomma peregrinum                               | (Meigen, 1826)                                   |
| Fannia admirabilis                                | Albuquerque, 1958                                |
| Fannia albitarsis                                 | Stein, 1911                                      |
| Fannia canicularis                                | (Linnaeus, 1761)                                 |
| Fannia carvalhoi                                  | Couri, 2005                                      |
| Fannia femoralis                                  | (Stein, 1898)                                    |
| Fannia flavicincta                                | Stein, 1904                                      |
| Fannia heydenii                                   | (Weidemann, 1830)                                |
| Fannia itatiaiensis                               | Albuquerque, 1956                                |
| Fannia obscurinervis                              | (Stein, 1900)                                    |
| Fannia opsia                                      | Wendt & Carvalho, 2008                           |
| Fannia penicillaris                               | (Stein, 1900)                                    |
| Fannia pulvinilenis                               | Wendt & Carvalho, 2008                           |
| Fannia punctipennis                               | Albuquerque, 1954                                |
| Fannia pusio                                      | (Wiedemann, 1830)                                |
| Fannia sabroskyi<br>Fannia scalaris               | Seago, 1954<br>(Fabricius, 1794)                 |
| Fannia snyderi                                    | Seago, 1954                                      |
| Fannia trimaculata                                | (Stein, 1898)                                    |
| Fannia tumidifemur                                | Stein, 1911                                      |
| Fannia xanthocera                                 | Albuquerque, 1954                                |

**Tabela S3**. Lista de espécies incluidas nas análises com seus respectivos autores.

# **Tabela S3.** Continuação

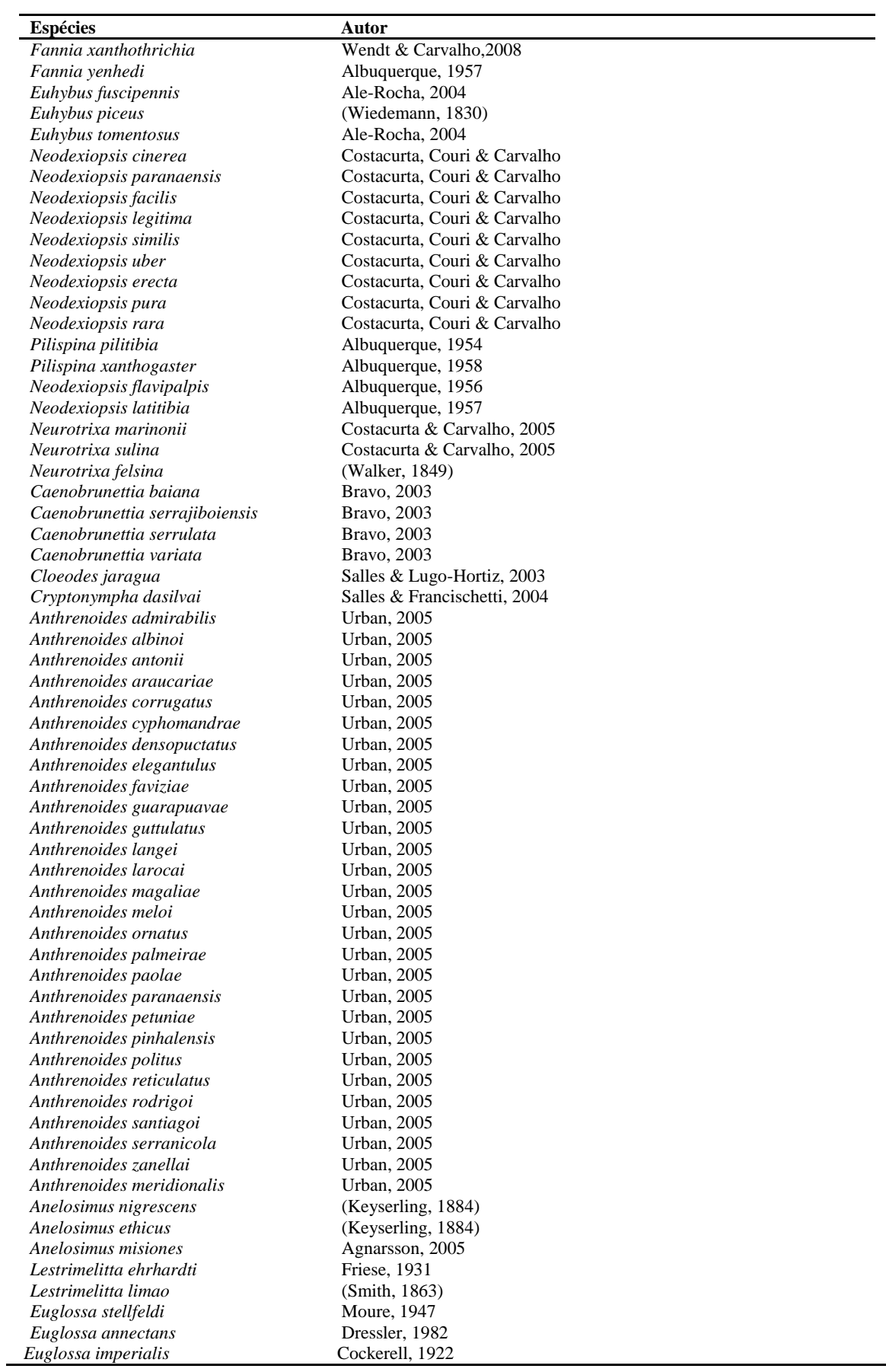
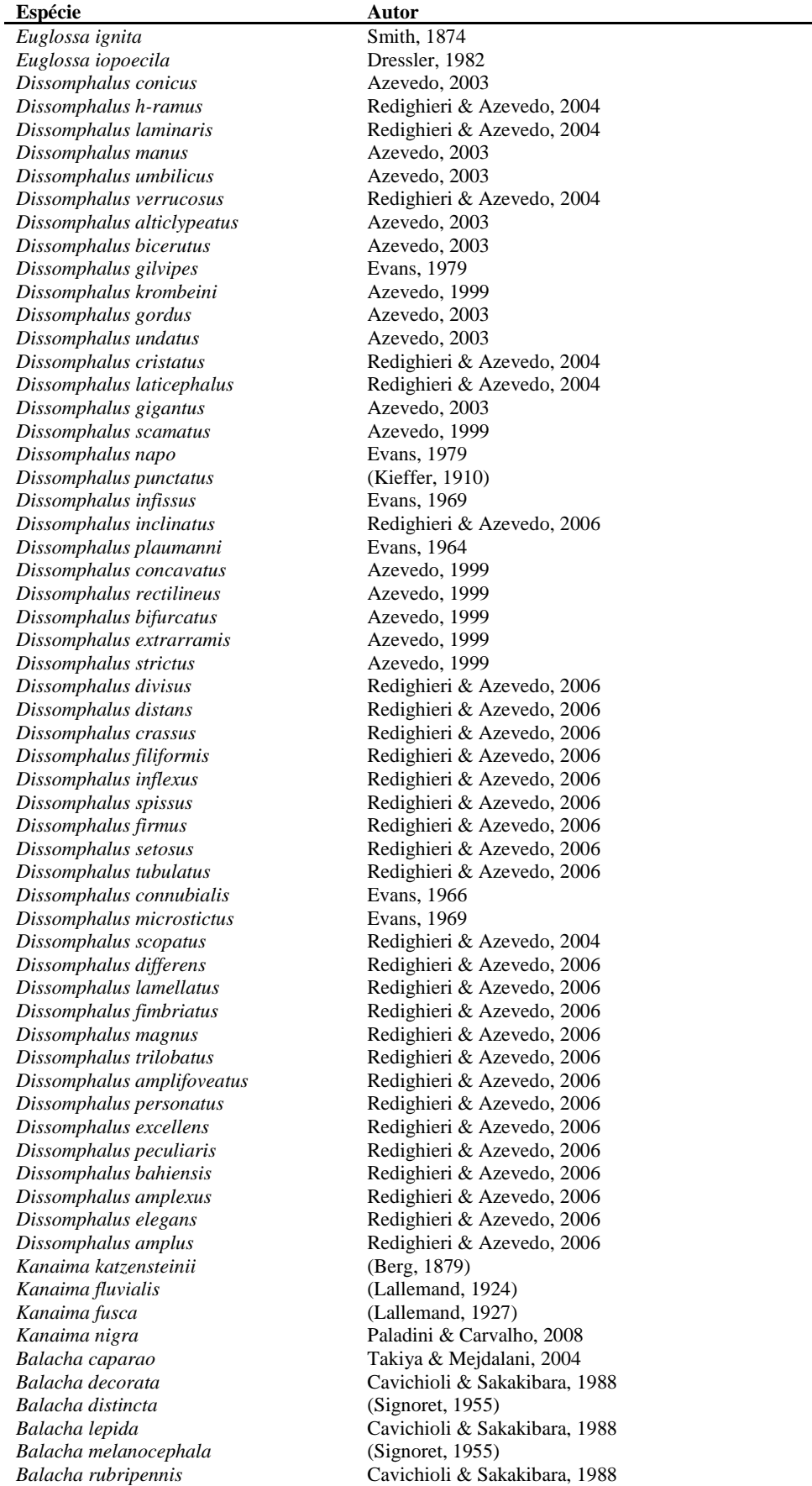

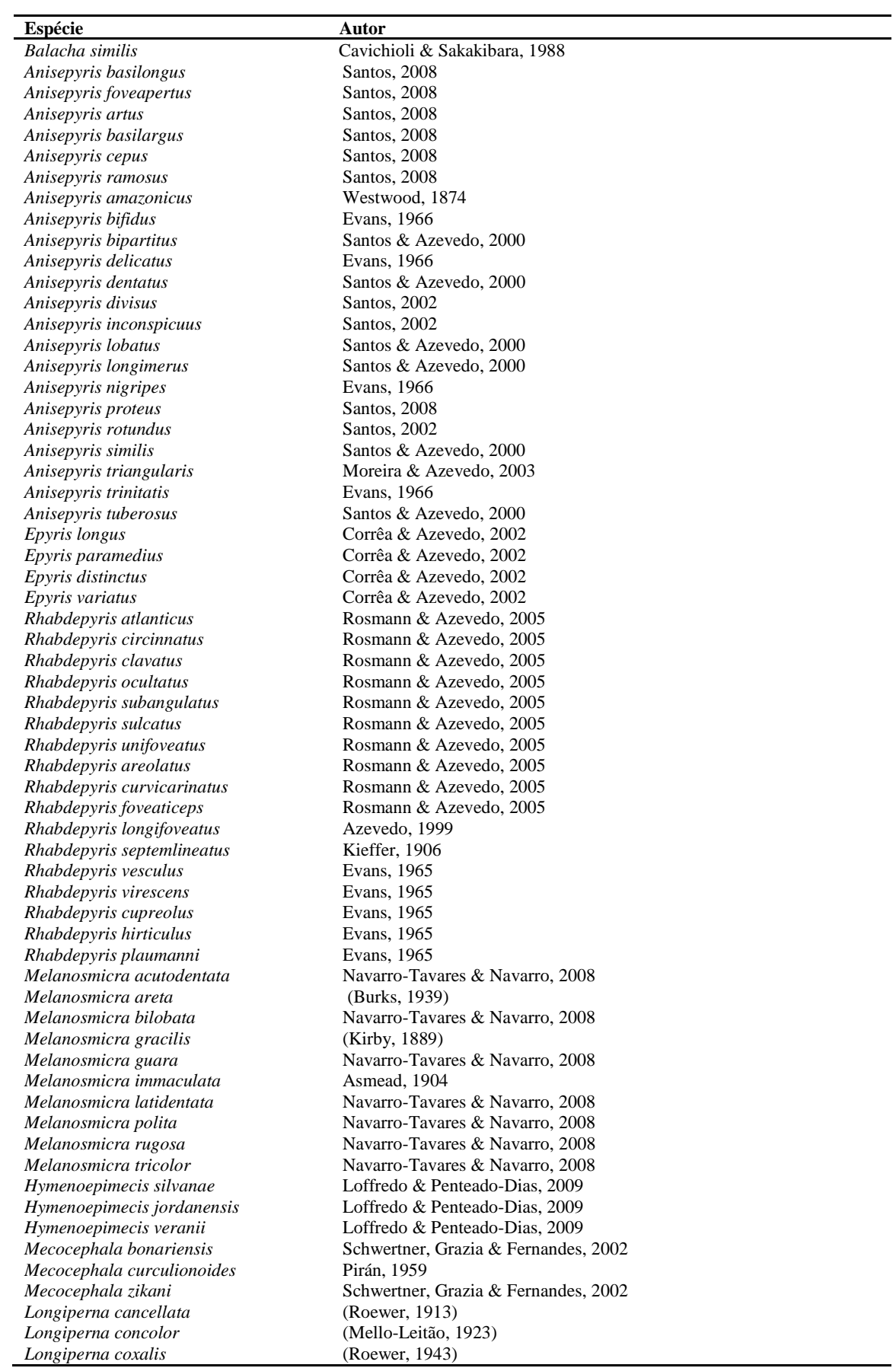

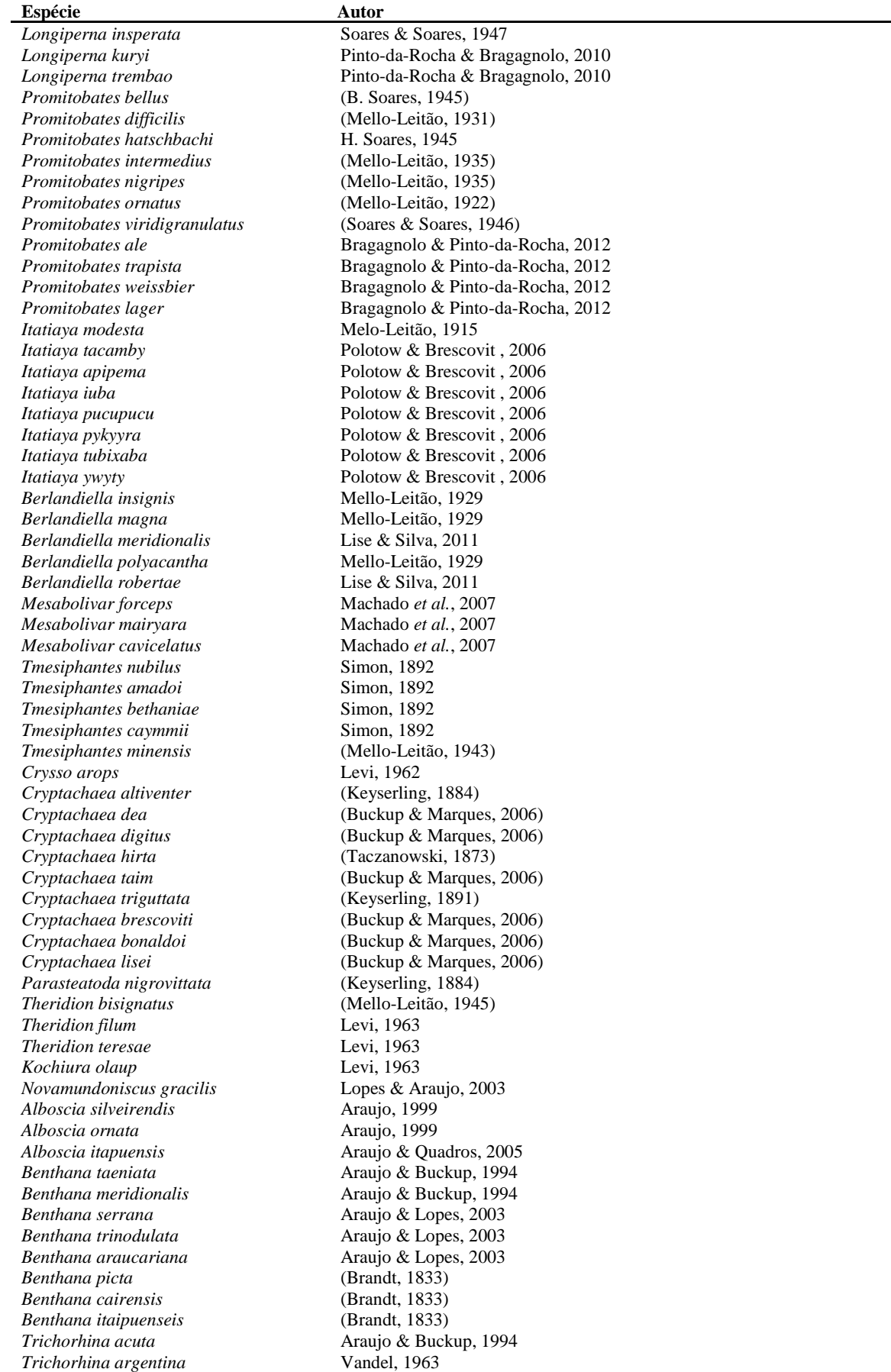

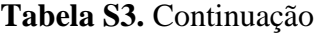

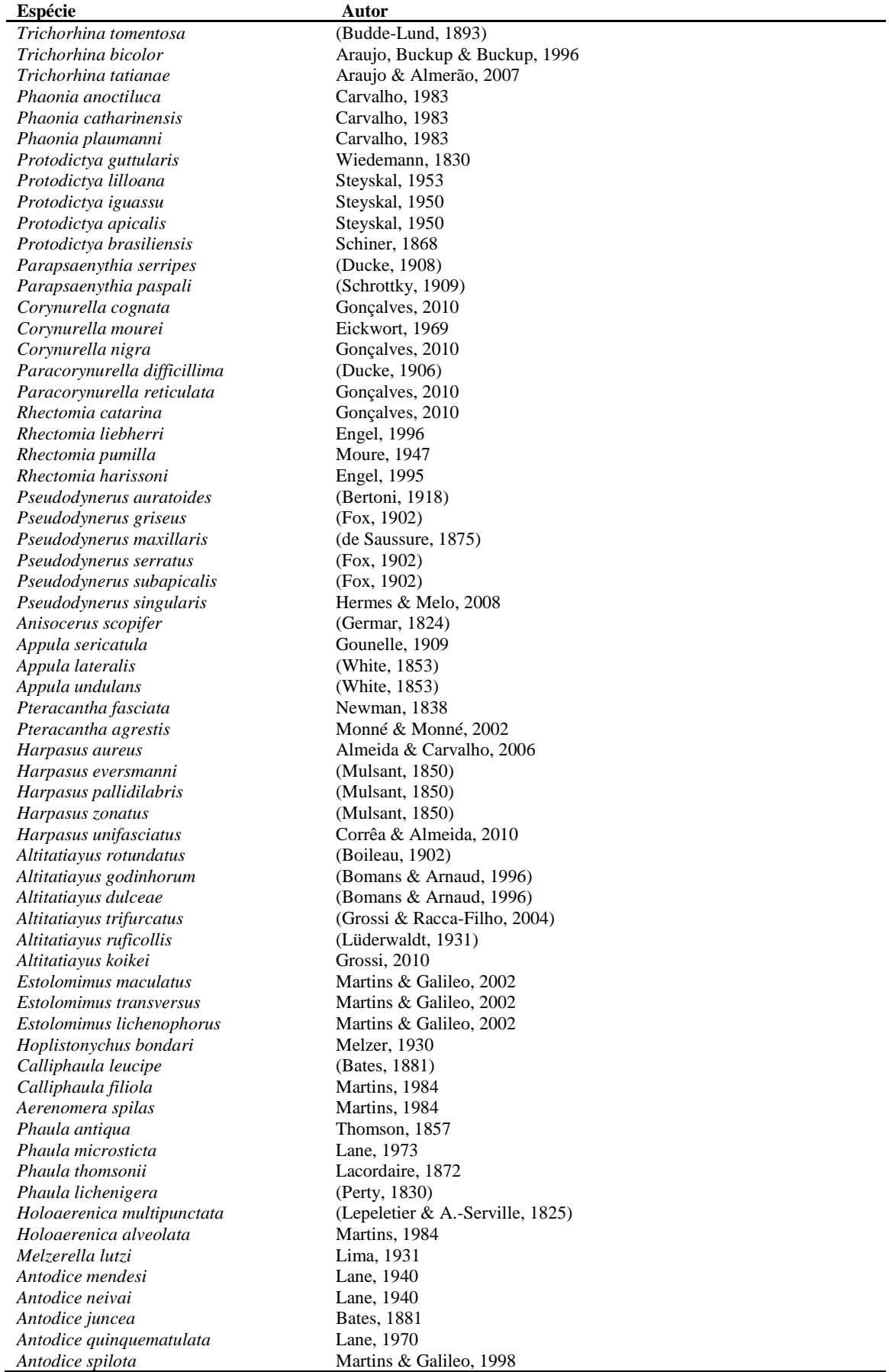

÷

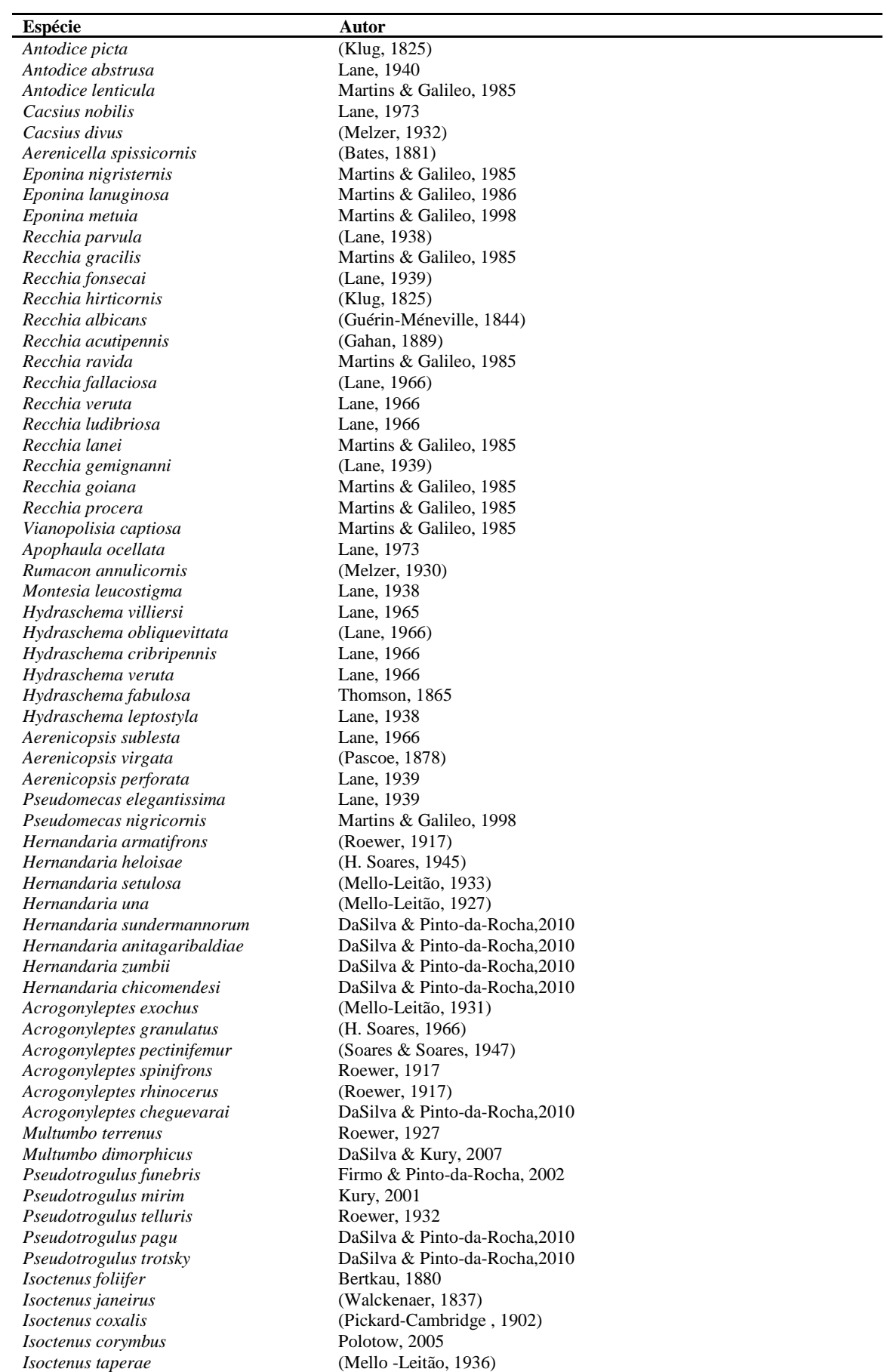

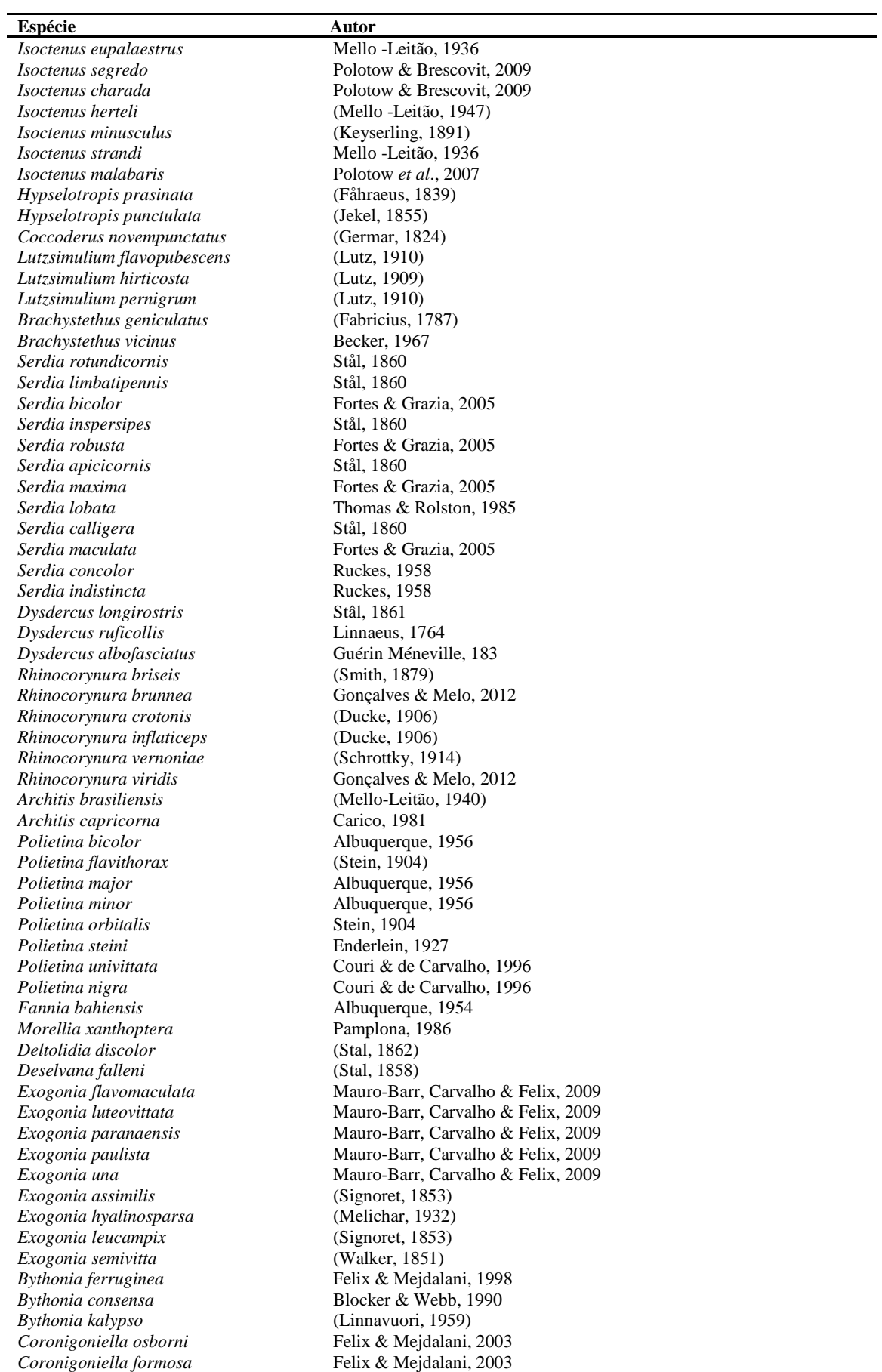

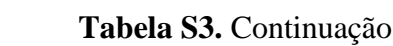

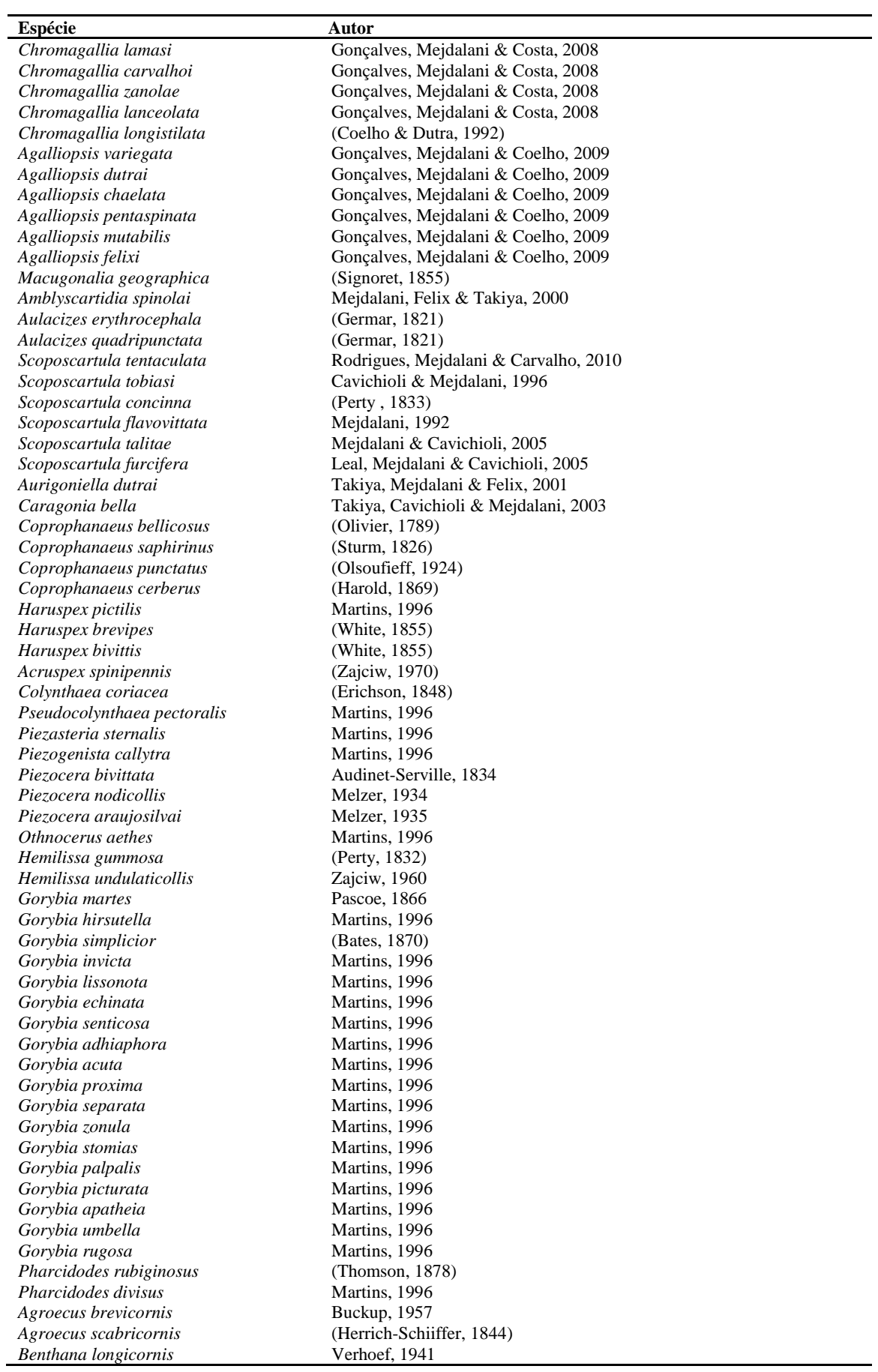

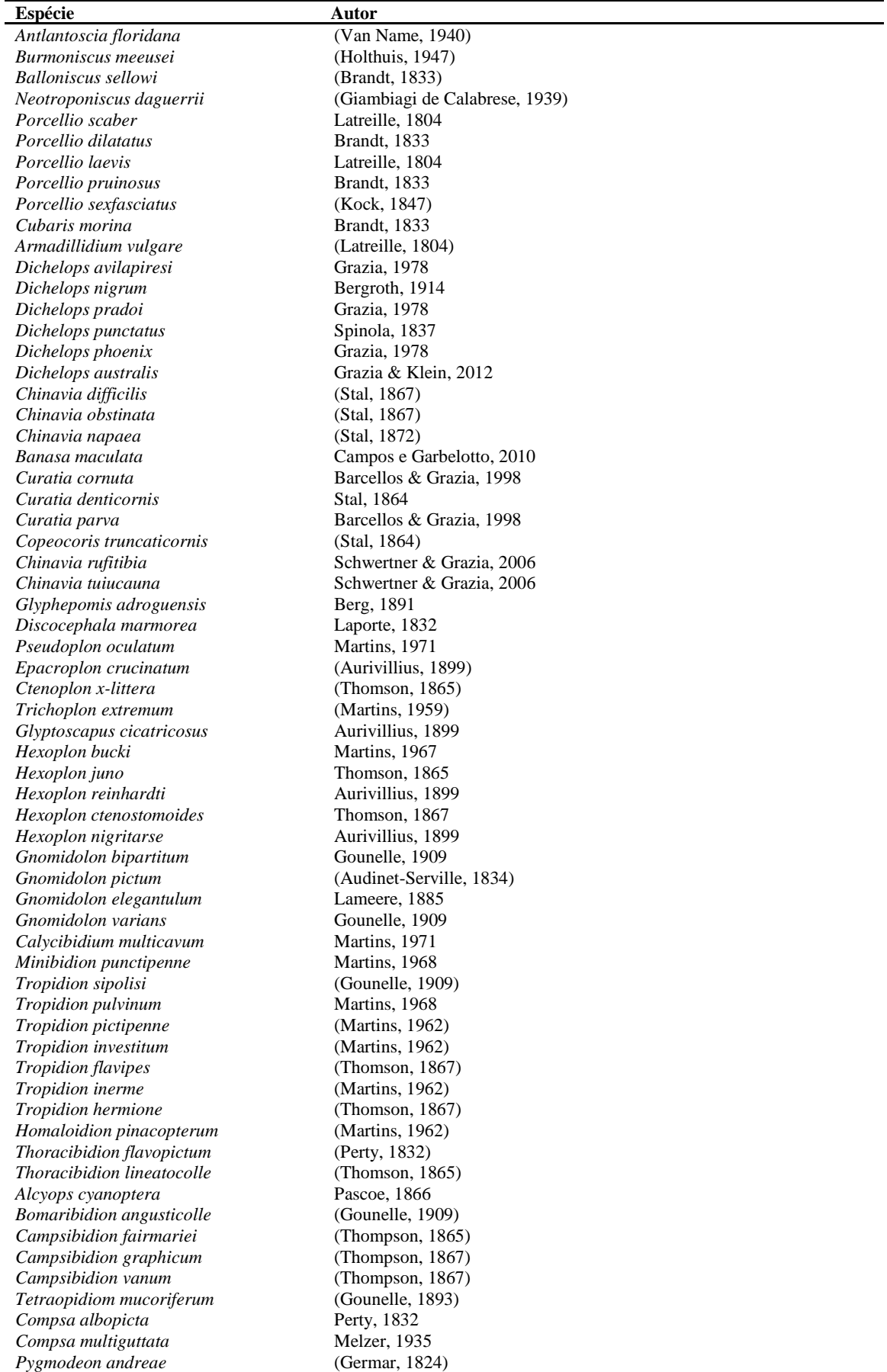

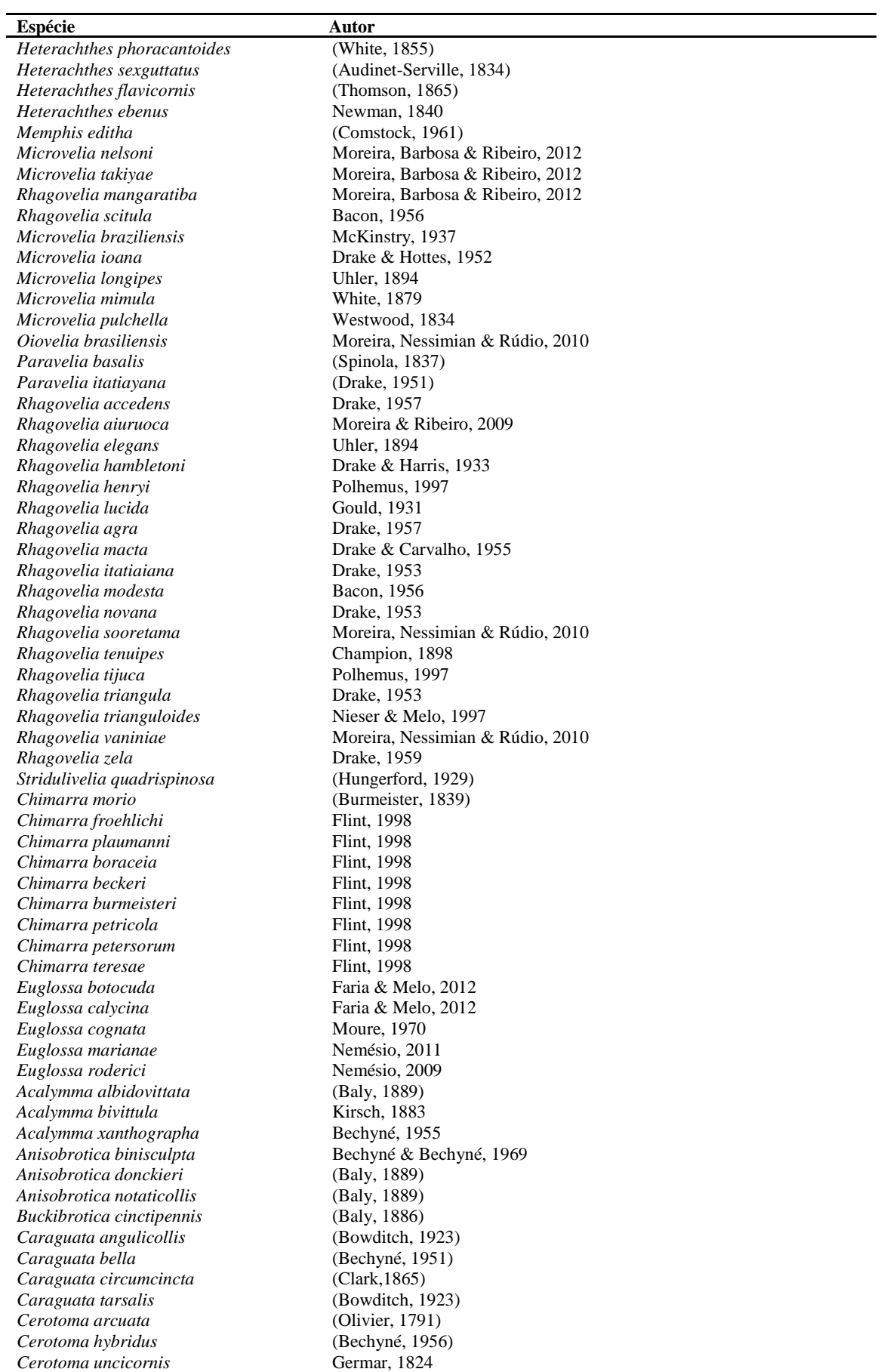

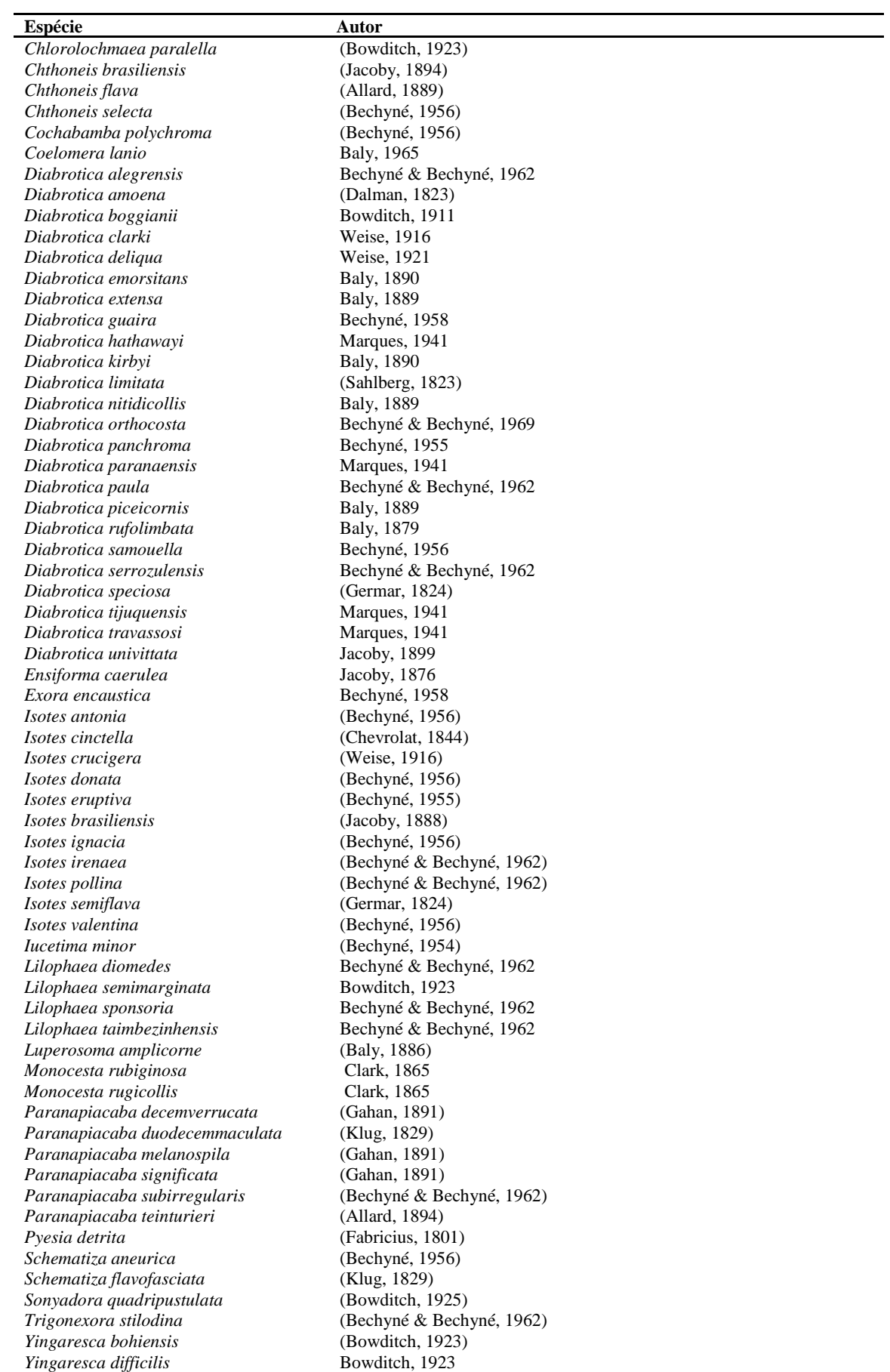

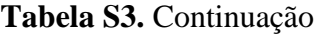

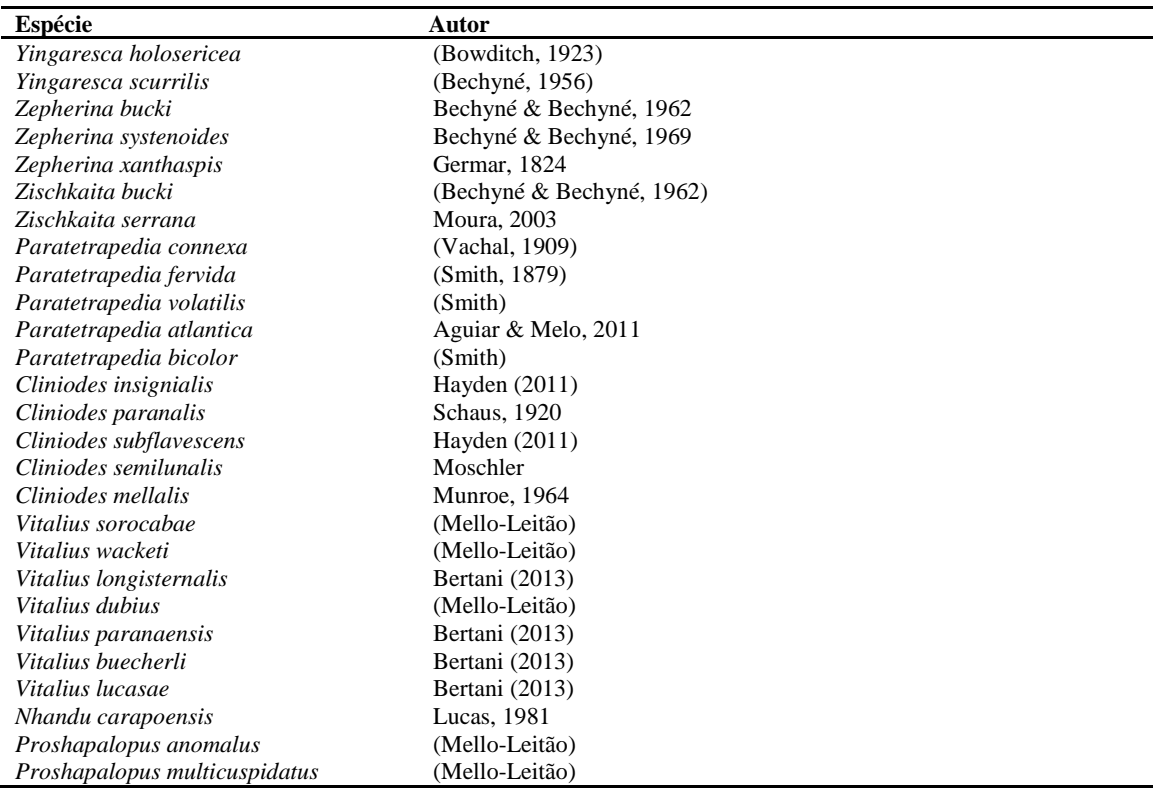

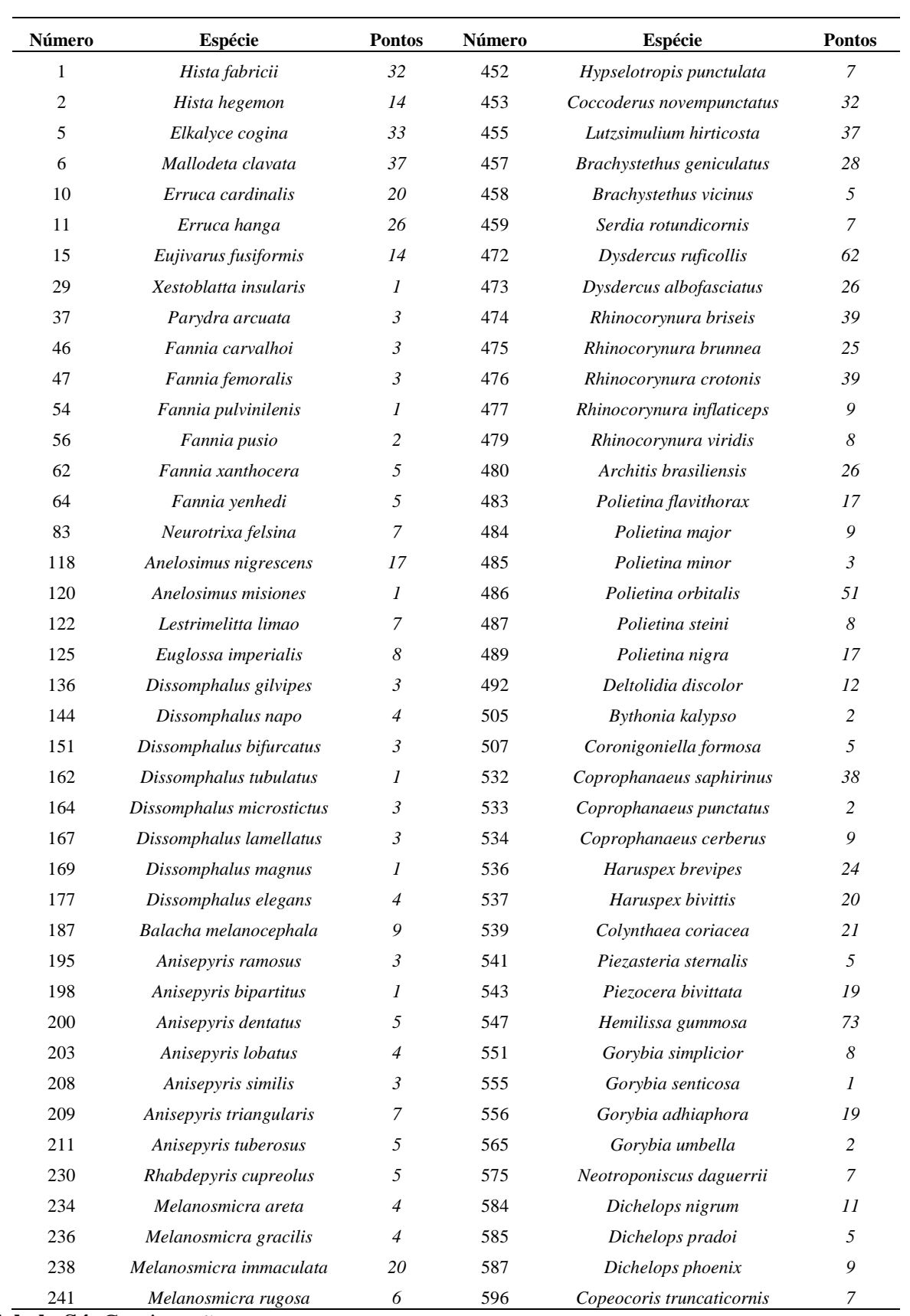

**Tabela S4.** Espécies que não contribuem para nenhuma das áreas de endemimo resultante das análises, com seus respectivos números de referência e número de pontos georeferenciados.

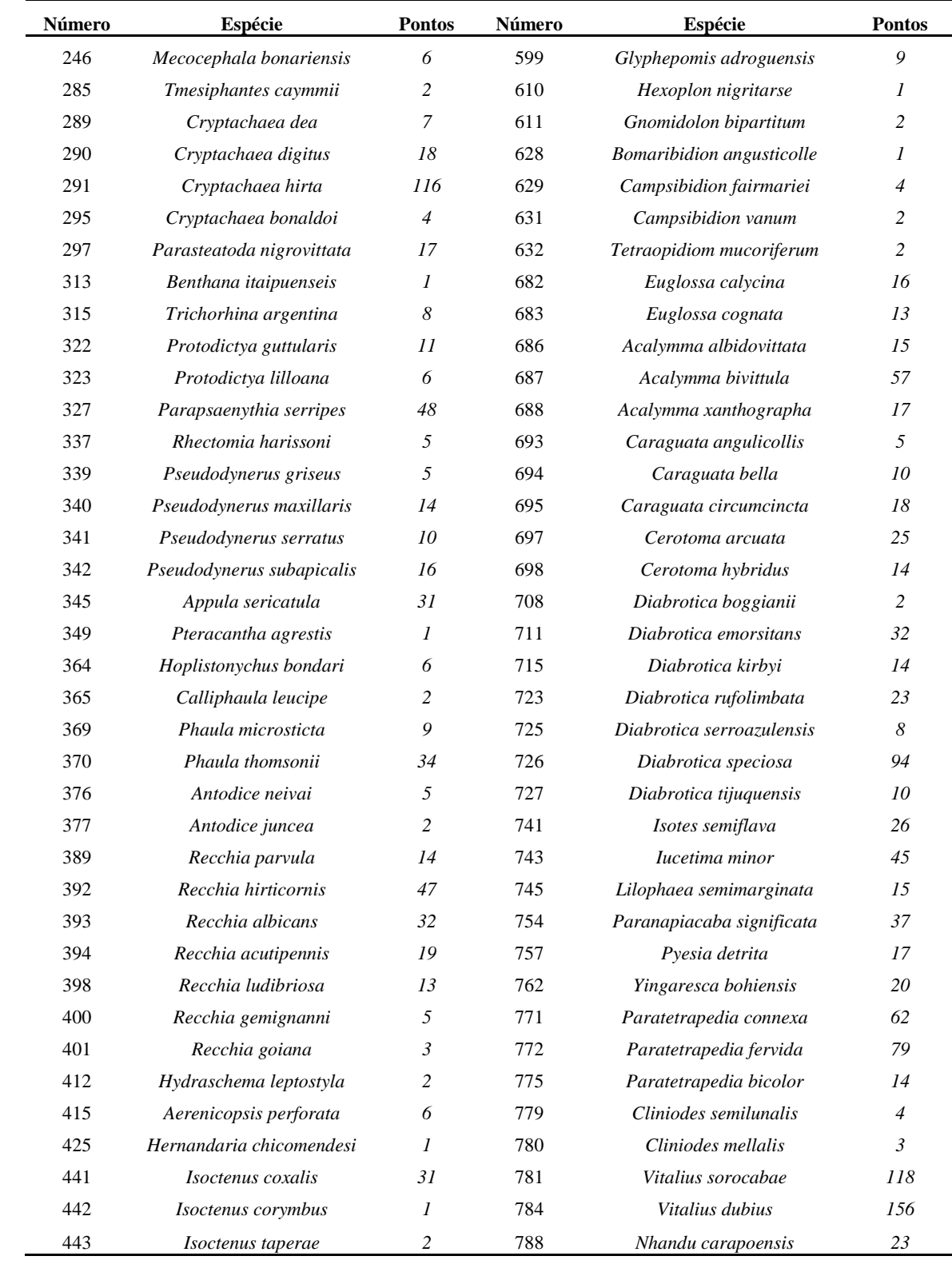

| $N^{\circ}$ de AC | AI incluídas | $N^{\circ}$ sp. | $No$ quadrículas | Índice de endemismo | Espécies                                                                                                    |
|-------------------|--------------|-----------------|------------------|---------------------|----------------------------------------------------------------------------------------------------|
| ${\bf A1}$        | 013          | 17              | 8                | 7.661-8.161         | 34 36 43 50 77 101 140 172 235 260 265<br>397 440 464 499 501 512                                                                                                    |
| A2                | 012          | 15              | 8                | 8.661-8.922         | 4 43 50 77 101 121 235 335 397 411 464<br>466 499 501 512                                                                                                    |
| A3                | 4            | 23              | $\overline{4}$   | 17.216-17.466       | 18 88 432 520 595 646 647 648 649 650<br>651 652 656 658 659 660 661 662 663<br>665 667 668 669                                                                                       |
| A <sub>4</sub>    | 5            | 14              | 6                | 9.363-9.613         | 157 249 255 266 277 330 357 387 391<br>508 520 524 530 586                                                                                                    |
| A <sub>5</sub>    | 6            | 7               | 2                | 6.625-6.875         | 41 42 44 93 95 321 569                                                                                                    |
| A6                | 7            | 17              | 3                | 14.611-14.861       | 68 69 70 71 72 73 74 75 81 82 102 107<br>111 113 114 449 627                                                                                                    |
| B1                | 0919         | 17              | 18               | 8.975-9.725         | 157 249 253 260 265 266 268 277 387<br>391 409 508 524 530 535 586 678                                                                                                    |
| B <sub>2</sub>    | 1            | 19              | $\overline{4}$   | 8.093-8.343         | 76 97 115 220 258 263 264 279 281 363<br>396 422 428 434 437 438 447 497 675                                                                                                    |
| B <sub>3</sub>    | 23           | 24              | 7                | 13.936-14.374       | 14 88 270 271 272 273 274 331 407 433<br>511 513 514 515 516 517 518 521 644<br>653 655 664 671 677                                                                                   |
| <b>B4</b>         | 4            | 11              | 6                | 6.161-6.411         | 175 221 283 284 490 498 525 528 566<br>598 618                                                                                                    |
| B <sub>5</sub>    | 5 3 3        | 37              | 7                | 27.635-27.885       | 139 165 183 190 192 193 194 199 201<br>202 205 206 212 213 214 215 217 222<br>343 362 388 494 527 546 548 553 554<br>557 604 606 607 608 612 624 635 636<br>680                       |
| <b>B6</b>         | 6 1 1        | 14              | 22               | 7.574-8.324         | 41 44 69 70 71 72 73 74 75 256 257 261<br>421 449                                                                                                    |
| B7                | 7 10 12 25   | 42              | 9                | 17.272-18.608       | 23 26 27 57 79 115 141 153 185 243 244<br>245 253 255 258 260 263 264 269 281<br>351 356 357 359 363 384 396 434 437<br>454 468 493 495 497 509 524 530 637<br>642 657 675            |
| B8                | 831          | 21              | 7                | 13.328-13.578       | 14 218 223 224 226 254 270 271 272 286<br>331 366 386 407 513 514 515 516 517<br>518 601                                                                                              |
| B9                | 13 35        | 45              | 9                | 27.861-28.580       | 3 18 19 27 79 157 158 185 243 244 245<br>248 249 255 330 356 357 358 359 360<br>384 354 468 493 495 508 520 524 529<br>530 595 642 643 645 646 649 650 651<br>654 657 658 663 670 676 |
| <b>B10</b>        | 14 29        | 15              | 9                | 9.030-9.280         | 17 283 368 382 383 416 490 503 528 542<br>559 566 598 615 618                                                                                                    |
| <b>B11</b>        | 15 27 28     | 38              | 9                | 26.205-28.240       | 35 58 76 80 81 82 97 98 100 102 104 106<br>107 108 111 113 114 116 154 176 186<br>188 220 240 252 261 336 395 420 422<br>428 438 447 461 496 510 597 753                              |
| <b>B12</b>        | 16 24 36     | 20              | 9                | 13.283-14.077       | 103 302 303 305 308 309 310 312 318<br>431 450 592 721 746 747 750 766 767<br>769 770                                                                                                 |

**Tabela S5.** Informações sobre as 313 áreas de consenso (AC) obtidas nas análises. Para todas as AC se indica: áreas individuais (AI) incluídas, espécies que suportam a área de consenso, número de quadrículas que compõe a e índices de endemismo (min-max).

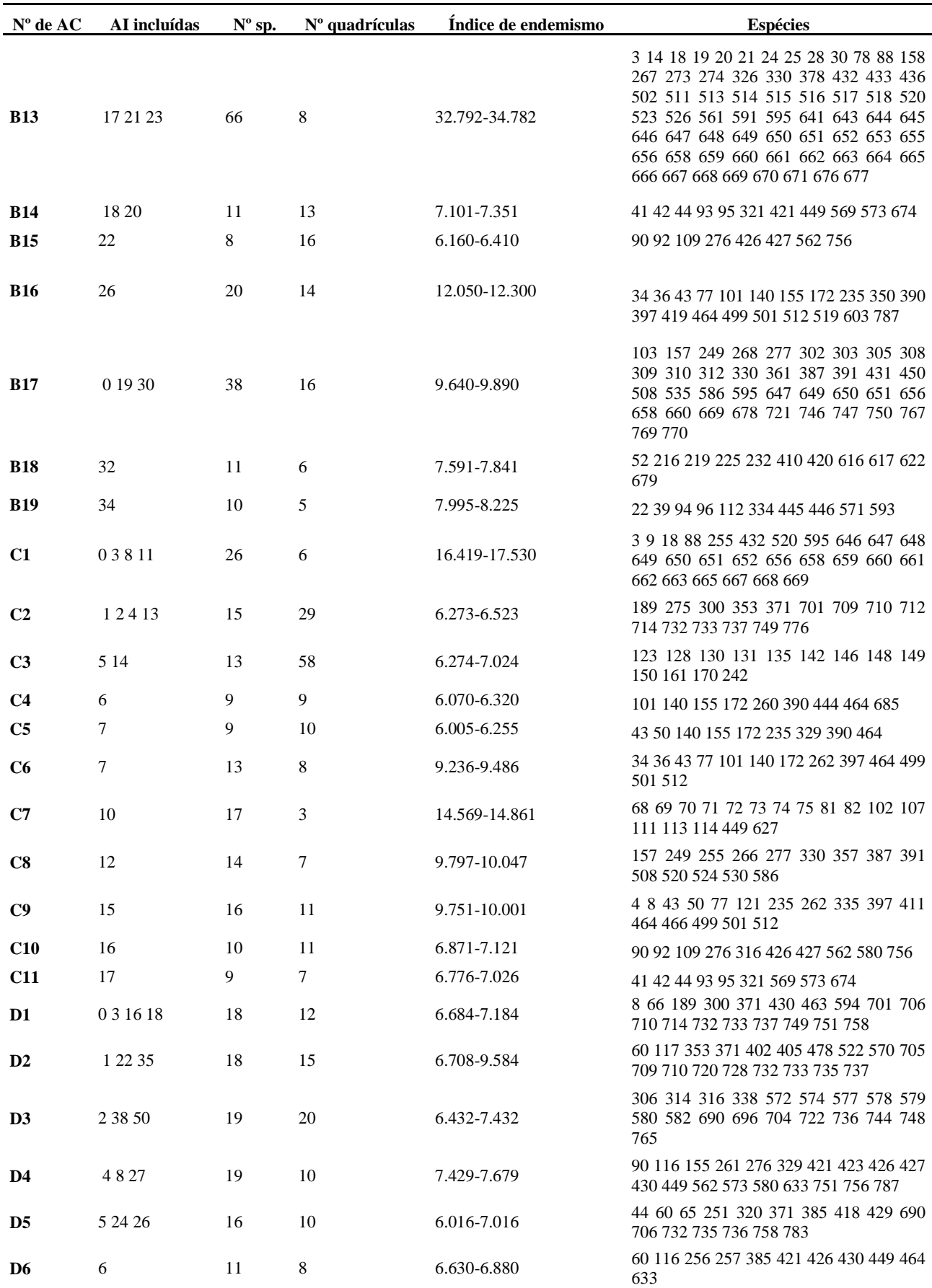

**Tabela S5.** Continuação

| $N^{\rm o}$ de AC | AI incluídas   | $N^{\circ}$ sp. | $No$ quadrículas | Índice de endemismo | Espécies                                                                                                    |
|-------------------|----------------|-----------------|------------------|---------------------|----------------------------------------------------------------------------------------------------|
| D7                | 7 21 31        | 18              | 11               | 6.102-7.852         | 8 12 55 329 371 385 522 590 594 633 705<br>706 710 732 733 737 742 751                                                                                       |
| D <sub>8</sub>    | 9 10 15 20 52  | 21              | 19               | 6.386-7.386         | 60 65 251 278 319 320 353 375 402 467<br>522 570 690 710 720 735 736 737 742<br>758 783                                                                      |
| D9                | 1141           | 15              | 5                | 9.967-10.217        | 155 235 257 260 261 329 350 390 419<br>444 464 519 603 685 787                                                                                               |
| <b>D10</b>        | 12 64          | 16              | 20               | 6.346-7.346         | 66 119 298 300 590 701 703 710 720 724<br>728 732 733 735 737 749                                                                                            |
| <b>D11</b>        | 13 14 59       | 13              | 15               | 6.779-7.029         | 119 189 300 353 590 699 709 710 712<br>720 728 733 737                                                                                                    |
| D <sub>12</sub>   | 17 19 45       | 15              | 14               | 6.500-7.500         | 8 12 38 189 300 371 522 699 709 710 712<br>714 732 733 737                                                                                                   |
| <b>D13</b>        | 23 24 37 54    | 22              | 16               | 6.688-10.217        | 44 60 65 251 319 320 353 371 570 690<br>701 706 710 720 724 732 735 736 737<br>742 749 758                                                                   |
| <b>D14</b>        | 25 43          | 15              | 8                | 7.040-10.217        | 110 132 137 138 143 147 159 160 178<br>204 227 250 414 600 620                                                                                               |
| D <sub>15</sub>   | 28 30 31 60 79 | 22              | 17               | 8.606-10.527        | 55 371 402 405 590 594 690 701 705 706<br>710 716 720 732 733 735 736 737 742<br>749 751 758                                                                 |
| <b>D16</b>        | 29 80          | 13              | 7                | 7.764-8.264         | 126 191 193 194 201 347 439 527 538<br>548 552 557 681                                                                                                    |
| <b>D17</b>        | 32             | 15              | 6                | 9.573-9.823         | 4 12 34 36 43 50 77 101 235 250 260 265<br>440 464 685                                                                                                    |
| <b>D18</b>        | 33 56 76       | 20              | 9                | 7.406-11.374        | 132 137 138 143 147 159 160 166 168<br>173 250 266 268 277 414 535 564 600<br>673 774                                                                        |
| D <sub>19</sub>   | 21 34          | 24              | 13               | 6.285-8.035         | 8 12 126 191 193 194 201 329 347 411<br>439 522 527 538 548 552 557 594 681<br>705 732 733 737 751                                                           |
| <b>D20</b>        | 3674           | 39              | 9                | 19.687-21.752       | 8 12 34 36 43 50 77 101 121 140 155 172<br>235 259 260 265 320 329 335 350 372<br>390 397 411 419 440 444 464 466 499<br>500 501 512 519 522 570 603 685 787 |
| D <sub>21</sub>   | 39             | 13              | 5                | 8.060-8.310         | 55 90 92 109 385 408 426 427 562 594<br>706 744 756                                                                                                    |
| D <sub>22</sub>   | 4078           | 34              | 6                | 19.719-21.194       | 41 44 68 69 70 71 72 73 74 75 93 97 99<br>102 107 113 116 155 186 188 252 256<br>257 259 261 329 419 421 444 449 461<br>569 627 787                          |
| D <sub>23</sub>   | 13 42 59       | 28              | 19               | 6.557-7.057         | 119 126 189 191 193 194 201 300 347<br>353 439 469 527 538 548 552 557 590<br>681 699 709 710 719 720 728 730 733<br>737                                     |
| D <sub>24</sub>   | 22 44          | 25              | 16               | 7.038-9.584         | 60 117 126 191 193 194 201 347 402 405<br>439 467 469 478 488 522 527 538 548<br>552 557 681 720 735 737                                                     |
| D <sub>25</sub>   | 46 54          | 20              | 9                | 8.311-9.061         | 60 65 66 251 298 300 320 353 371 478<br>701 706 710 720 732 735 736 737 749<br>758                                                                           |
| <b>D26</b>        | 47             | 23              | 4                | 15.359-15.609       | 133 134 143 156 166 168 173 250 266<br>268 277 504 646 647 650 651 656 662<br>667 668 669 673 789                                                            |

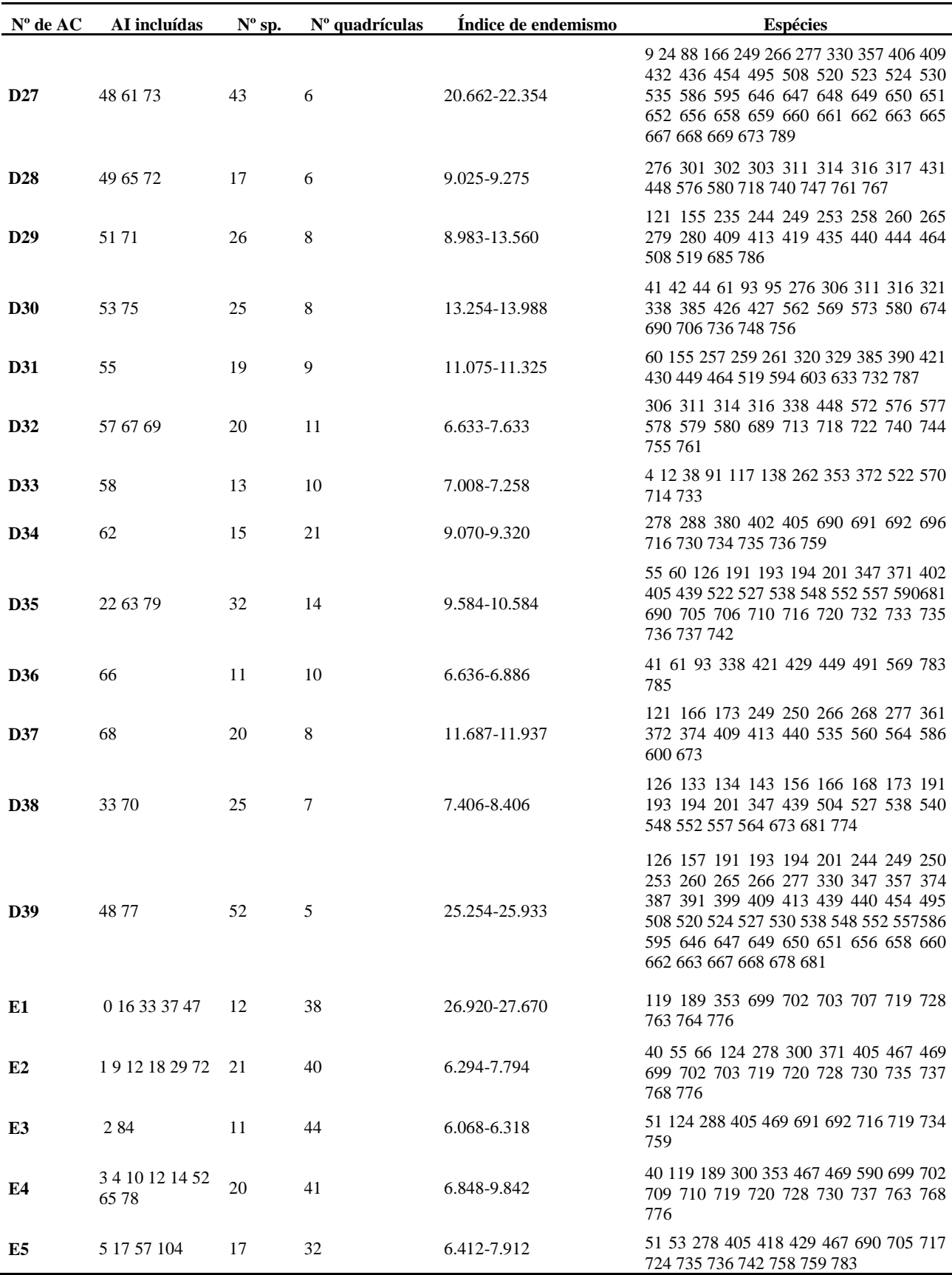

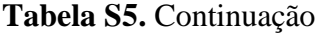

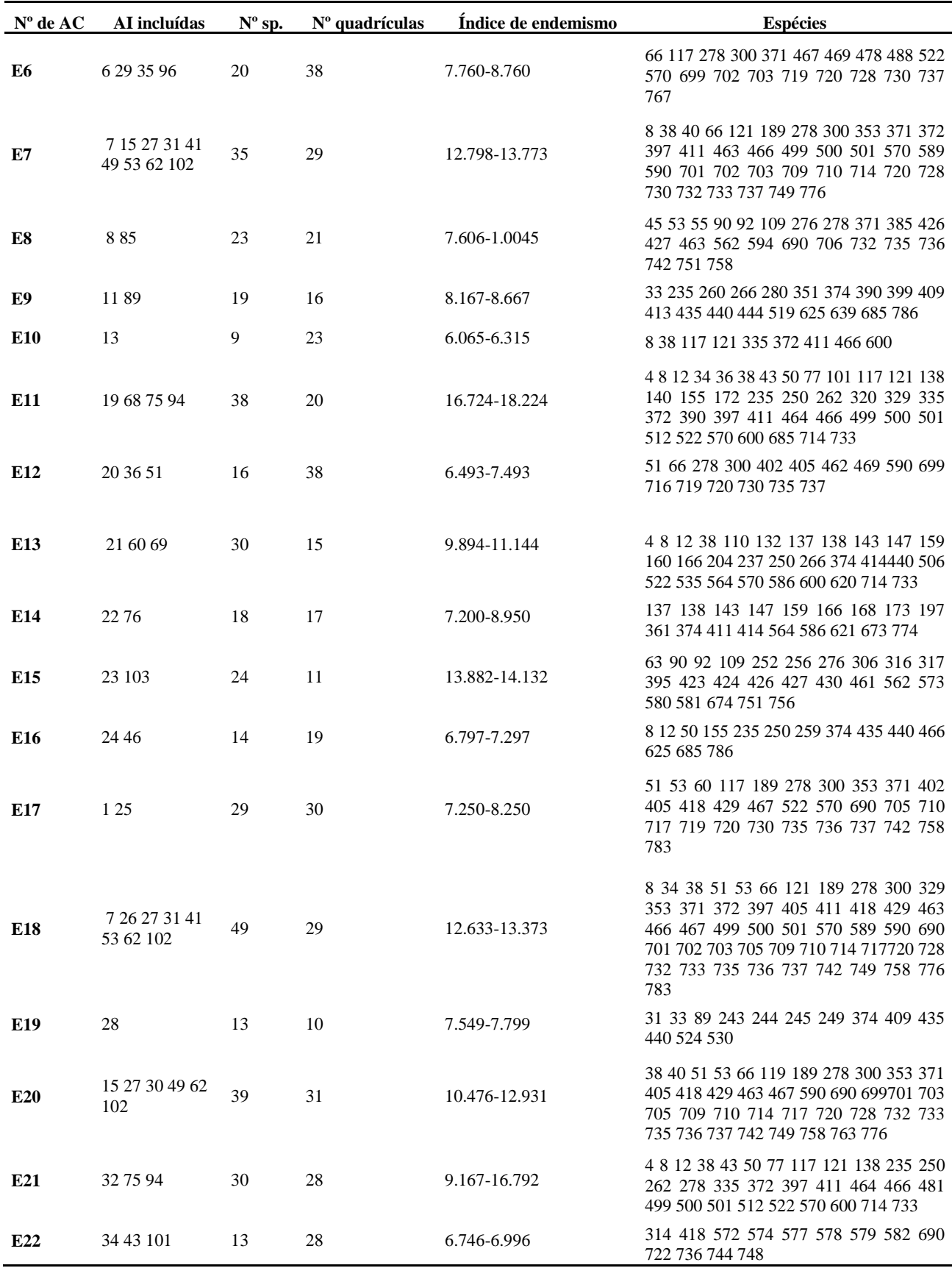

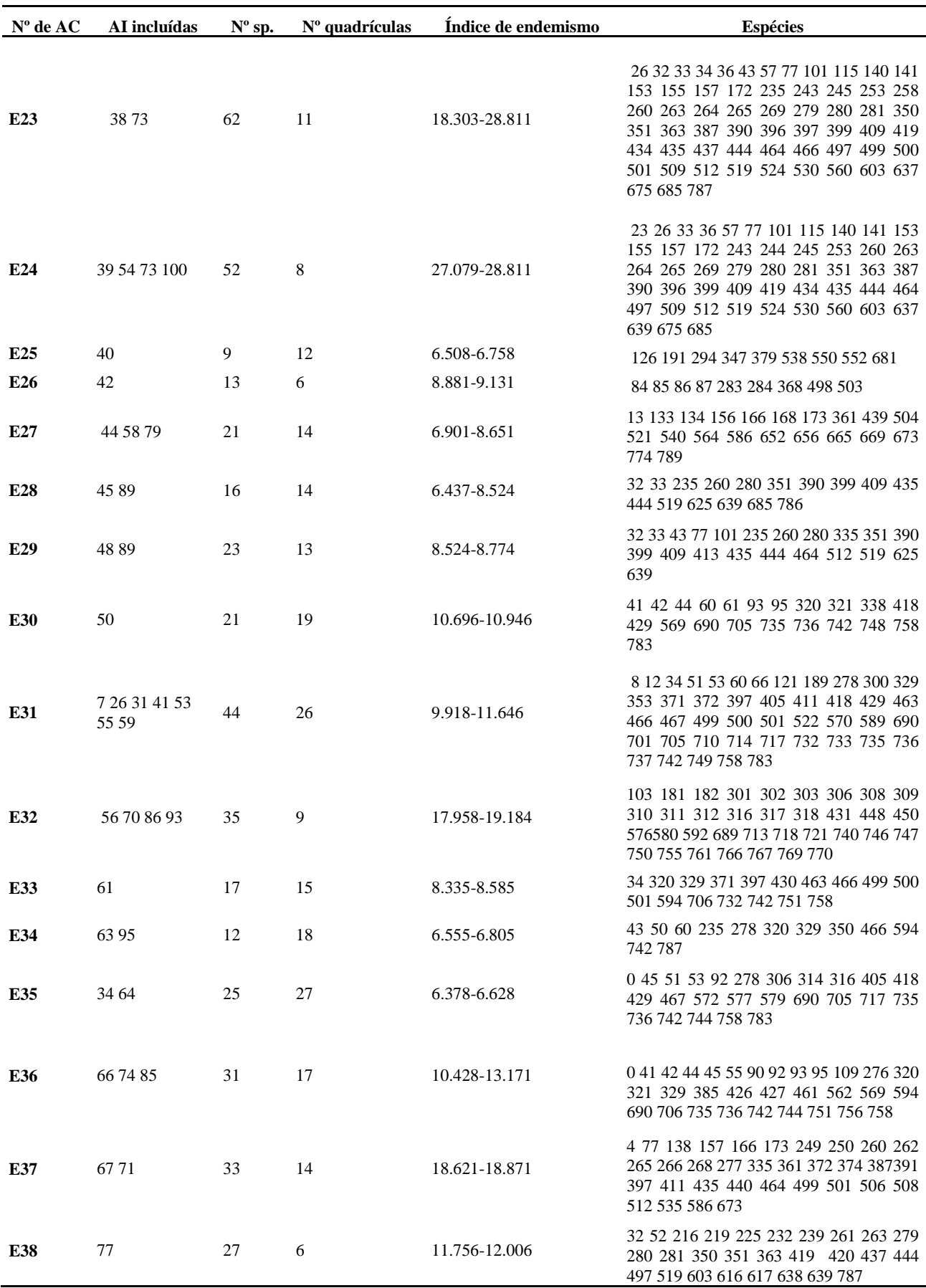

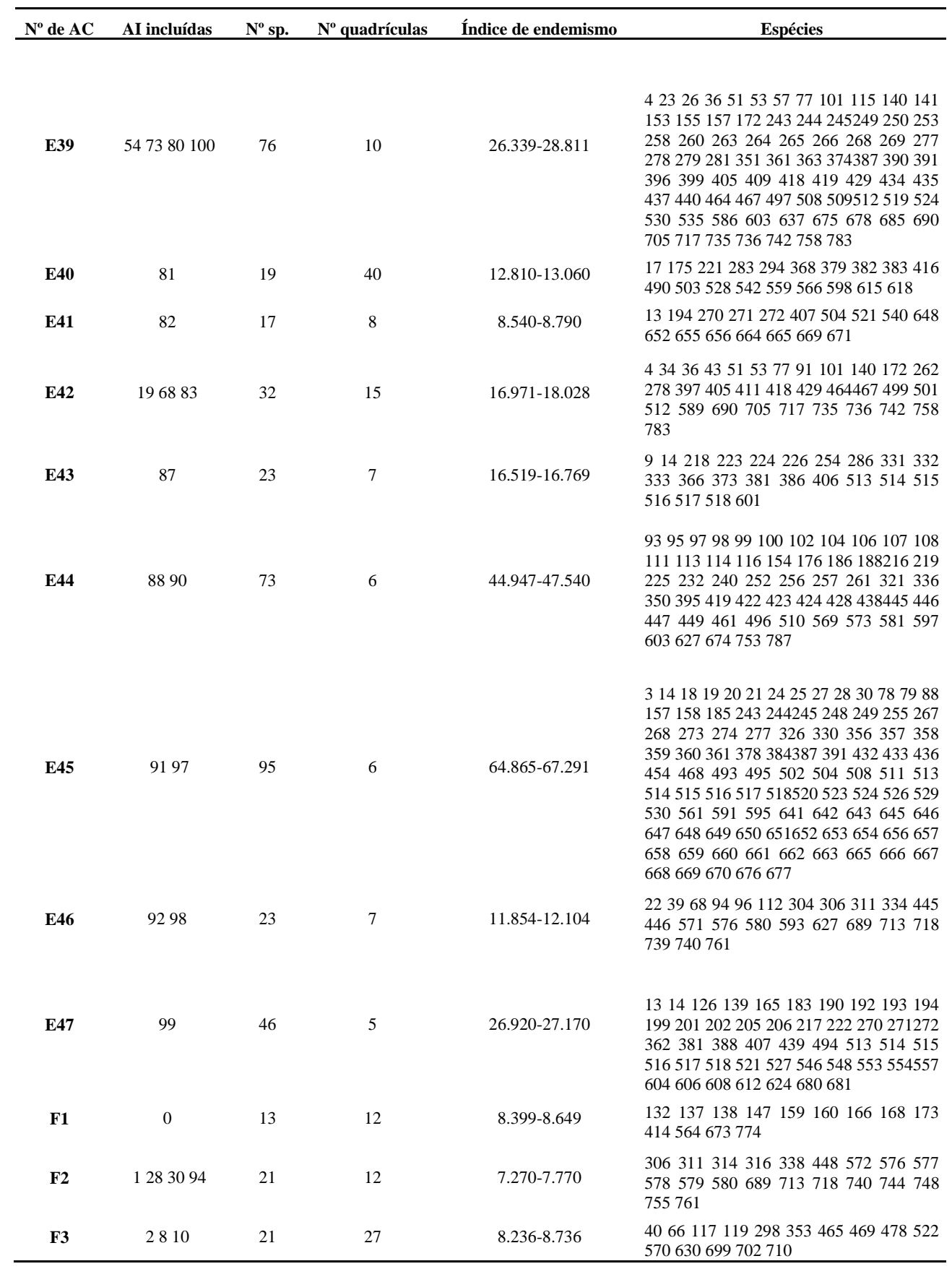

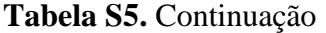

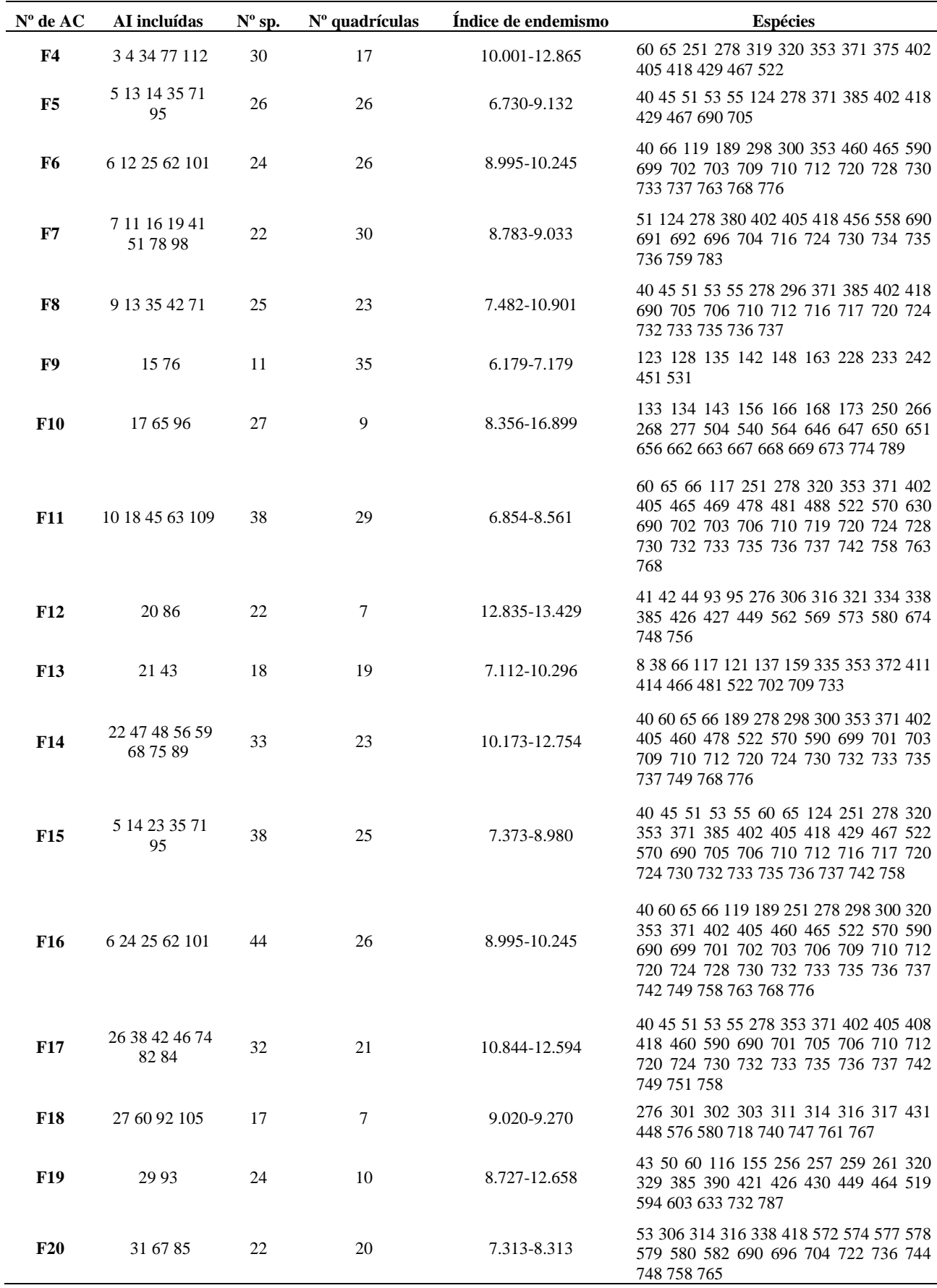

| $N^{\circ}$ de AC | AI incluídas   | $N^{\circ}$ sp. | $No$ quadrículas | Índice de endemismo | <b>Espécies</b>                                                                                                    |
|-------------------|----------------|-----------------|------------------|---------------------|----------------------------------------------------------------------------------------------------|
| F21               | 32 54          | 19              | 16               | 7.317-8.817         | 8 12 329 371 408 411 430 522 594 705<br>706 710 712 714 732 733 737 751 777                                                                                                    |
| F22               | 33 40          | 22              | 16               | 8.201-9.451         | 45 55 189 292 300 371 463 589 594 701<br>706 710 712 714 732 733 737 749 751<br>758 768 776                                                                                         |
| F23               | 36 102         | 26              | 8                | 8.991-13.801        | 121 155 235 244 249 253 258 260 265<br>279 280 363 372 374 399 409 413 419<br>435 440 444 464 508 519 685 786                                                                       |
| F24               | 37 104         | 16              | 33               | 8.797-9.047         | 123 128 130 131 135 142 145 146 148<br>149 150 161 170 171 242 471                                                                                                    |
| F25               | 39             | 13              | 29               | 7.791-8.041         | 51 66 402 405 467 469 590 699 703 719<br>720 730 737                                                                                                    |
| <b>F26</b>        | 44 48 56 59 75 | 32              | 23               | 9.823-12.754        | 40 51 60 65 189 278 298 300 353 371 402<br>405 478 522 570 699 701 703 705 709<br>710 712 720 724 730 732 733 735 737<br>749 768 776                                                |
| F27               | 49             | 17              | 9                | 10.485-10.735       | 45 53 55 90 92 109 385 408 426 427 562<br>594 706 742 744 756 758                                                                                                    |
| F <sub>28</sub>   | 50 67          | 20              | 18               | 7.281-7.531         | 61 338 375 418 429 572 574 577 578 579<br>582 619 690 696 704 722 736 748 760<br>765                                                                                                |
| F29               | 52             | 16              | 11               | 10.274-10.524       | 110 132 137 138 143 147 159 160 178<br>204 227 250 414 506 600 620                                                                                                    |
| <b>F30</b>        | 53 100         | 26              | 10               | 14.833-15.083       | 121 137 143 166 173 249 250 266 268<br>277 335 361 372 374 409 413 414 440<br>466 506 535 560 564 586 600 673                                                                       |
| <b>F31</b>        | 55 64 69 106   | 15              | 21               | 6.180-6.430         | 61 184 338 418 429 491 690 691 696 704<br>748 760 765 783 785                                                                                                    |
| F32               | 57 81 87       | 24              | $25\,$           | 8.405-10.624        | 60 66 117 278 353 380 402 405 456 467<br>469 478 522 558 570 703 710 719 720<br>724 730 735 737 759                                                                                 |
| <b>F33</b>        | 58 110         | 36              | $\tau$           | 20.665-22.158       | 41 44 68 69 70 71 72 73 74 75 93 97 99<br>102 107 113 116 155 186 188 252 256<br>257 259 261 329 419 421 444 449 461<br>519 569 627 633 787                                         |
| <b>F34</b>        | 61             | 15              | 7                | 8.792-9.042         | 90 92 276 329 421 423 426 427 430 562<br>573 580 633 751 756                                                                                                    |
| <b>F35</b>        | 66 91 97       | 43              | 6                | 21.043-22.788       | 9 24 88 166 249 266 277 330 357 406 409<br>432 436 454 495 508 520 523 524 530<br>535 586 595 646 647 648 649 650 651<br>652 656 658 659 660 661 662 663 665<br>667 668 669 673 789 |
| <b>F36</b>        | 26 46 70 74 82 | 34              | 17               | 11.302-12.545       | 45 53 55 60 65 251 278 320 353 371 402<br>405 408 463 522 570 590 594 690 701<br>706 710 720 724 730 732 733 735 736<br>737 742 749 751 758                                         |
| <b>F37</b>        | 6 12 72        | 33              | 27               | 6.055-8.906         | 60 65 119 189 251 278 298 320 353 371<br>402 405 522 570 690 702 703 706 710<br>720 724 728 730 732 733 735 736 737<br>742 758 763 764 768                                          |

**Tabela S5.** Continuação

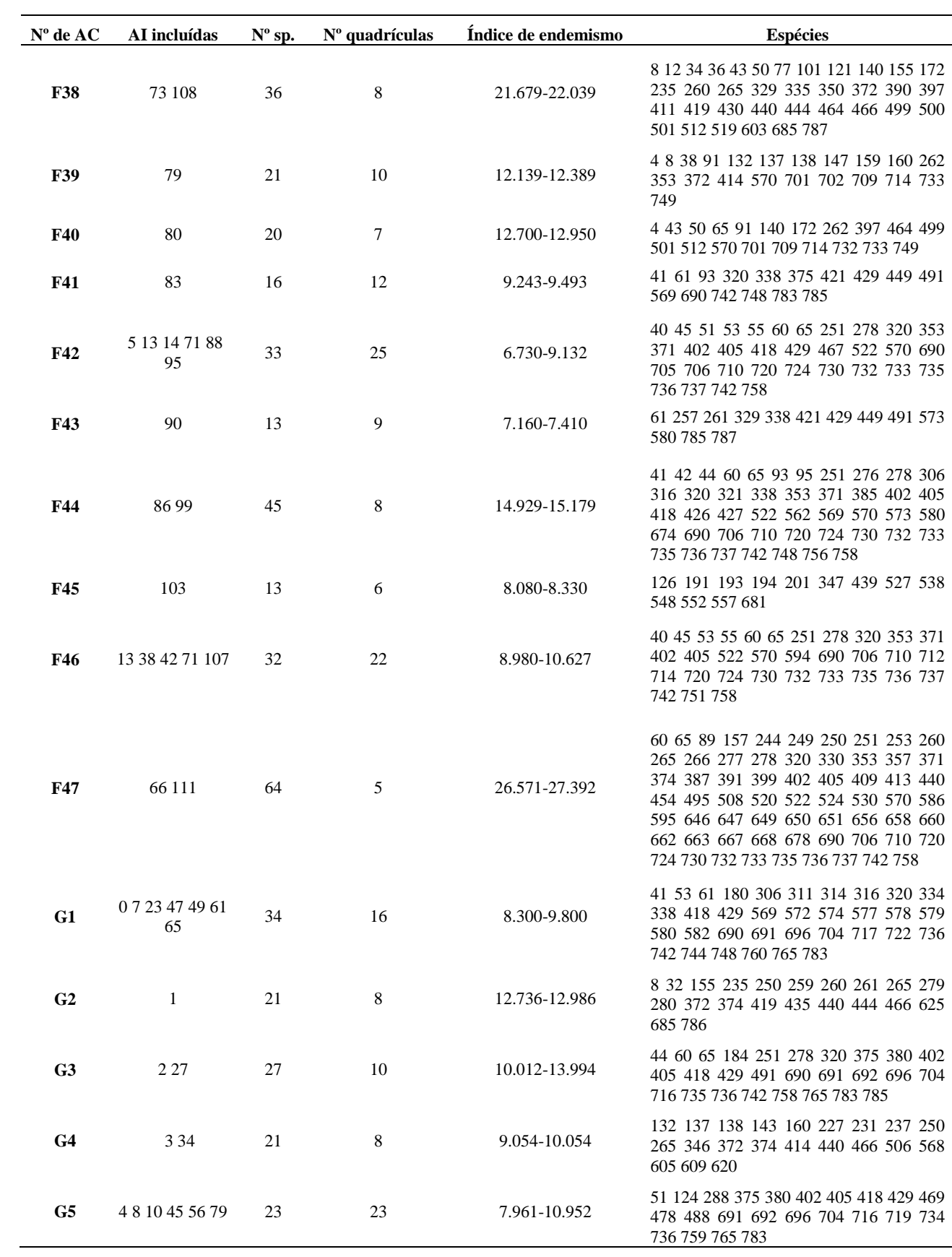

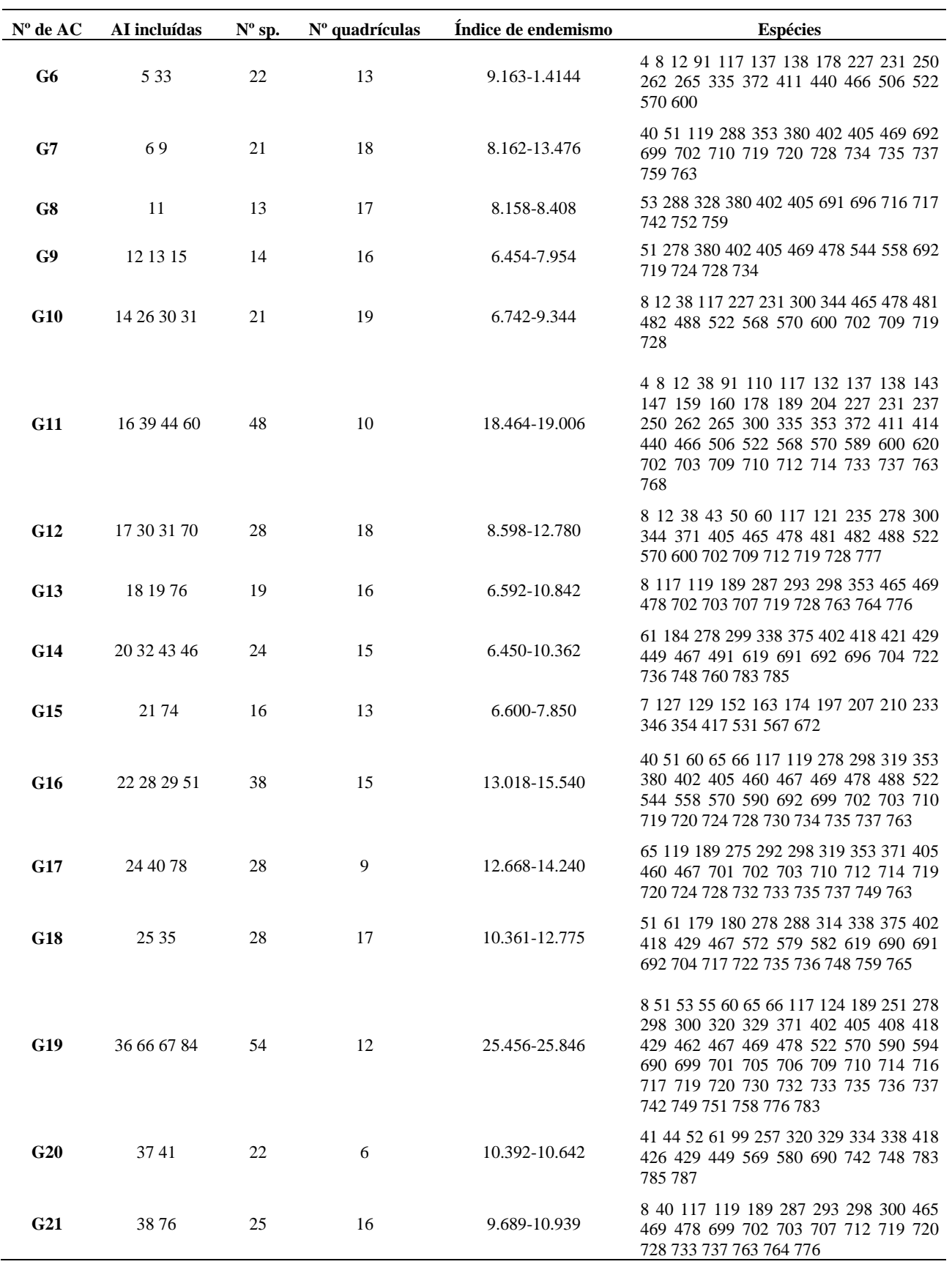

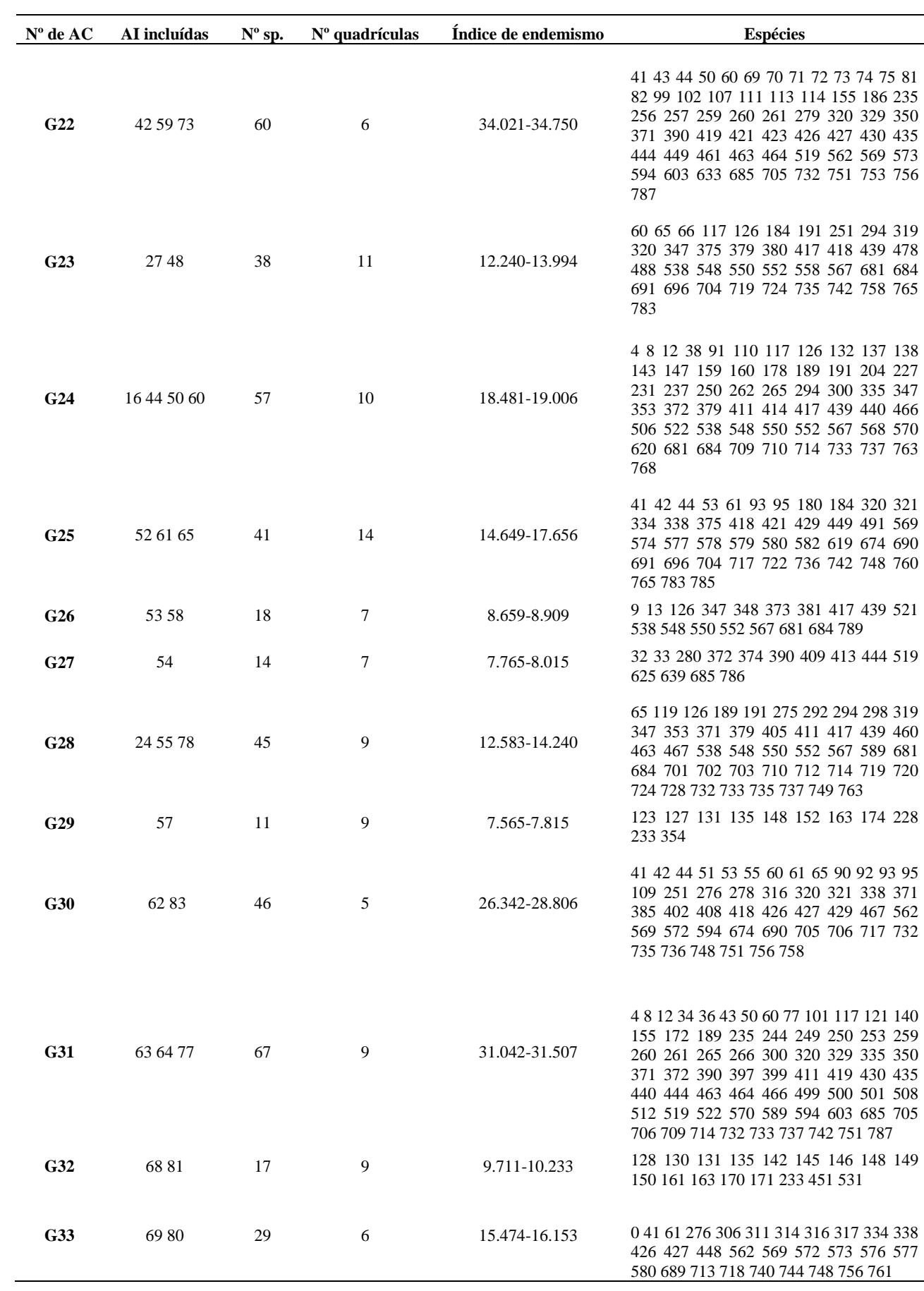

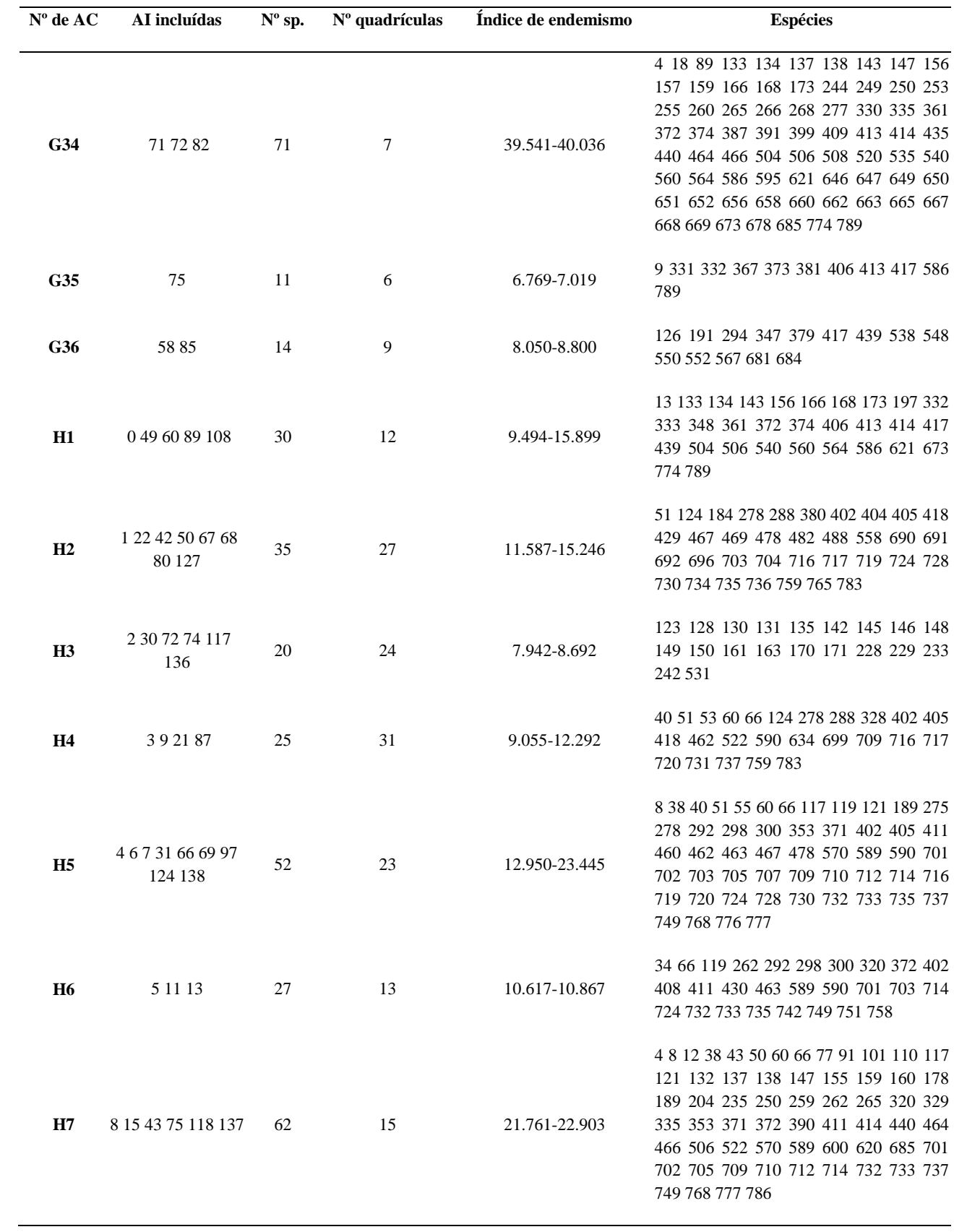

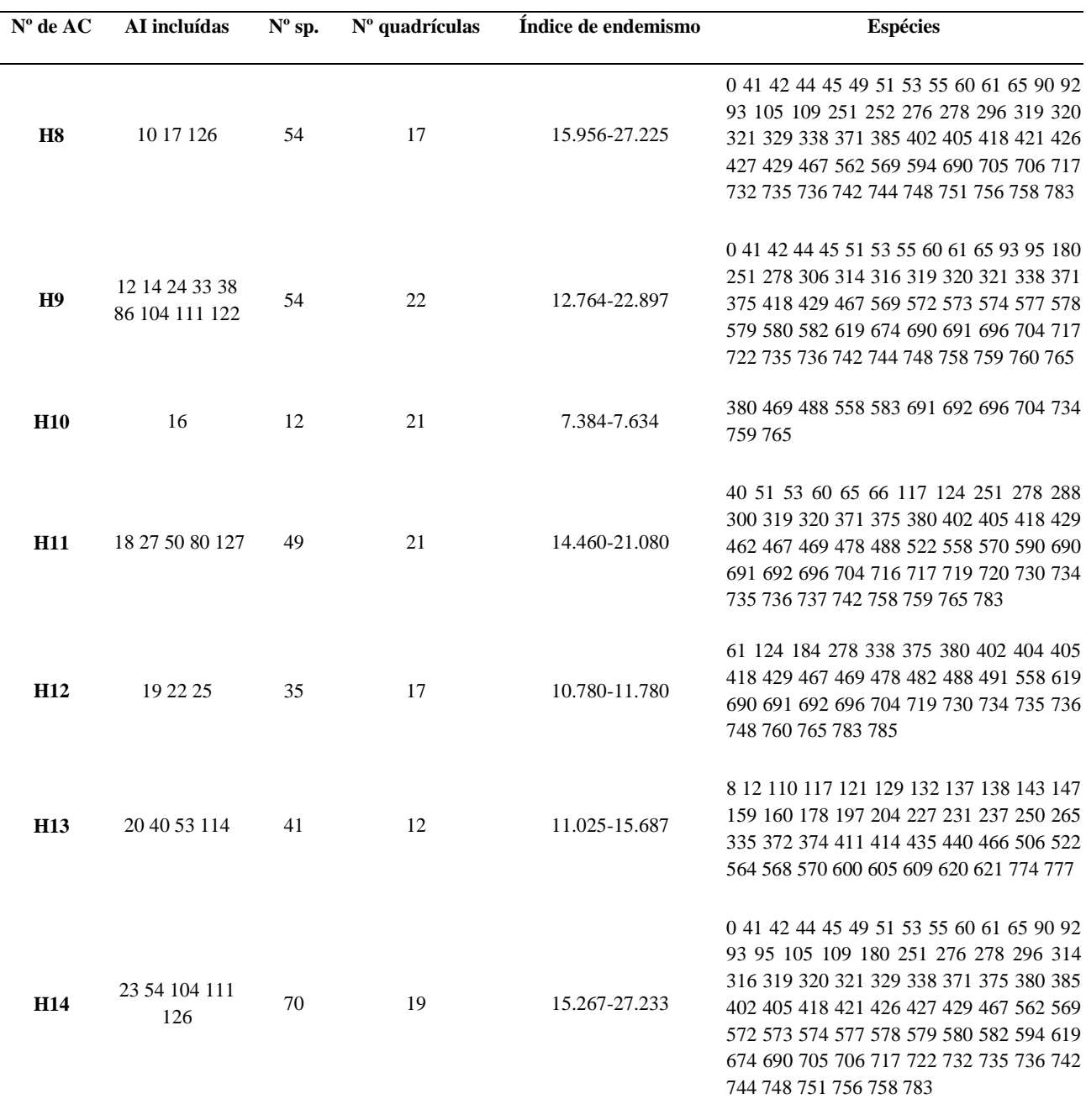

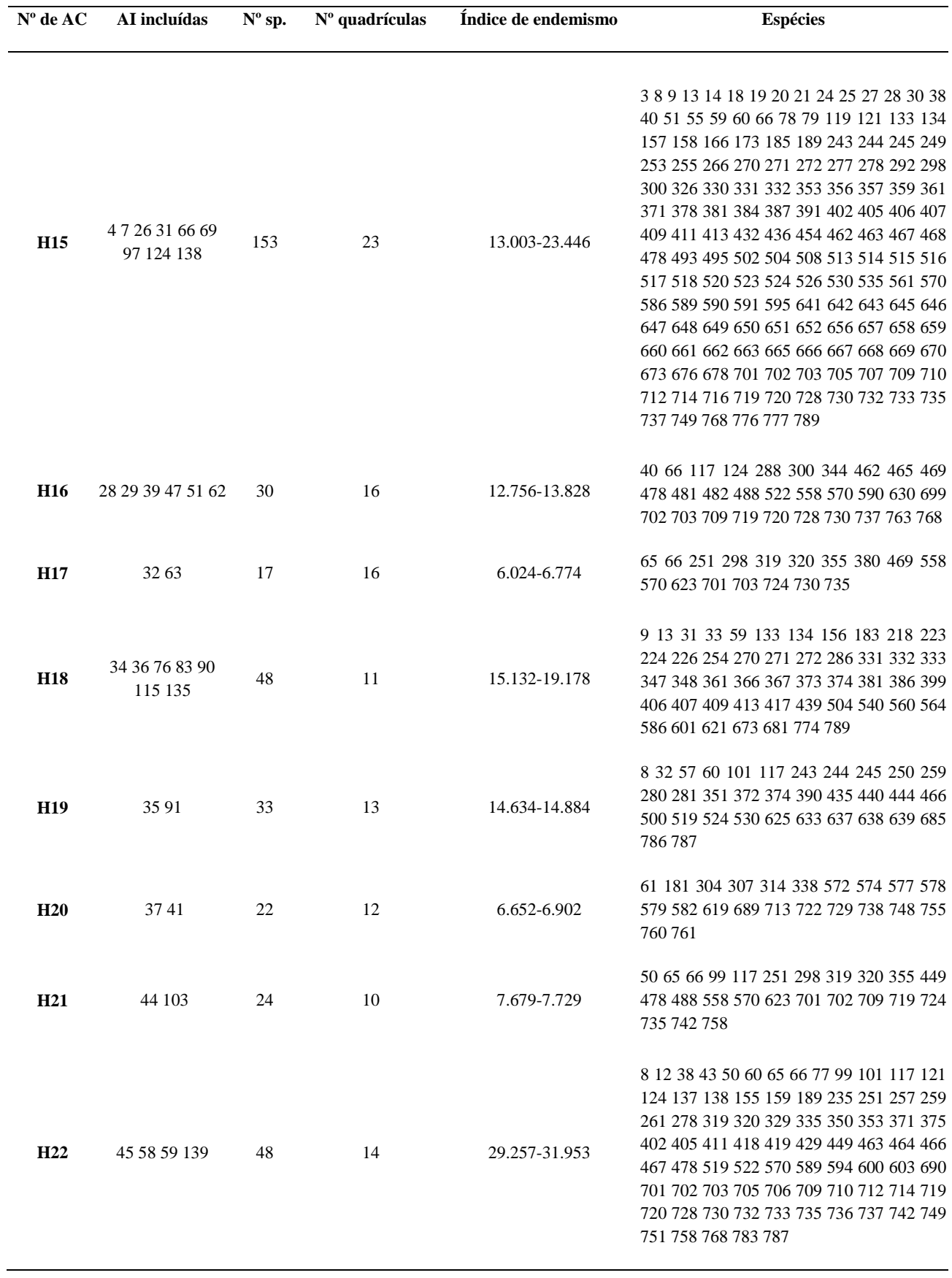

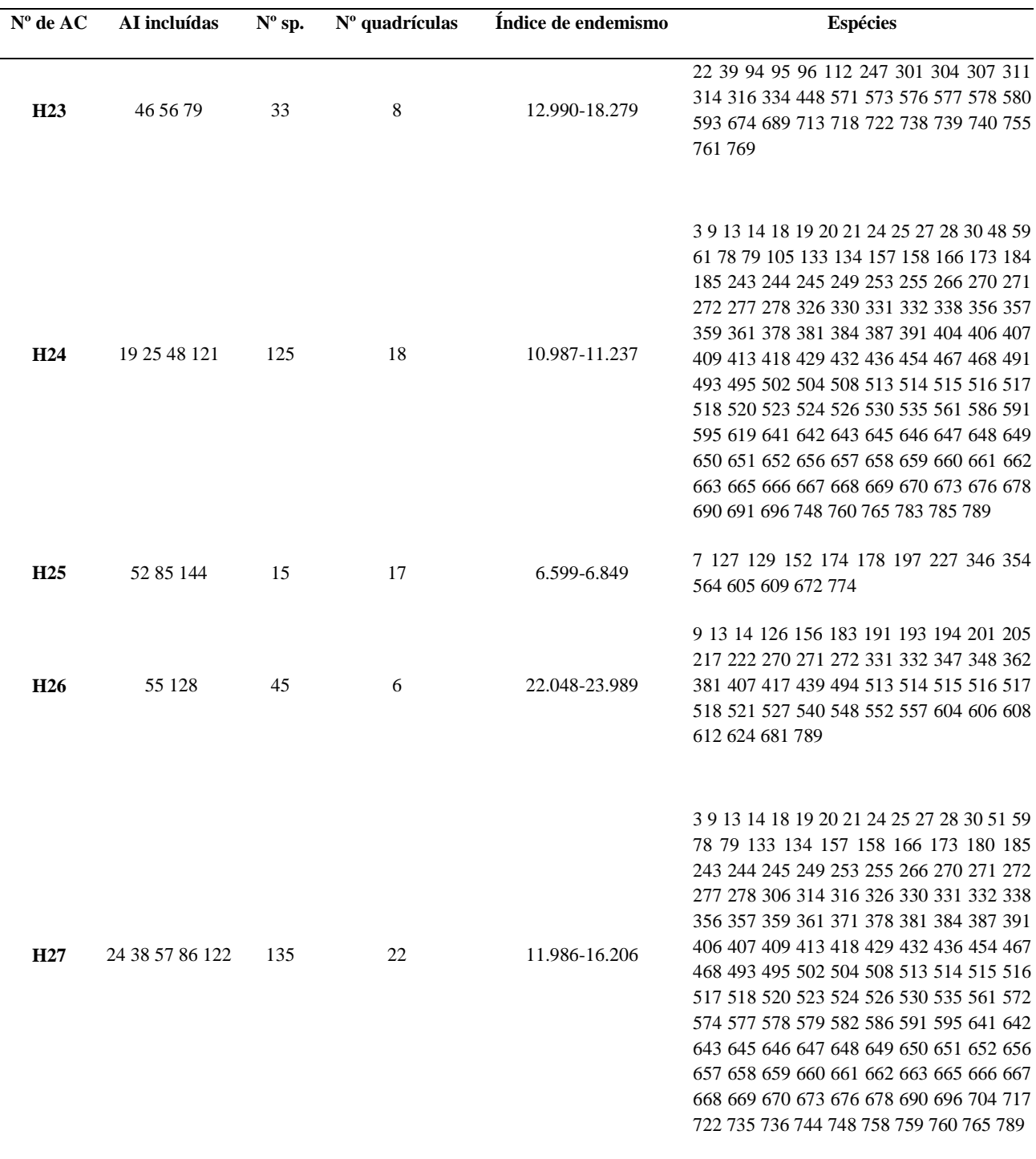

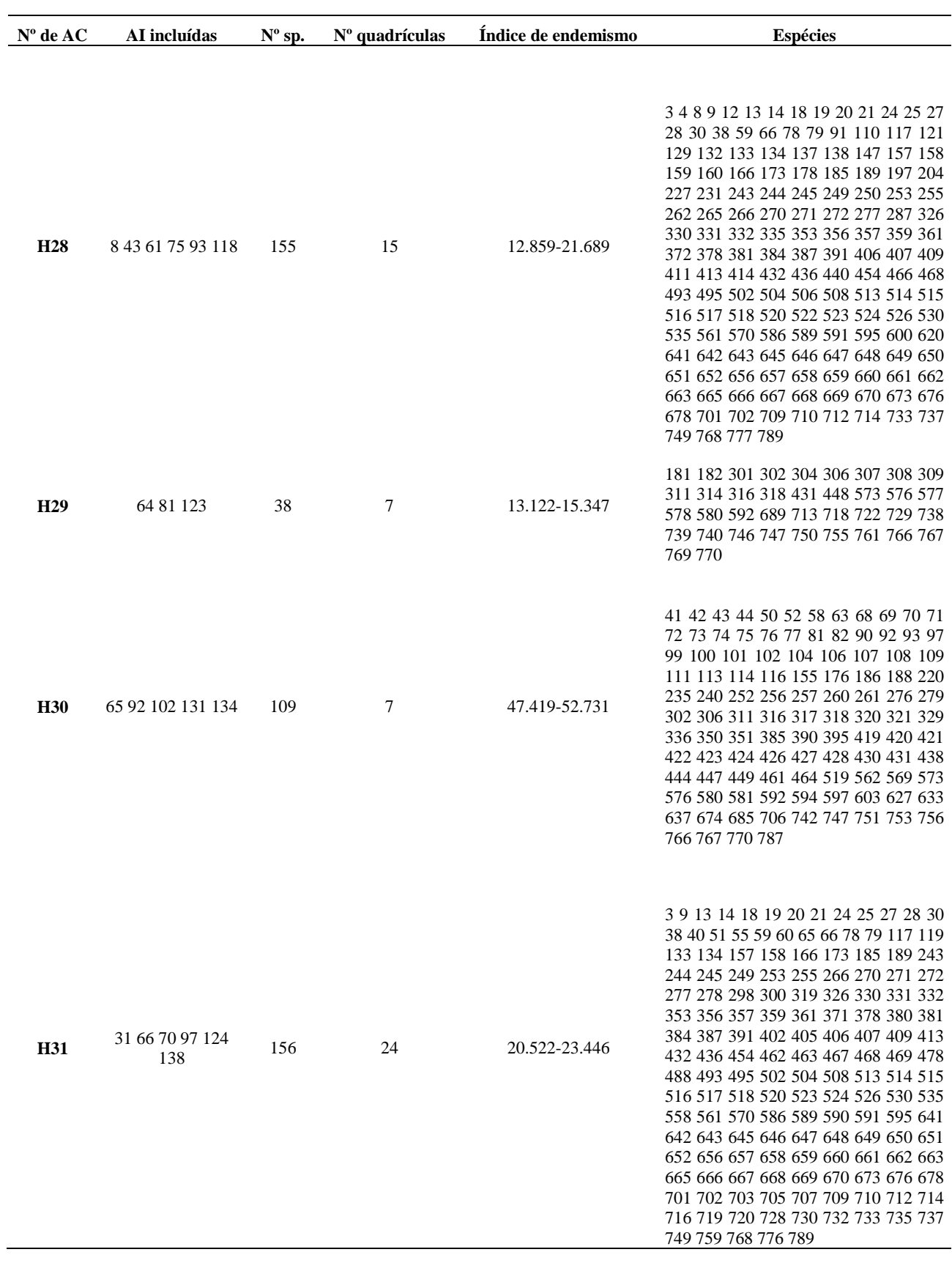

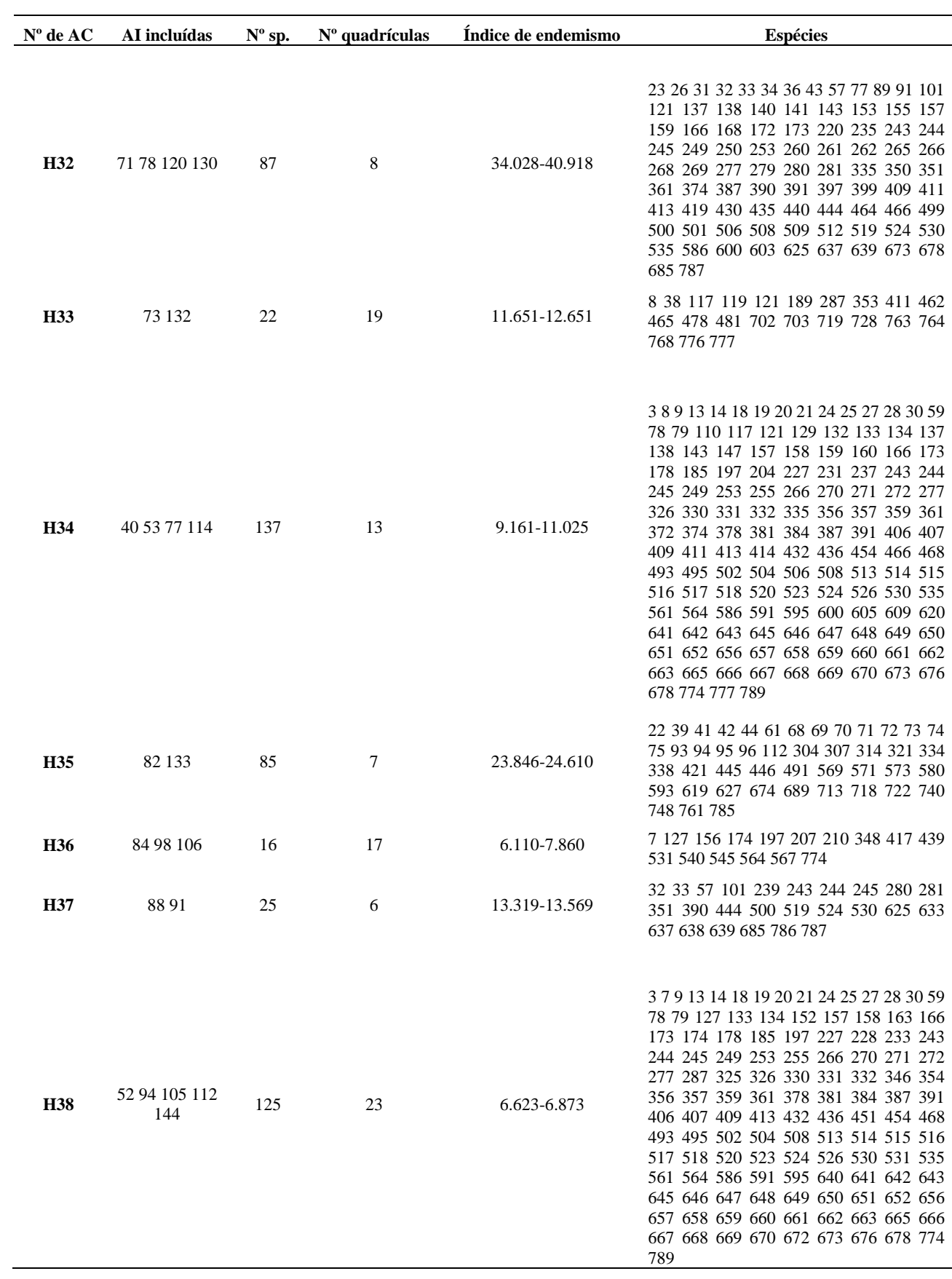

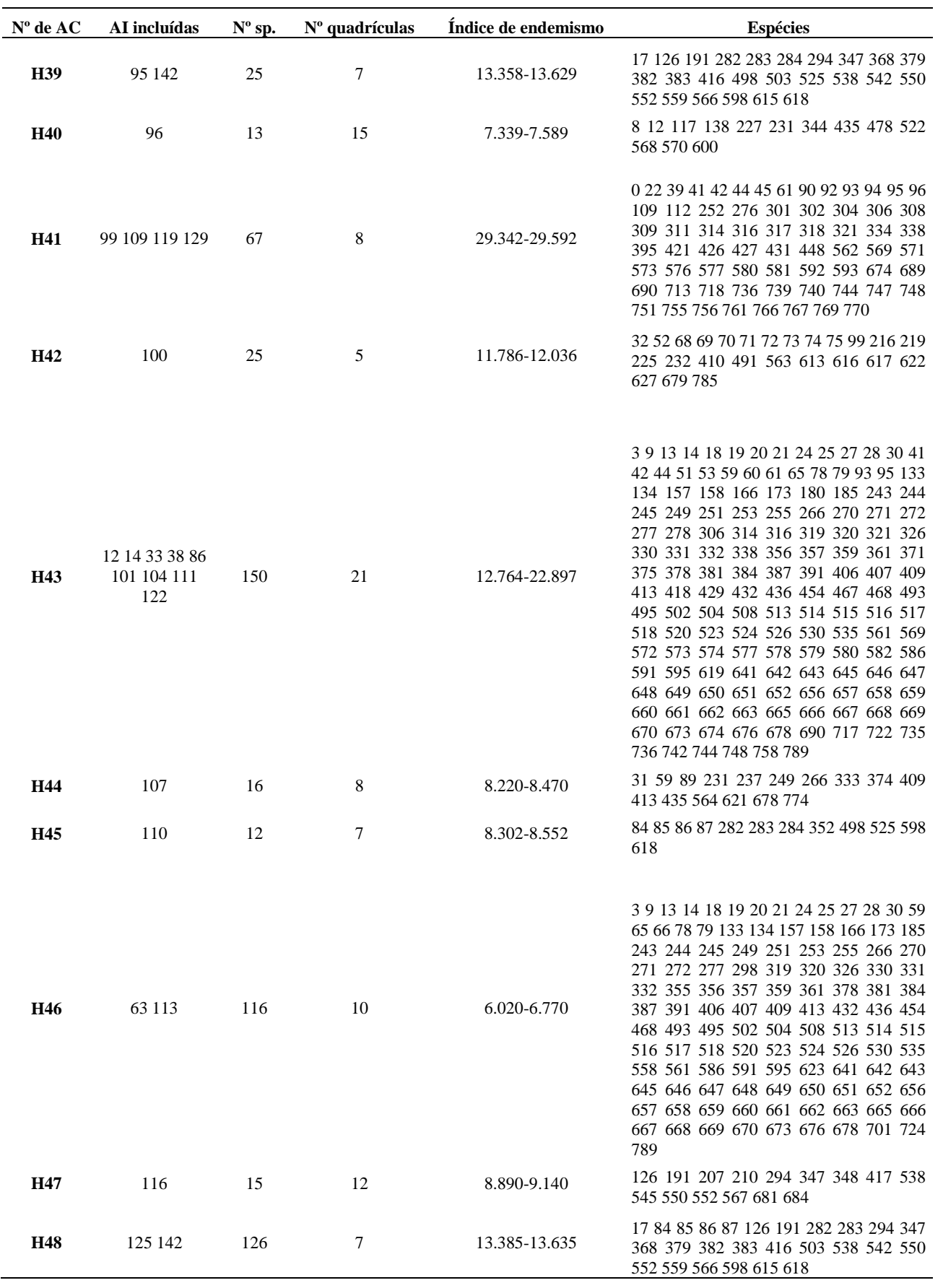

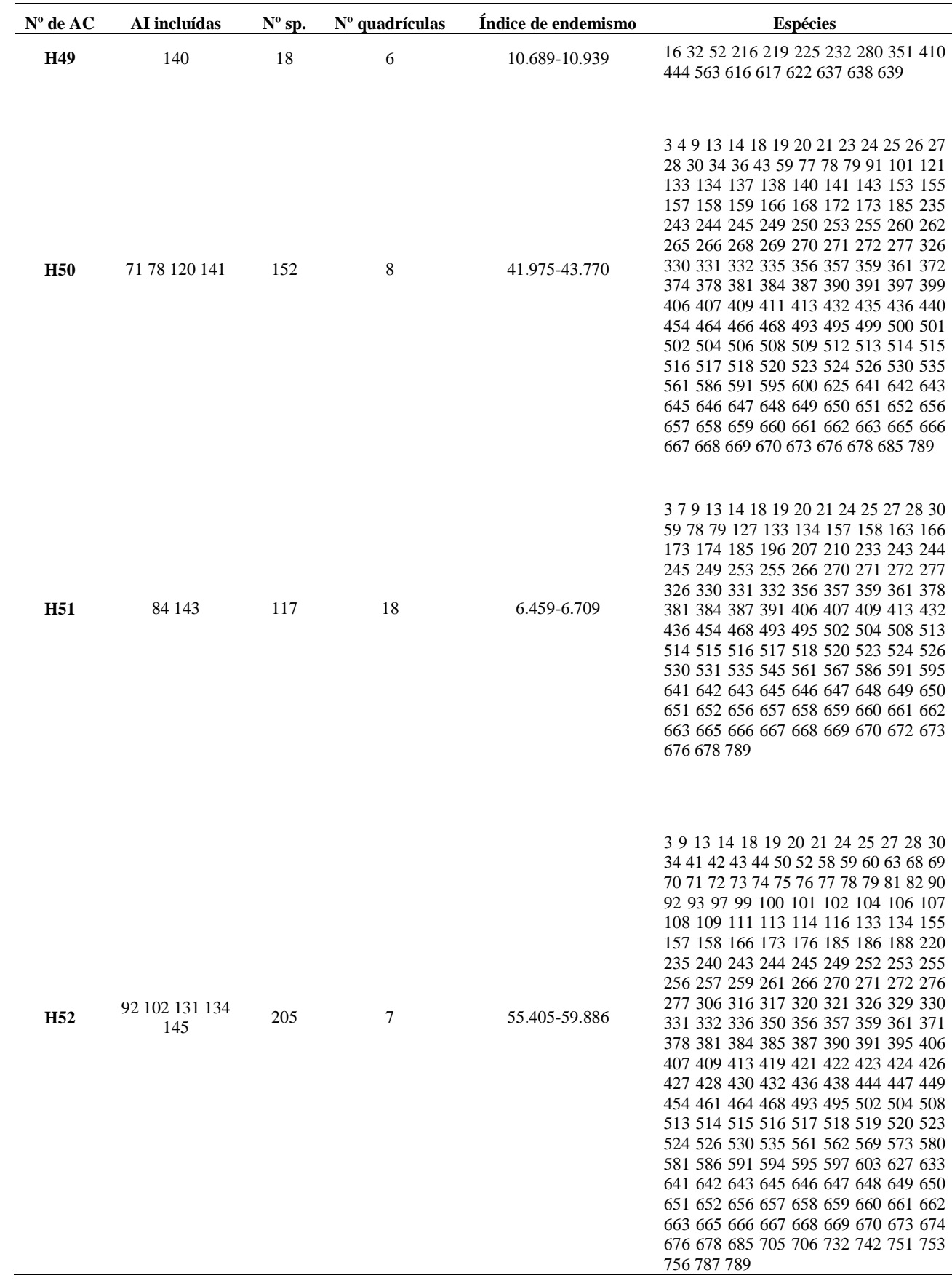

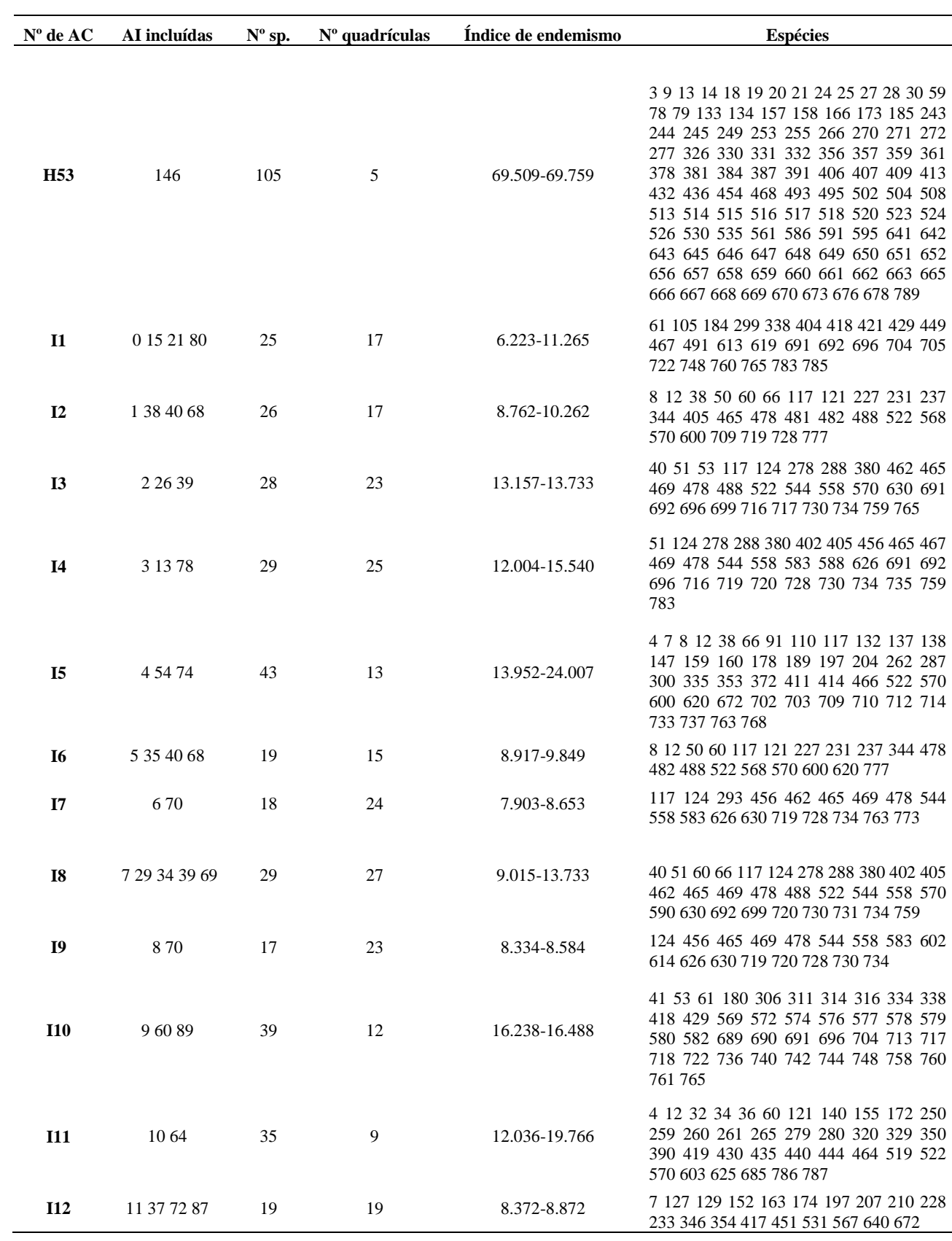

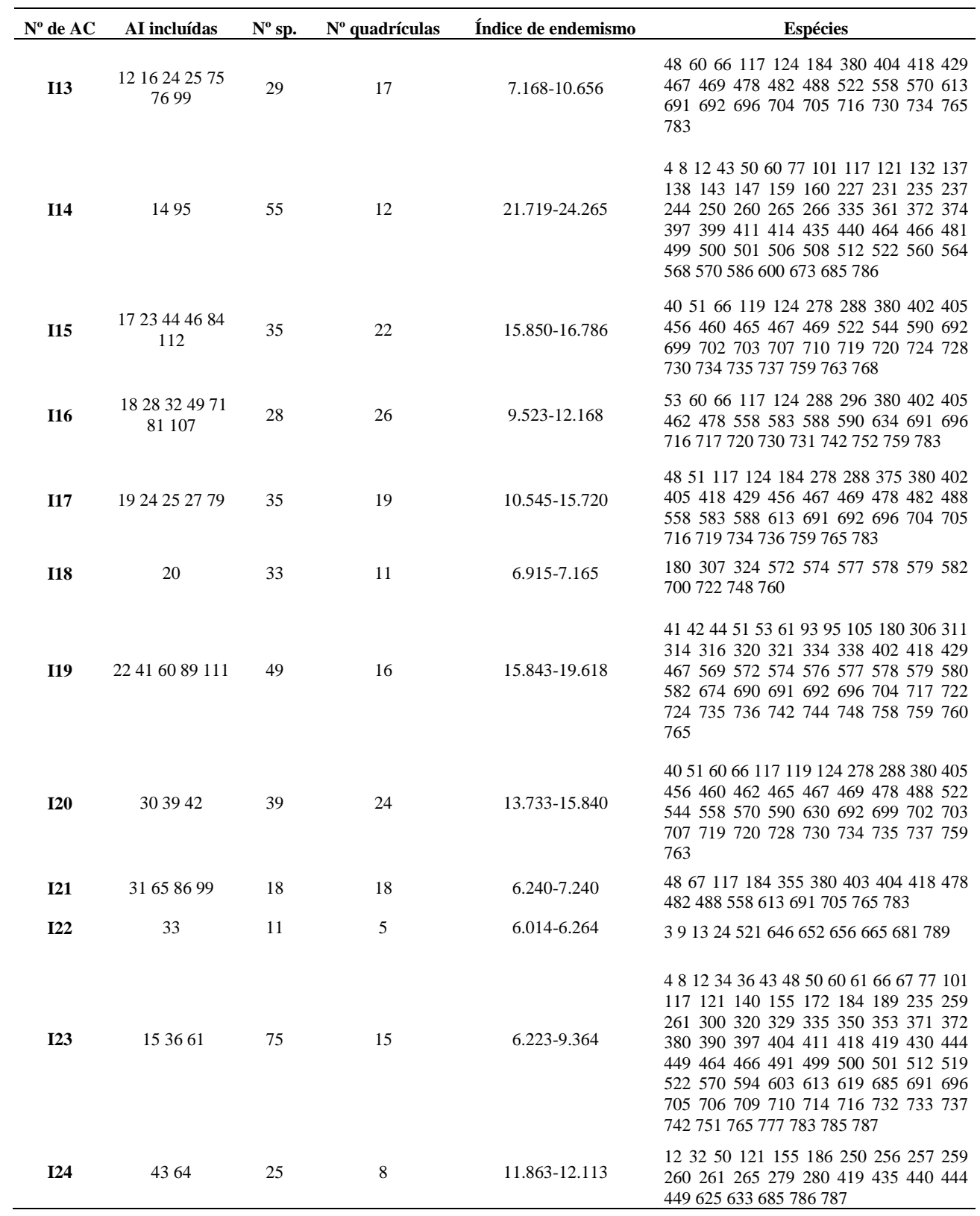

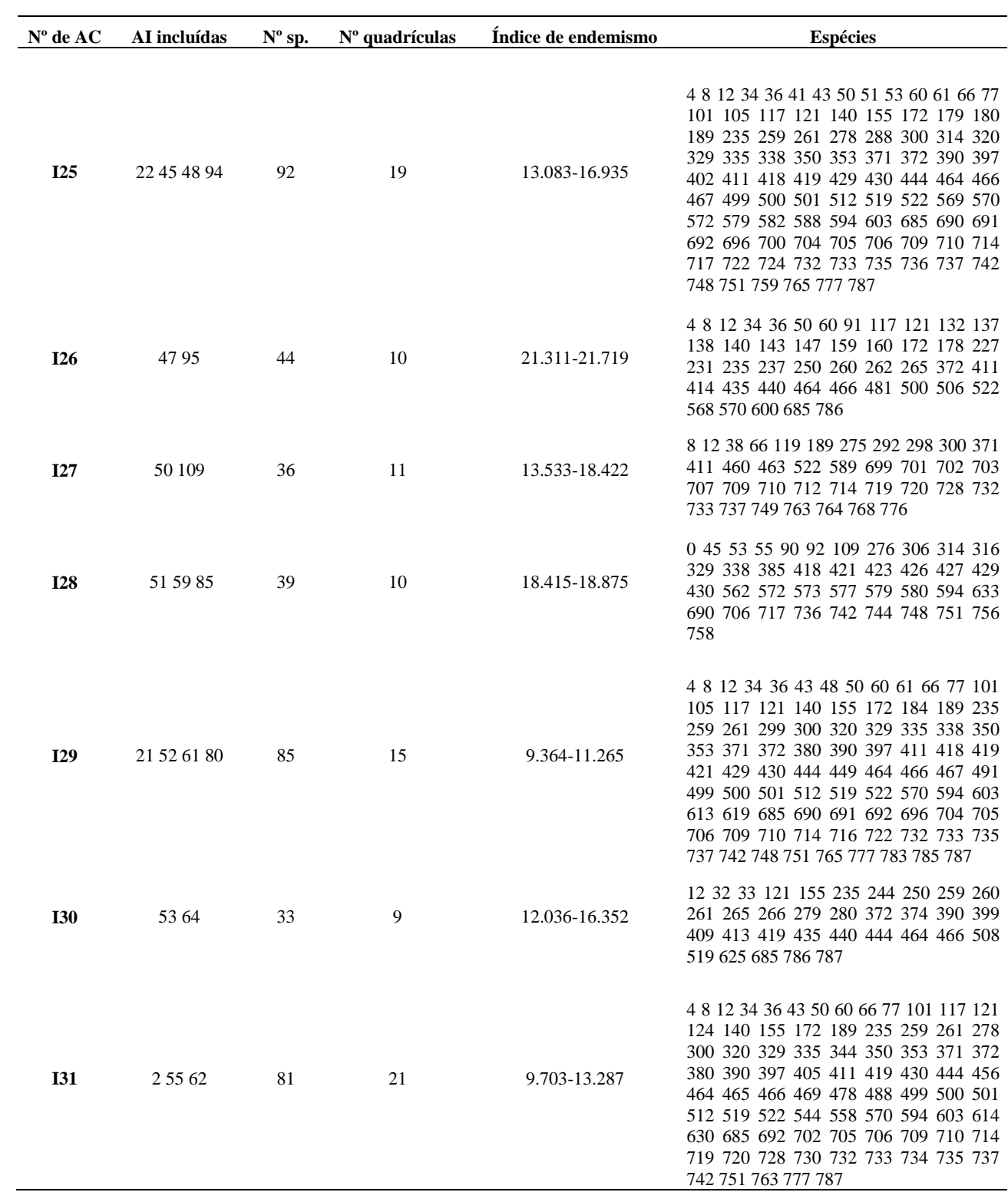
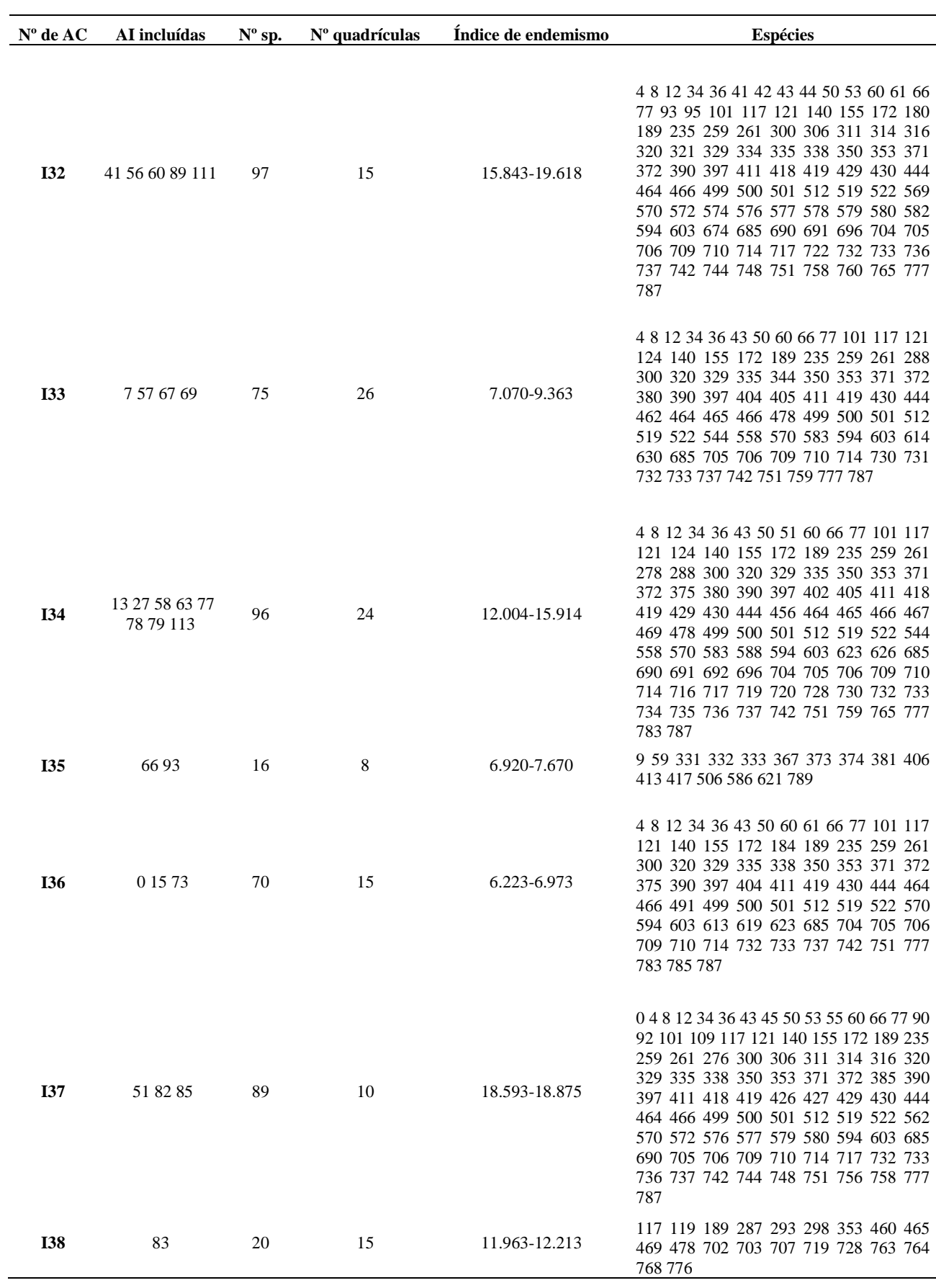

# **Tabela S5.** Continuação

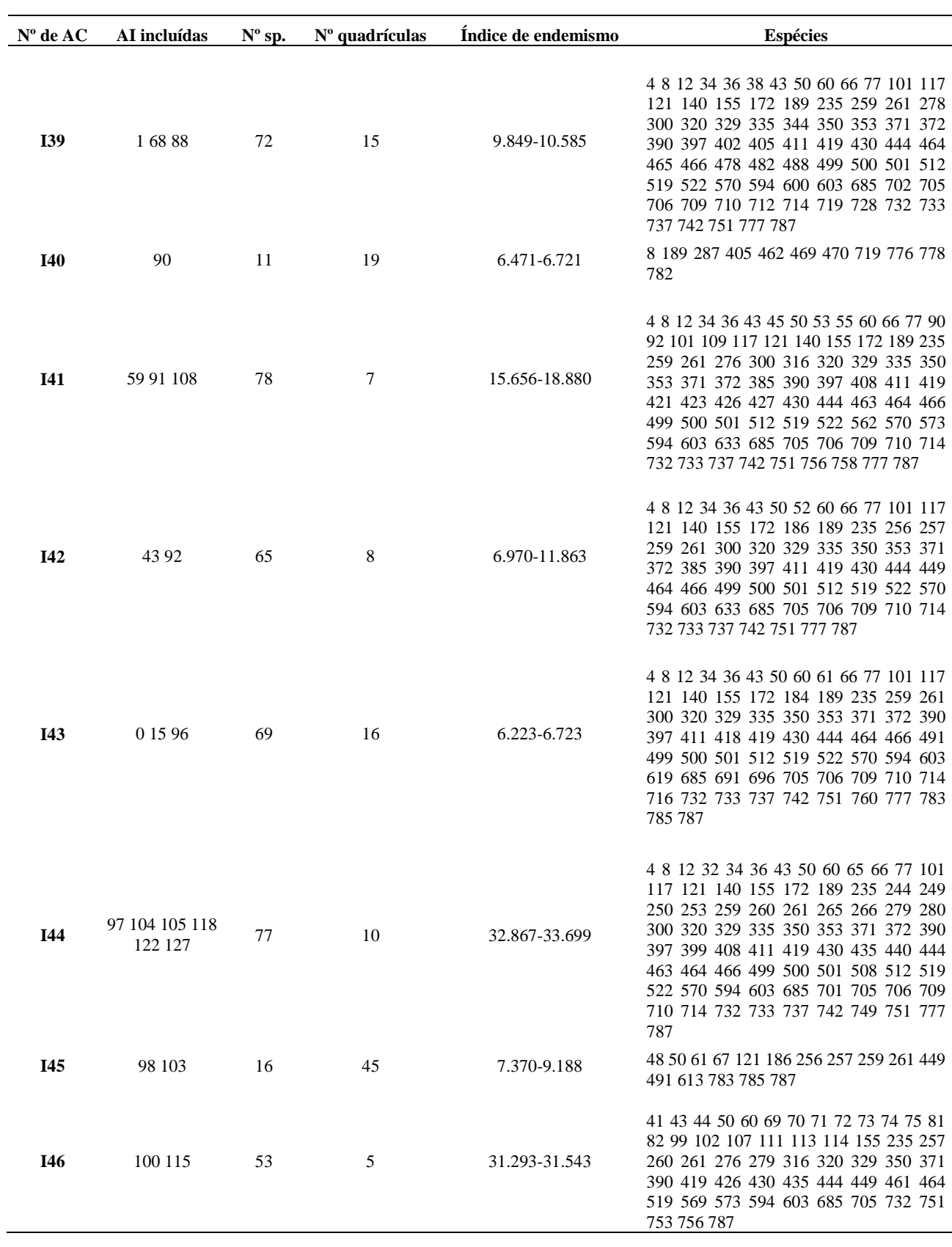

# **Tabela S5.** Continuação

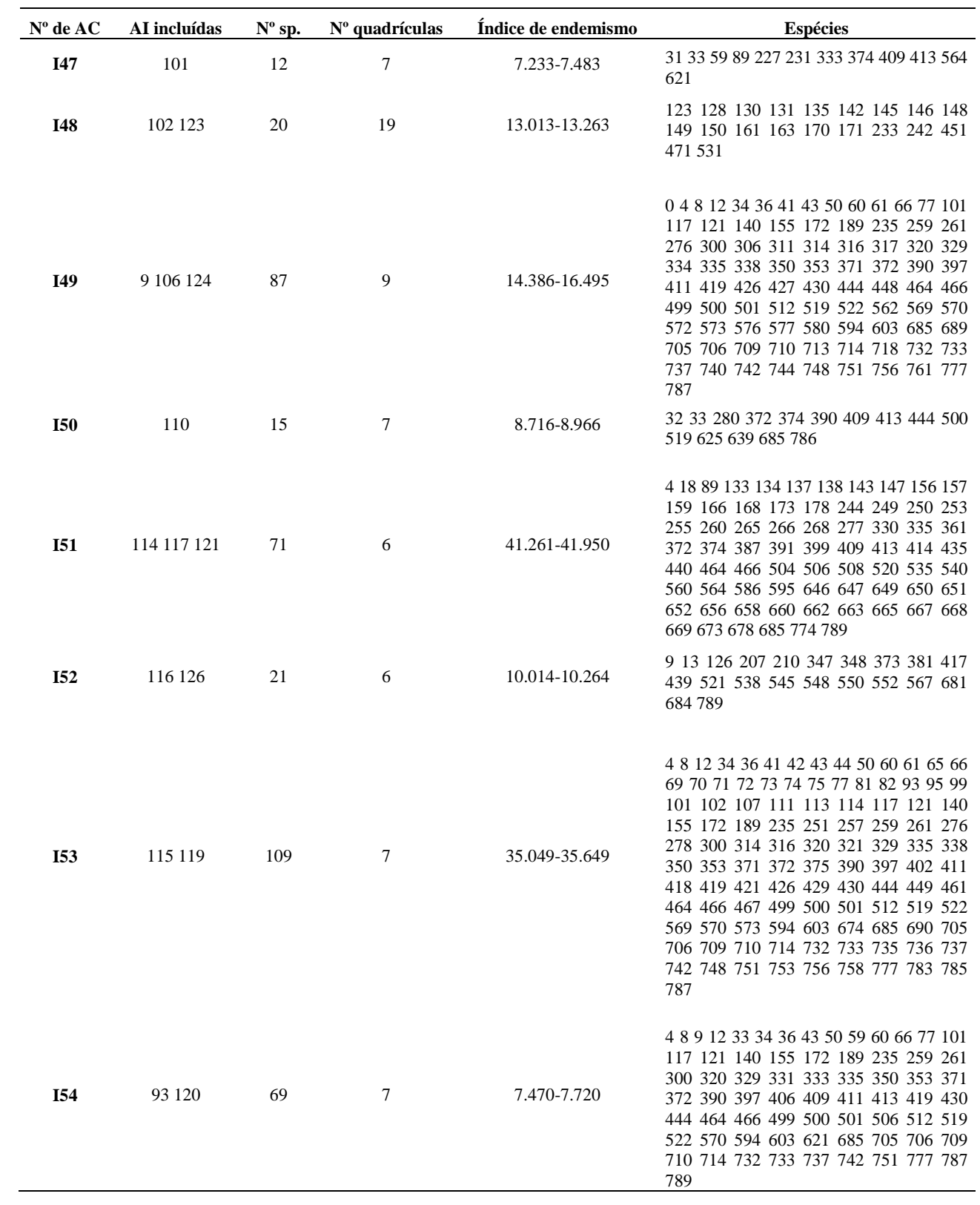

# **Tabela S5.** Continuação

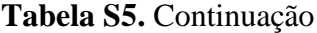

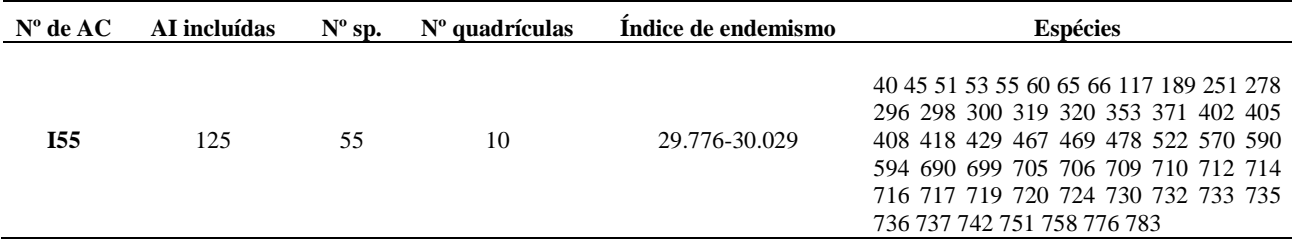

**Figura S7. .** Dendrograma resultante do UPGMA, com base em uma matriz de distância de Jaccard. Os números de 1-30 representam os agrupamentos de áreas de consensos resultantes das análises de endemicidade A-I (Tabela 3) para áreas agrupadas pelos limites de corte do UPGMA (similaridade superior a 0.72 e valores de bootstrap acima de 75%).

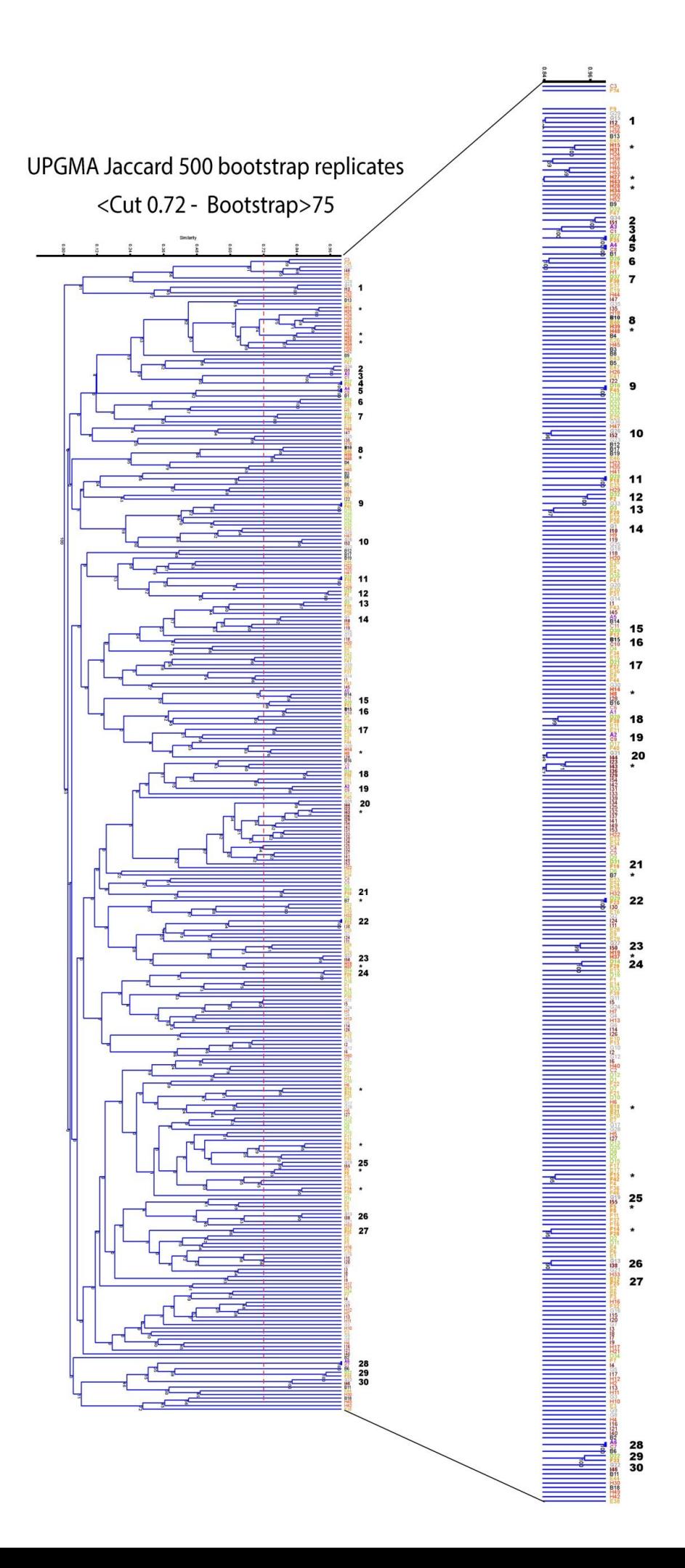

#### **Considerações finais**

Este é o primeiro trabalho a realizar um levantamento exaustivo de dados de distribuição de artrópodes para Mata Atlântica, a fim de identificar áreas de endemismo, explorando diferentes aspectos analíticos do NDM/VNDM, como tamanho de quadrícula e opções de extrapolação dos dados de distribuição de espécies.

Foram identificadas 724 áreas de endemismo para Mata Atlântica, agrupadas em 313 áreas de consenso. Tanto para explorar aspectos metodológicos, quanto para a definição de áreas, foi empregado um critério de metaconsenso, que resultou em 30 áreas de endemismo. Estudos futuros são necessários para melhor compreender como as análises de sensitividade influenciam na seleção de áreas de endemismo entre as análises com diferentes parâmetros.

#### **Anexo**

#### **Instructions for Authors**

The Linnean Society publishes four periodicals: the *Biological, Botanical* and *Zoological Journals*, and *The Linnean*, the Society's newsletter and proceedings.

The *Biological Journal* publishes papers concerned with the process of organic evolution in the broadest sense. It particularly welcomes contributions that illustrate the unifying concepts of evolutionary biology with evidence, either observational or theoretical, from any relevant field of the biological sciences. Potential authors should be aware that papers on specialized subjects are discouraged and **we do not normally consider papers that include taxonomic descriptions of new species.**

**We welcome manuscripts of four types: critical** *reviews* **of contentious areas in evolutionary biology (~9000 words), full** *research articles* **reporting the findings of original research (~9000 words),** *short research articles* **presenting concise original research (<3000 words), and** *comments* **on papers published in the Journal or in the wider literature (<3000 words). We aim to fast track the publication of short research articles and comments.**

Submissions to the Biological Journal are made online using Scholar One Manuscripts. To submit to the journal go to http://mc.manuscriptcentral.com/bjls(http://mc.manuscriptcentral.com/bjls), where you can also find the current mean time from submission to first decision, and other submission statistics. If this is the first time you have used the system you will be asked to register by clicking on 'create an account'. Full instructions on making your submission are provided. You should receive an acknowledgement within a few minutes. Thereafter, the will keep you informed of the process of your submission through refereeing, any revisions that are required, and a final decision.

#### **Conflict of Interest**

The *Biological Journal of the Linnean Society* requires that all authors disclose any potential sources of conflict of interest. Any interest or relationship, financial or otherwise, that might be perceived as influencing an author's objectivity is considered a

potential source of conflict of interest. These must be disclosed when directly relevant or indirectly related to the work that the authors describe in their manuscript. Potential sources of conflict of interest include but are not limited to patent or stock ownership, membership of a company board of directors, membership of an advisory board or committee for a company, and consultancy for or receipt of speaker's fees from a company. The existence of a conflict of interest does not preclude publication in this journal. It is the responsibility of the corresponding author to review this policy with all authors and to collectively list in a cover letter to the Editor, in the manuscript (under the Acknowledgement section), and in the online submission system ALL pertinent commercial and other relationships. Corresponding authors will be asked to confirm whether or not a conflict of interest exists as part of the submission process.

## **Ethical Guidelines**

The journal expects authors to abide by the guidelines of those statutory bodies, or, discipline that are specific to the country of origin, or, execution of the research.

## **Copyright Transfer Agreement Form**

Authors will be required to sign a Copyright Transfer Agreement Form (CTA) for all papers accepted for publication. Signature of the Copyright Transfer Agreement Form is a condition of publication and papers will not be put into production until a signed form has been received. (Government employees need to complete the Author Warranty sections, although copyright in such cases does not need to be assigned). After submission authors will retain the right to publish their papers in various media/circumstances (please see the form for further details). A copy of the form may be downloaded here (BIJCTA-A-Society.pdf).

**Please include the signed form when submitting your manuscript.**

## **OnlineOpen**

OnlineOpen is a pay-to-publish service from Wiley Blackwell that offers authors whose papers are accepted for publication the opportunity to pay up-front for their manuscript to become open access (i.e. free for all to view and download) via Wiley Online Library. Each Online Open article will be subject to a one-off fee of US\$3000 to be met by or on behalf of the Author in advance of publication. Upon online publication, the article (both full-text and PDF versions) will be available to all for viewing and download free of charge.

For the full list of terms and conditions, see

http://olabout.wiley.com/WileyCDA/Section/id-406241.html

(http://olabout.wiley.com/WileyCDA/Section/id-406241.html).

Authors wishing to send their paper OnlineOpen will be required to complete the payment form available from our website at:

https://authorservices.wiley.com/bauthor/onlineopen\_order.asp

(https://authorservices.wiley.com/bauthor/onlineopen\_order.asp)

(Please note this form is for use with OnlineOpen material ONLY.)

Prior to acceptance there is no requirement to inform an Editorial Office that you intend to publish your paper OnlineOpen if you do not wish to. All OnlineOpen articles are treated in the same way as any other article. They go through the journal's standard peer-review process and will be accepted or rejected based on their own merit.

#### **Author material archive policy**

**Please note that, unless specifically requested, Wiley Blackwell will dispose of all electronic material and remaining hardcopy two months after publication**. If you require the return of any of this material, you must inform the editorial office upon submission.

## **Data archiving**

Data that are integral to the paper must be made available in such a way as to enable readers to replicate, verify and build upon the conclusions published in the paper. Any restriction on the availability of these data must be disclosed at the time of submission. Data may be included as part of the main article where practical. We recommend that data for which public repositories are widely used, and are accessible to all, should be deposited in such a repository prior to publication. The appropriate linking details and identifier(s) should then be included in the publication and where possible the repository, to facilitate linking between the journal article and the data. If such a repository does not exist, data should be included as supporting information to the published paper or authors should agree to make their data available upon reasonable request.

#### **Offprints**

A PDF offprint of the online published article will be provided free of charge to the corresponding author, and may be distributed subject to the Publisher's terms and conditions. Paper offprints of the printed published article may be purchased if ordered via the method stipulated on the instructions that will accompany the proofs.

#### **Manuscript preparation**

Authors should aim to communicate ideas and information clearly and concisely, in language suitable for the moderate specialist. Papers in languages other than English are not accepted unless invited. When a paper has joint authorship, one author must accept responsibility for all correspondence; the full postal address, telephone and fax numbers, and e-mail address of the author who is to check proofs should be provided. Please submit your manuscript in an editable format such as .doc, .docx or .rtf. If you submit your manuscript in a non-editable format such as PDF, this will slow the progress of your paper as we will have to contact you to request an editable copy.

Papers should conform to the following general layout:

#### *Title page*

This should include title, authors, institutions and a short running title. Authors should be aware that short snappy titles are more likely to catch the eye of the reader than long dull titles. Thus the title should be concise but informative. Where appropriate it should include mention of family or higher taxon in the form 'The evolution of the Brown Rat, *Rattus norvegicus*  (Rodentia: Muridae)'. A subtitle may be included, but papers in numbered series are not accepted.

#### *Abstract*

This must be on a separate page. The abstract is of great importance as it may be reproduced elsewhere, and is all that many may see of your work. It should be about 100-200 words long and should summarize the paper in a form that is intelligible in conjunction with the title. It should not include references. The abstract should be followed by up to ten keywords additional to those in the title (alphabetically arranged and separated by hyphens) identifying the subject matter for retrieval systems.

#### *Subject matter*

The paper should be divided into sections under short headings. Except in systematic hierarchies, the hierarchy of headings should not exceed three. The Botanical (http://ibot.sav.sk/icbn/main.htm) and Zoological (http://iczn.org/code) Codes must be strictly followed. Names of genera and species should be printed in italic or underlined to indicate italic; do not underline suprageneric taxon names. Cite the author of species on first mention. Use SI units, and the appropriate symbols (mm, not millimetre; μm, not micron., s, not sec; Myr for million years). Use the negative index (m-1, l-1, h-1) except in cases such as 'per plant'). Avoid elaborate tables of original or derived data, long lists of species, etc.; if such data are absolutely essential, then they should be presented as online-only supporting information. Avoid footnotes, and keep cross references by page to an absolute minimum.

#### *References*

We recommend the use of a tool such as EndNote (http://www.endnote.com/) or Reference Manager (http://www.refman.com/) for reference management and formatting. EndNote reference styles can be searched for here: http://www.endnote.com/support/enstyles.asp (http://www.endnote.com/support/enstyles.asp) Reference Manager reference styles can be searched for here:

http://www.refman.com/support/rmstyles.asp (http://www.refman.com/support/rmstyles.asp)

In the text, give references in the following forms: 'Stork (1988) said', 'Stork (1988: 331)' where it is desired to refer to a specific page, and '(Rapport, 1983)' where giving reference simply as authority for a statement. Note that names of joint authors are connected by '&' in the text. When papers are by three authors, use all names on the first

mention and thereafter abbreviate to the first name *et al*. For papers by four or more authors, use *et al*. throughout. The list of references must include all publications cited in the text but only these. Prior to submission, make certain that all references in the text agree with those in the references section, and that spelling is consistent throughout. In the list of references, titles of periodicals must be given in full, not abbreviated. For books, give the title, place of publication, name of publisher (if after 1930), and indication of edition if not the first. In papers with half-tones, plate or figure citations are required only if they fall outside the pagination of the reference cited. References should conform as exactly as possible to one of these four styles, according to the type of publication cited.

**Braby MF, Eastwood R, Murray N. 2012**. The subspecies concept in butterflies: has its application in taxonomy and conservation biology outlived its usefulness? *Biological Journal of the Linnean Society* 106: 699-716.

**Sokal RR, Rohlf FJ. 1995.** *Biometry*. New York, NY: W.H. Freeman and Co.

**Ronkal J, Borchsenius F, Asmussen-Lange CB, Balslev H. 2010.** Divergence times in tribe Geonomateae (Aceraceae) coincide with Tertiary geological events. In: Seberg O, Petersen G, Barfod AS, Davis JI, eds. *Diversity, phylogeny, and evolution of the*

*monocotyledons*. Aarhus: Aarhus University Press, 245-265.

**Gay HJ. 1990.** The ant association and structural rhizome modifications of the far eastern fern genus *Lecanopteris* (Polypodiaceae). Unpublished D. Phil. Thesis, Oxford University.

**Maddison WP, Maddison DR. 2006.** *Mesquite: a modular system for evolutionary analysis, Version 1.12*. Available at: http://mesquiteproject.org

Other citations such as papers 'in press' may appear on the list but not papers 'submitted', 'in review' or 'in preparation'. A personal communication may be cited in the text but not in the reference list. Please give the initials and surnames for all authors of personal communications and unpublished data.

In the case of taxonomic reviews, authors are requested to include full references for taxonomic authorities.

Give foreign language references in ordinary English alphabetic form (but copy accents in French, German, Spanish, etc.), if necessary transliterating in accordance with a recognized scheme. For the Cyrillic alphabet use British Standard BS 2979 (1958). If only a published translation has been consulted, cite the translation, not the original. Add translations not supplied by the author of the reference in square brackets.

## *Tables*

Keep these as simple as possible, with few horizontal and, preferably, no vertical rules. When assembling complex tables and data matrices, bear the dimensions of the printed page (225  $\times$ 168 mm) in mind; reducing type size to accommodate a multiplicity of columns will affect legibility.

## *Illustrations*

These normally include (1) half-tones reproduced from photographs(2) black and white figures reproduced from drawings and (3)diagrams. Use one consecutive set of Arabic numbers for all illustrations (do not separate 'Plates' and 'Text-figures' - treat all as 'Figures'). Figures should be numbered in the order in which they are cited in the text. Use upper case letters for subdivisions (e.g. Figure 1A-D) of figures; all other lettering should be lower case.

## 1. *Half-tones reproduced from photographs*

Increasingly, authors' original images are captured digitally rather than by conventional film photography. In these cases, please use settings on your equipment for the highest possible image quality (minimum 300dpi).

Desktop technology now allows authors to prepare plates by scanning photographic originals and then labelling them using graphics programs such as Adobe Illustrator. These are acceptable provided:

2. Resolution is a minimum of 300 dpi at the final required image size. The labelling and any line drawings in a composite figure should be added in vector format. If any labelling or line drawings are embedded in the file then the resolution must be a minimum of 800 dpi. Please note that vector format labelling will give the best results for the online version of your paper.

3. Electronic files are saved uncompressed as TIFF or EPS files.

In the case that it is not possible to provide electronic versions, please supply photographic prints with labelling applied to a transparent overlay or to a photocopy.

*Grouping and mounting*: when grouping photographs, aim to make the dimensions of the group (including guttering of 2 mm between each picture) as close as possible to the page dimensions of  $168 \times 225$  mm, thereby optimizing use of the available space. Remember that grouping photographs of varied contrast can result in poor reproduction. If supplied as photographic prints, the group should be mounted on thin card. Take care to keep the surface of the prints clean and free of adhesive. Always provide overlays to protect the photographs from damage.

*Lettering and numbering*: If supplied as photographic prints, letters and numbers should be applied in the form of dry-transfer ('Letraset') letters, numbers, arrows and scale bars, but not measurements (values), to transparent overlays in the required positions, rather than to the photographs themselves; this helps to avoid making pressure marks on the delicate surface of the prints, and facilitates relabelling, should this be required. Alternatively, pencilled instructions can be indicated on duplicates or photocopies marked 'FOR LABELLING ONLY'. Self-adhesive labels should be avoided, but if they are used, they should not be attached directly to either photographs or overlays, but to photocopies, to indicate where they are to be positioned. Labelling will be inserted electronically by the typesetter in due course.

*Colour*: Online-only colour in figures is free of charge, however it is essential in these cases that the figure legends apply equally well to both printed greyscale and online colour versions, and do not specifically refer to the colour. Alternatively you can opt for paid full colour (see the Colour Work Agreement Form here (BIJ\_SN\_Sub2000\_F\_CoW\_1\_.pdf))\*, covering the full cost of reproduction, such that colour is used both in the hardcopy and online. In this case, legends may make reference to colour if necessary, such as for a key. If your paper is accepted and you have opted for paid full colour, we will need a completed Colour Work Agreement

## Form. **Colour illustrations will be published free of charge provided that the colour is deemed essential by the Editor for interpretation of the figure.**

\*Please note that we are no longer able to accept electronic or scanned copies of Colour Work Agreement Forms. Please print out the form and return a signed hard copy to the production editor at the following address: Production Editor - *Biological Journal of the Linnean Society*, Journals Content Management, Life Sciences, Wiley Blackwell, John Wiley & Sons, 9600 Garsington Road, Oxford, OX4 2DQ, UK

#### *Black and white figures reproduced from drawings*

These should be scanned at a minimum resolution of 800 dpi and supplied in TIFF format. Please note that JPEG, Powerpoint and doc files are not suitable for publication. If is not possible to provide electronic versions, the figures supplied should be in black ink on white card or paper. Lines must be clean and heavy enough to stand reduction; drawings should be no more than twice page size. The maximum dimensions of published figures are  $168 \times 225$  mm. Scale bars are the most satisfactory way of indicating magnification. Take account of proposed reduction when lettering drawings; if you cannot provide competent lettering, it may be pencilled in on a photocopy.

## *Diagrams*

In most instances the author's electronic versions of diagrams are used and may be re-labelled to conform to journal style. These should be supplied as vector format Encapsulated PostScript (EPS) files. Please note that diagrams or graphs will not reproduce well in the online version of your paper unless they are in vector format due to low maximum screen resolution.

Type legends for Figures in numerical order on a separate sheet. Where a 'key' is required for abbreviations used in more than one Figure, this should be included as a section of the main text.

Authors whose manuscripts contain large phylogenies, and who feel that these cannot be represented well in the standard page format, may opt to pay for fold-out pages as part of their article (see the Fold-Out Agreement Form here (linnsoc\_foldout\_1\_.pdf)). Please note that fold-out pages will be included only with the Editor's agreement.

**Authors wishing to use illustrations already published must obtain written permission from the copyright holder before submitting the manuscript.** Authors may, in the first instance, submit good xerox or photographic copies of figures rather than the originals.

Detailed instructions on preparing illustrations in electronic form are available here (http://authorservices.wiley.com/bauthor/illustration.asp).

## *Proofs*

Authors may be charged for alterations at proof stage (other than printer's errors) if they are numerous.

#### *Supporting Information*

Authors wishing to submit material to be hosted as online *supporting information* should consult the author guidelines here (http://authorservices.wiley.com/bauthor/suppinfo.asp). Authors should note that the Editor may suggest that figures, tables, and lists not deemed necessary for the understanding of the paper should be published online as supporting information.

## *Please follow these guidelines carefully:*

- Include all parts of the text of the paper in a single .doc or .rtf file. The ideal sequence is: (1) Header (running heads; correspondence; title; authors; addresses; abstract; keywords, etc.). (2) Body of article. (3) Acknowledgements. (4) References. (5) Figure Legends. (6) Tables (for each table, the legend should be placed before the body of the table). (7) Appendices.
- Include all figure legends, and tables with their legends if available.
- **Do not embed figures in the text file**
- Do not use the carriage return (enter) at the end of lines within a paragraph.
- Turn the hyphenation option off. Specify any special characters used to represent nonkeyboard characters.
- Take care not to use 1 (ell) for 1 (one), O (capital o) for 0 (zero) or  $\beta$  (German esszett) for ß (beta).

## **Copyright**

Authors receiving requests for permission to reproduce work published by the Linnean Society should contact Wiley Blackwell Publishing for advice.

## **CrossCheck**

The *Biological Journal of the Linnean Society* employs a plagiarism detection system. By submitting your manuscript to this journal you accept that your manuscript may be screened for plagiarism against previously published works.

## **Pre-submission English-language editing**

Authors for whom English is a second language may choose to have their manuscript professionally edited before submission to improve the English. A list of independent suppliers of editing services can be found here

(http://authorservices.wiley.com/bauthor/english\_language.asp).

All services are paid for and arranged by the author, and use of one of these services does not guarantee acceptance or preference for publication.